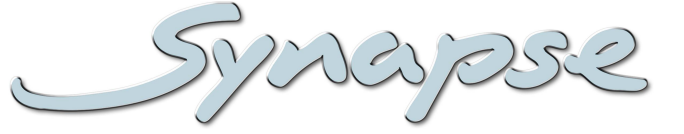

# **GNS600**

SCTE104 VANC inserter and Ethernet data-bridge for 3Gb/s, HD and SD SDI Inputs

## **Installation and Operation manual**

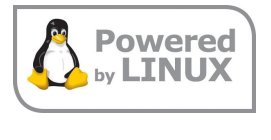

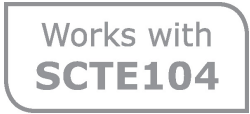

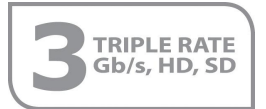

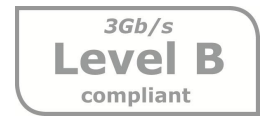

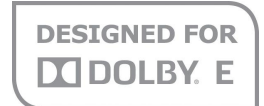

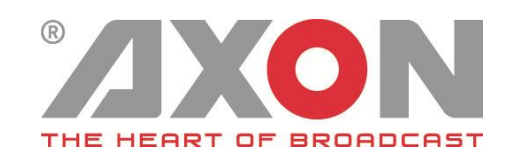

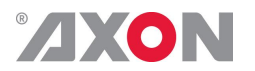

Synapse

# **TECHNICAL MANUAL**

GNS600

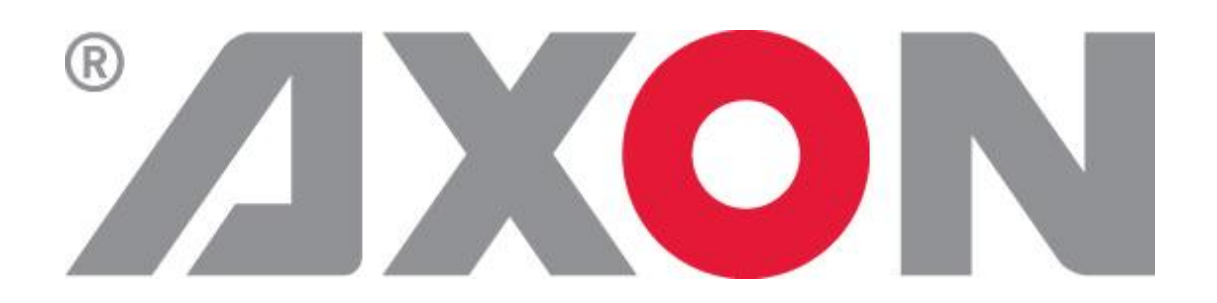

**Hercules 28 NL-5126 RK Gilze The Netherlands Phone: +31 161 850 450 Fax: +31 161 850 499 E-mail: Info@axon.tv Web: www.axon.tv**

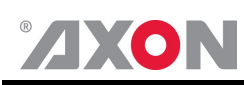

# **WARNING***:* TO REDUCE THE RISK OF FIRE OR ELECTRICAL SHOCK, DO NOT EXPOSE THIS APPLIANCE TO RAIN OR MOISTURE

● ALWAYS disconnect your entire system from the AC mains before cleaning any component. The product frame (SFR18, SFR08 or SFR04) must be terminated with three-conductor AC mains power cord that includes an earth ground connection. To prevent shock hazard, all three connections must always be used.

- NEVER use flammable or combustible chemicals for cleaning components.
- NEVER operate this product if any cover is removed.
- NEVER wet the inside of this product with any liquid.
- NEVER pour or spill liquids directly onto this unit.
- NEVER block airflow through ventilation slots.
- NEVER bypass any fuse.
- NEVER replace any fuse with a value or type other than those specified.
- NEVER attempt to repair this product. If a problem occurs, contact your local Axon distributor.
- NEVER expose this product to extremely high or low temperatures.
- NEVER operate this product in an explosive atmosphere.

**Warranty:** Axon warrants their products according to the warranty policy as described in the general terms. That means that Axon Digital Design BV can only warrant the products as long as the serial numbers are not removed.

#### **Copyright © 2001 – 2018 AXON Digital Design B.V.**

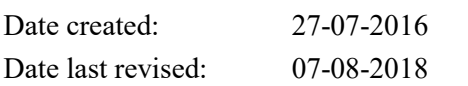

#### **Axon, the Axon logo and Synapse are trademarks of Axon Digital Design B.V.**

This product complies with the requirements of the product family standards for audio, video, audio-visual entertainment lighting control apparatus for professional use as mentioned below.

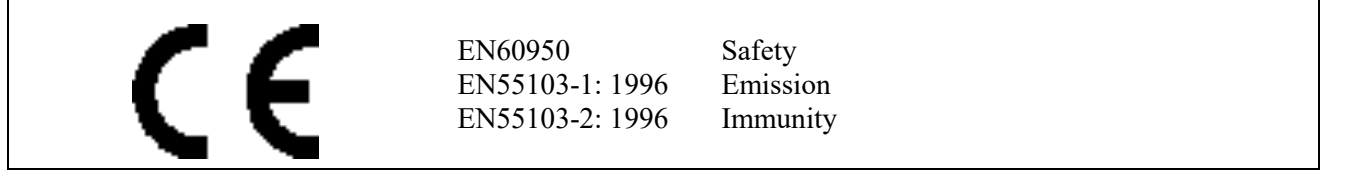

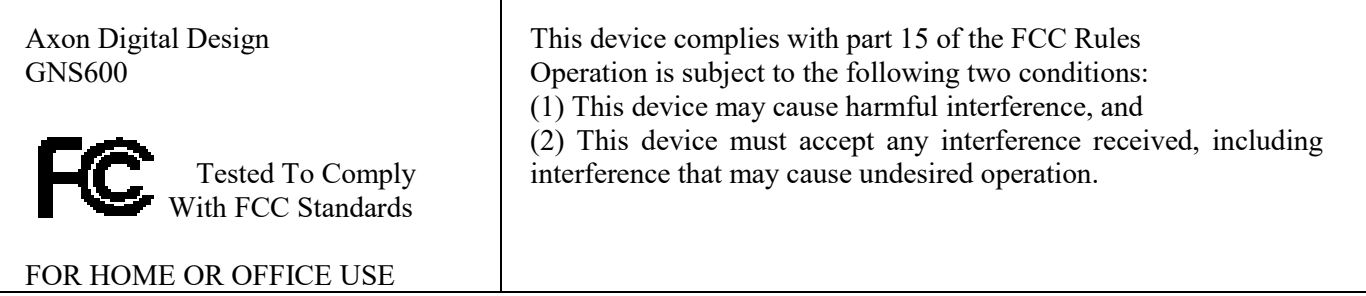

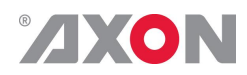

## **Table of Contents**

 $\overline{1}$ 

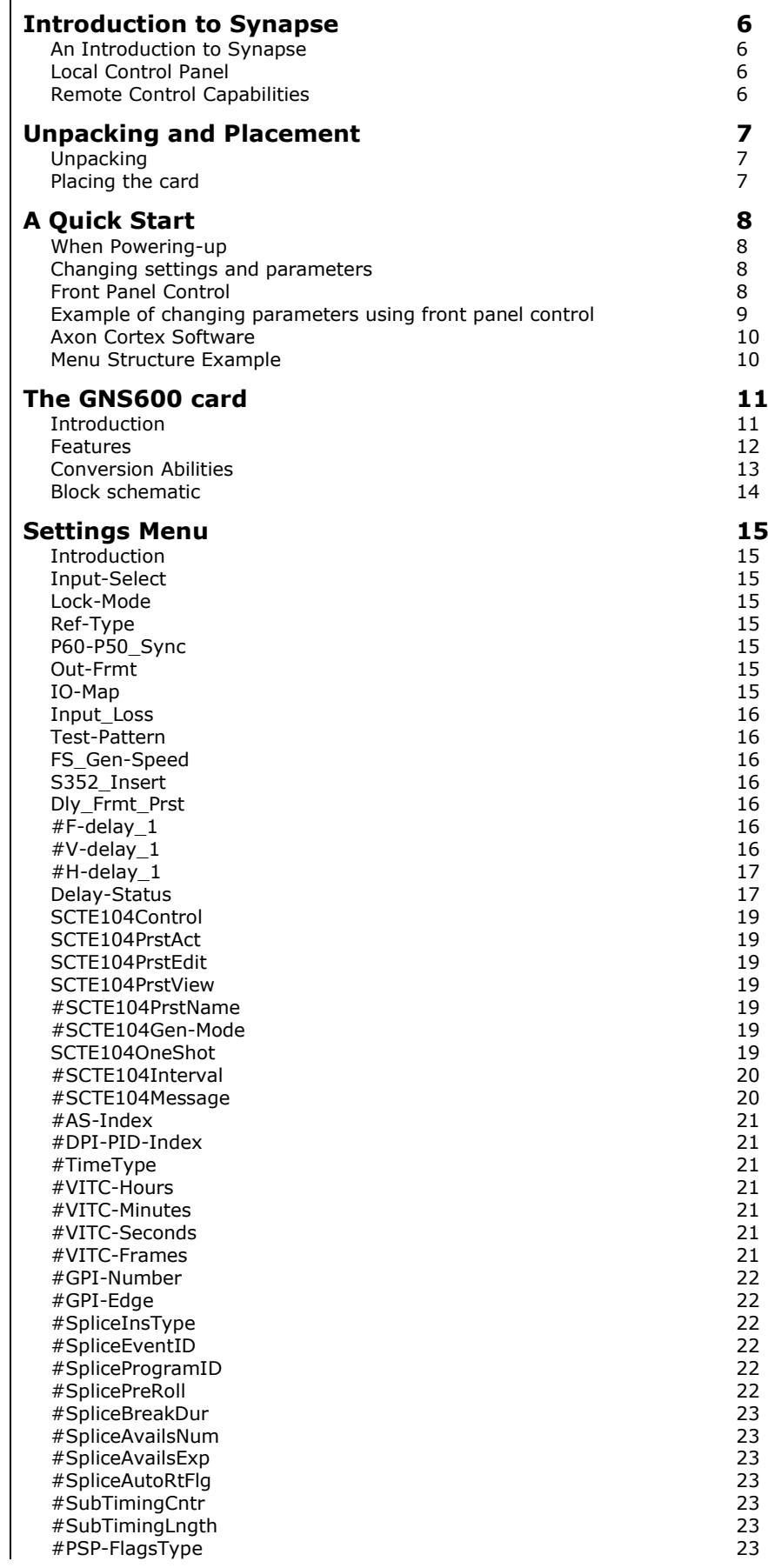

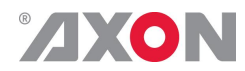

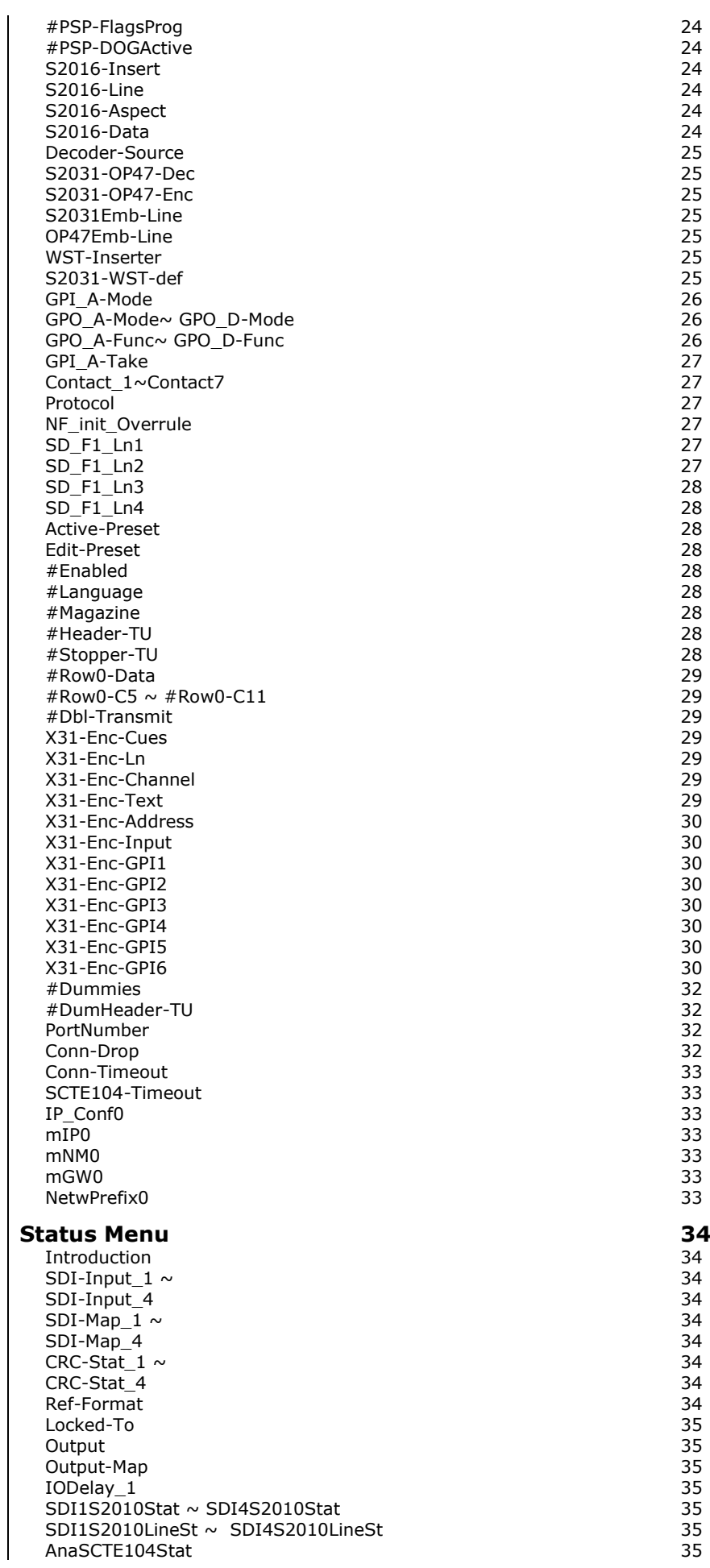

# ZEON

AnaSCTE104SOM 35<br>AnaSCTE104MOM 35 AnaSCTE104MOM 35 AnaSOMALiveReq 35<br>AnaMOMSpliceReq 36 AnaMOMSpliceReq 36 AnaMomSubTimReq 36 AnaMomPSPFlgReq 36 AnaMOMPSPDOGReq 36 SOMOpIdStat 36 SOMMsgSizeStat 36<br>SOMProtVerStat 36 SOMProtVerStat 36<br>SOMProtVerStat 36<br>SOMAsIndexStat 36 SOMAsIndexStat 36<br>SOMMsoNrStat 36 SOMMsgNrStat 36 SOMDPIPIDIndStat 36<br>MOMMsqSizeStat 36 **MOMMsgSizeStat** MOMProtVerStat 36 MOMAsIndexStat MOMMsgNrStat 37 MOMDPIPIDIndStat MOMSCTE35PVStat 37 MOMTimeTypeStat 37<br>MOMVITCtimeStat 37 MOMVITCtimeStat 37 MOMGPI -NrStat 37 MOMGPI -EdgeStat 37 MOMNumOpsStat 37 MOMOpIdStat 37<br>MOMDataLngthStat 37 MOMDataLngthStat 37<br>SPInsTyneStat 38 SPInsTypeStat 38<br>SPInsTypeStat 38<br>SPEventIDStat 38 SPEventIDStat 38<br>SPProgIDStat 38<br>38 SPProgIDStat 38<br>SPPreRollStat 38<br>38 SPPreRollStat 38<br>SPBreakDurStat 38<br>38 **SPBreakDurStat** SPAvailNumStat 38<br>SPAvailsExpStat 38<br>38 SPAvailsExpStat SPAutoRtFlgStat 38 SubTimTagStat SubTimVerStat 38 **SubTimCntrlStat** SubTimLngthStat 39<br>PSPFlagsTagStat 39 PSPFlagsTagStat PSPFlagsVerStat 39 PSPFlagsTypeStat 39<br>PSPFlagsProgStat 39<br>PSPFlagsProgStat 39 PSPFlagsProgStat PSPDOGTagStat 39<br>PSPDOGVerStat 39<br>39 PSPDOGVerStat PSPDOGActvStat 40<br>
SDI1S2016Stat ~ SDI4S2016Stat 40  $SDI1S2016Stat \sim SDI4S2016Stat$ SDI1S2016LnSt ~ SDI1S2016LnSt<br>SDI1S2016ARSt ~ SDI1S2016ARSt 40  $SDI1S2016ARSt \sim SDI1S2016ARSt$ <br> $SDI1S2016Data \sim SDI1S2016Data$ SDI1S2016Data ~ SDI1S2016Data 40  $SDI1OP47Stat \sim SDI4OP47Stat$ SDI1OP47F1LnSt ~ SDI4OP47F1LnSt 40<br>SDI1OP47F2LnSt ~ SDI4OP47F2LnSt 40  $\frac{100}{47}$ SDI1OP47F2LnSt  $\sim$  SDI4OP47F2LnSt 40<br>SDI1S2031Stat  $\sim$  SDI4S2031Stat 40  $SDI1S2031Stat \sim SDI4S2031Stat$ <br> $SDI1S2031F1LnSt \sim SDI4S2031F1LnSt$  40  $SDI1S2031F1LnSt ~ SDI4S2031F1LnSt$ <br> $SDI1S2031F2LnSt ~ SDI4S2031F2LnSt$ SDI1S2031F2LnSt ~ SDI4S2031F2LnSt 41<br>SDI1WSTStat ~ SDI4WSTStat 41 SDI1WSTStat ~ SDI4WSTStat 41<br>S2010-Ins-Stat 41 S2010 -Ins -Stat 41 S2016 -Ins -Stat 41 OP47 -Ins -Stat 41 S2031 -Ins -Stat 41 S2031 -Overflow 41 S2031 -WST -Line 41 Contact-Dir -Dir 42 Contact -Status 42 GPI - A  $\overline{42}$ FPGA -Stat 42 EthInSCTE104Stat 42 IP\_Addr0 42 MAC0 42  $IPO$  and  $I$  and  $I$  and  $I$  and  $I$  and  $I$  and  $I$  and  $I$  and  $I$  and  $I$  and  $I$  and  $I$  and  $I$  and  $I$  and  $I$  and  $I$  and  $I$  and  $I$  and  $I$  and  $I$  and  $I$  and  $I$  and  $I$  and  $I$  and  $I$  and  $I$  and  $I$  and  $I$   $NMO$  and  $42$  $\mathsf{GWO} \hspace{1.5cm} \mathsf{42}$ 

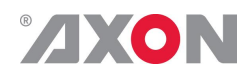

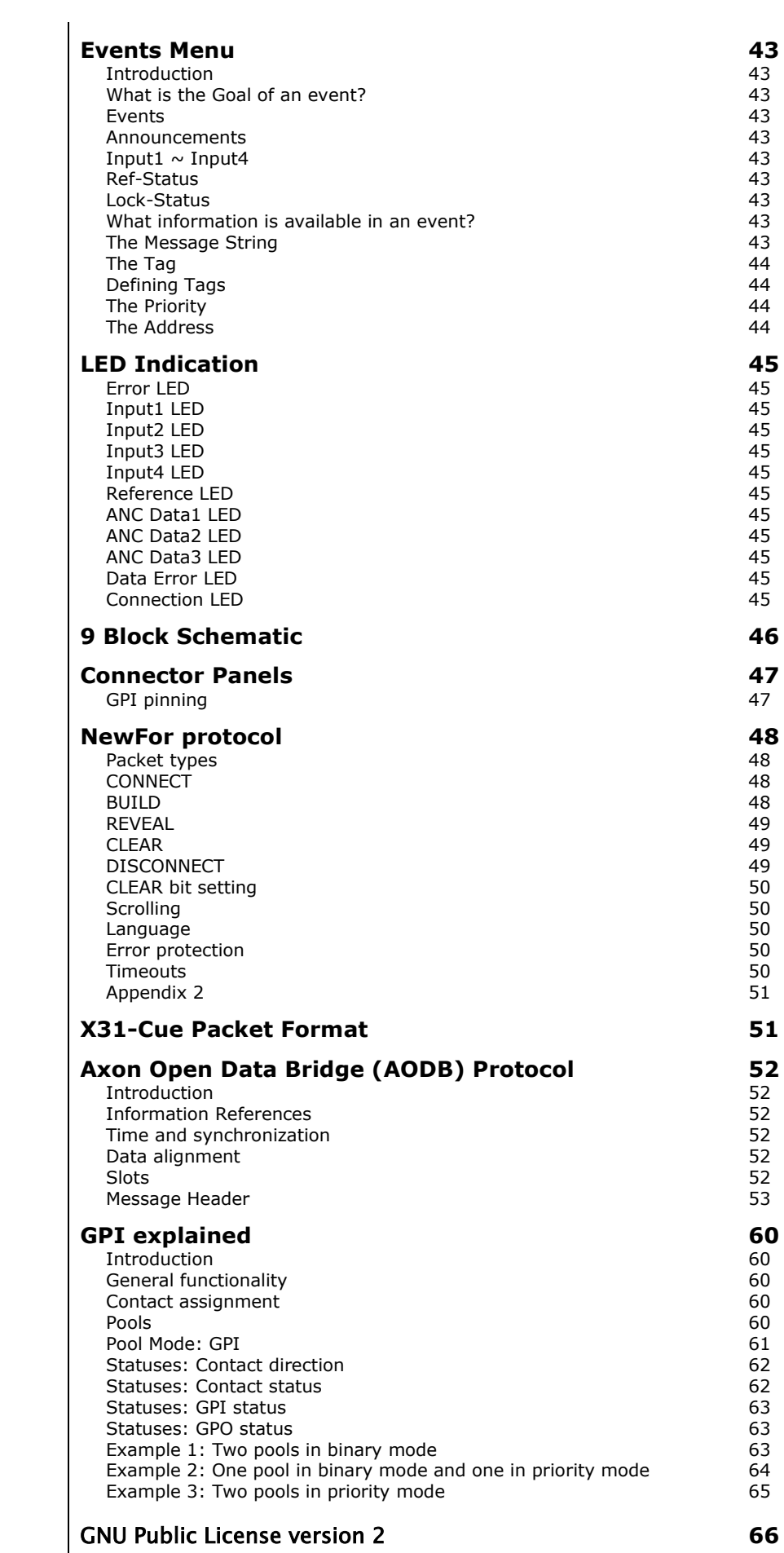

 $\overline{\phantom{a}}$ 

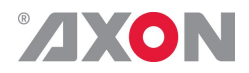

## **1 Introduction to Synapse**

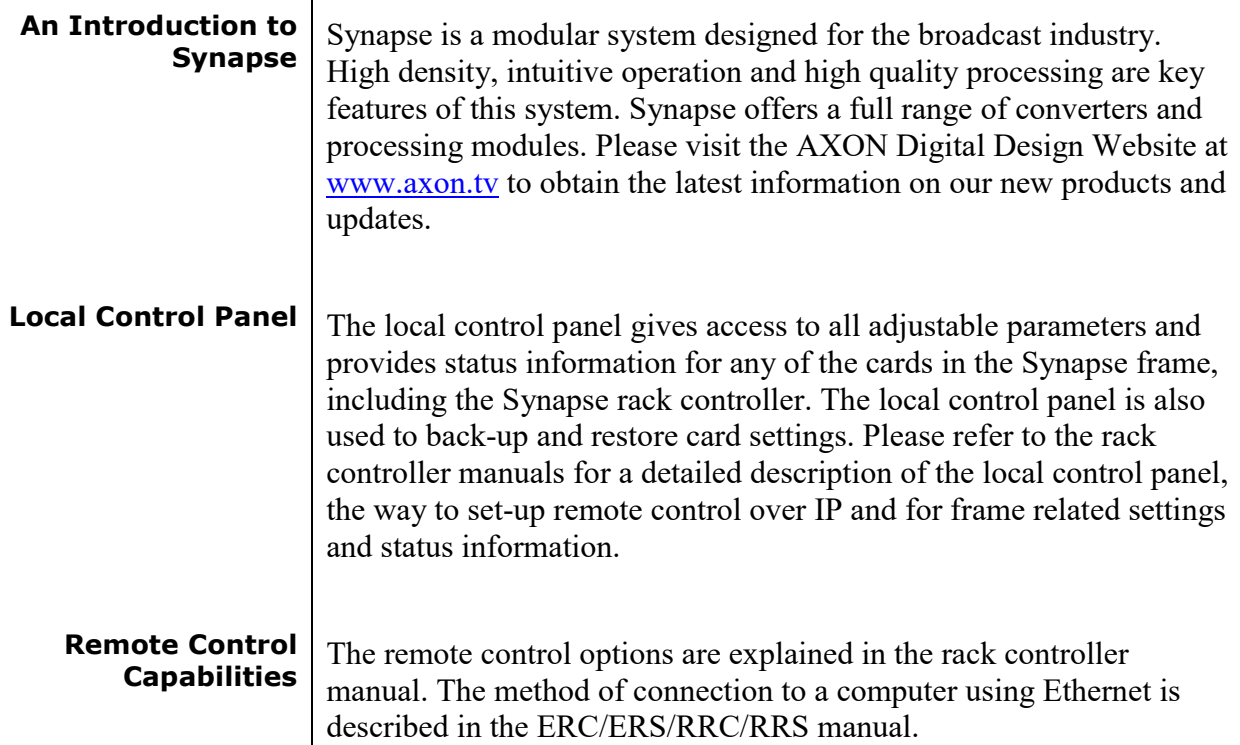

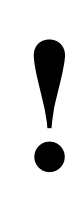

**!** "AXON CORTEX" SOFTWARE WILL INCREASE SYSTEM FLEXIBILITY OF ONE OR MORE SYNA SYSTEM FLEXIBILITY OF ONE OR MORE SYNAPSE FRAMES

> Although not required to use Cortex with a Synapse frame, you are strongly advised to use a remote personal computer or laptop PC with Axon Cortex installed, as this increases the ease of use and understanding of the modules.

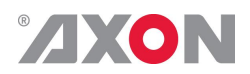

# **<sup>2</sup> Unpacking and Placement**

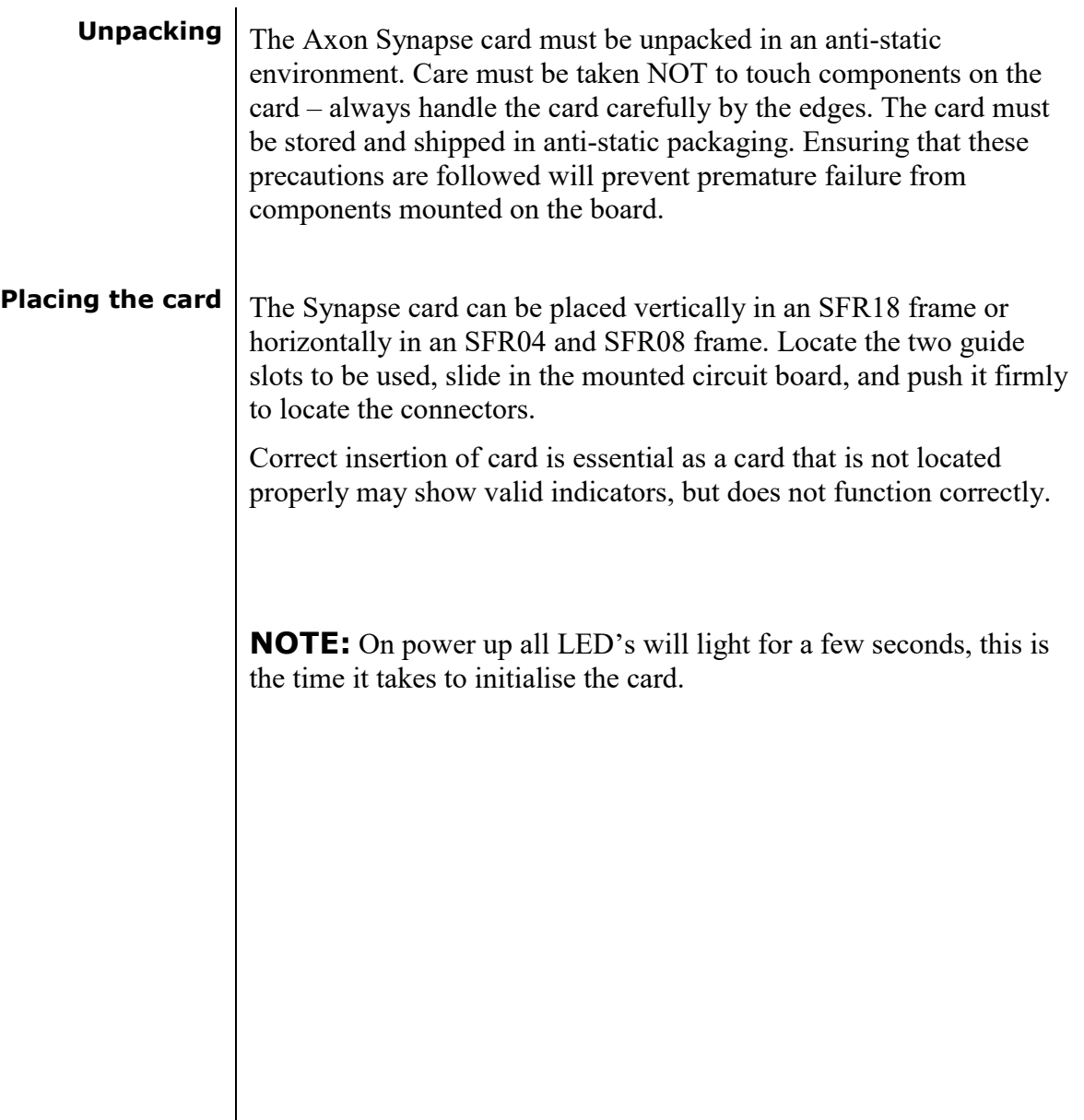

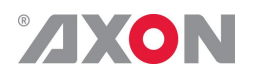

# **<sup>3</sup> A Quick Start**

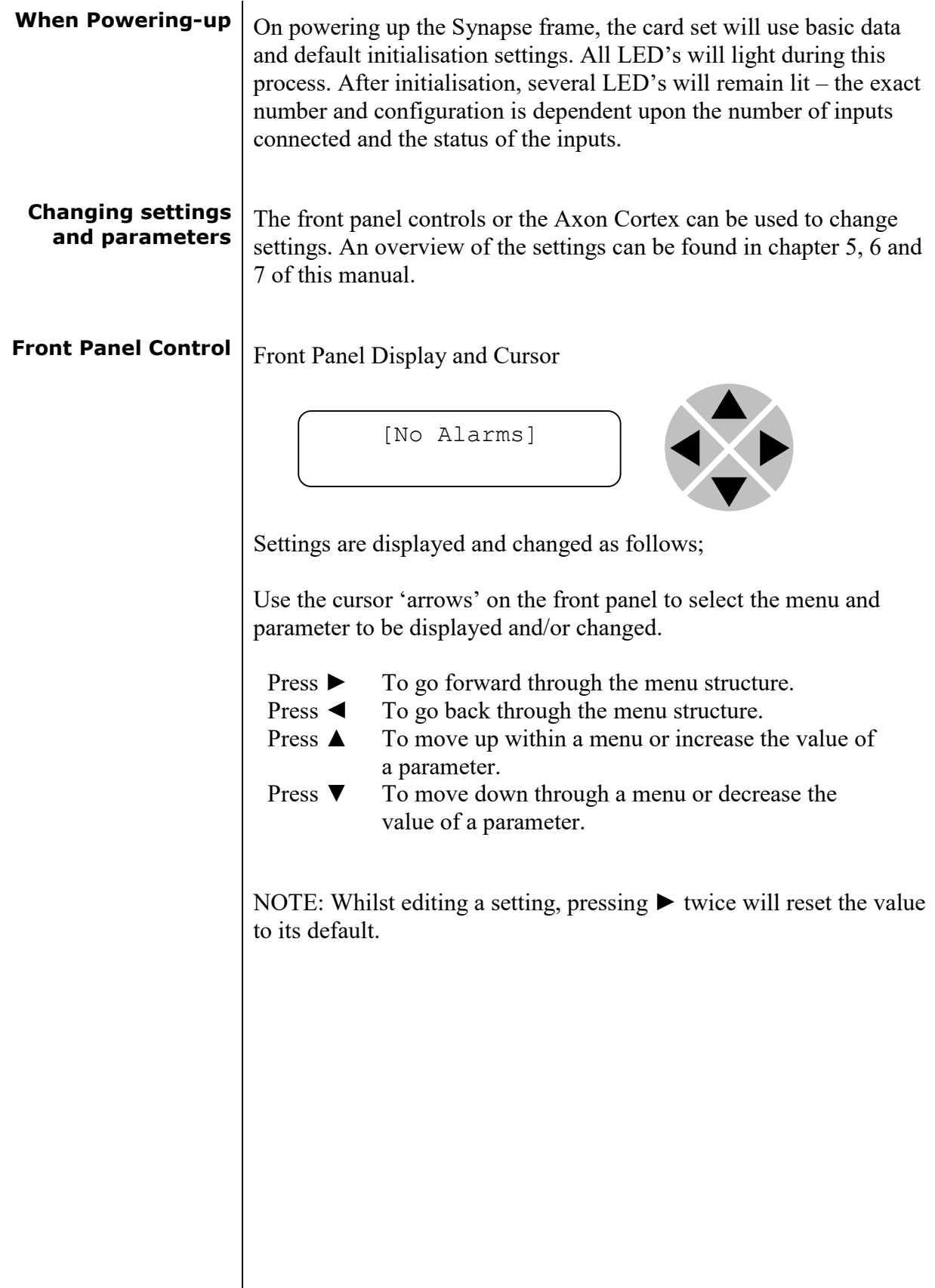

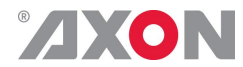

**Example of changing parameters using front panel control**

With the display as shown below

```
RRC18 [Select Card]
>S01=SFS10
```
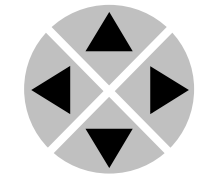

Pressing the  $\triangleright$  selects the SFS10 in frame slot 01.

The display changes to indicate that the SFS10 has been selected. In this example the Settings menu item is indicated.

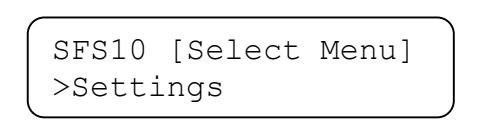

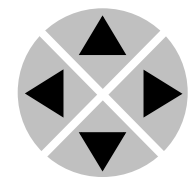

Pressing the  $\triangleright$  selects the menu item shown, in this example Settings.

(Pressing  $\triangle$  or  $\nabla$  will change to a different menu eg Status, Events).

The display changes to indicate that the SFS10 Settings menu item SDI-Format has been selected and shows that it current setting is Auto.

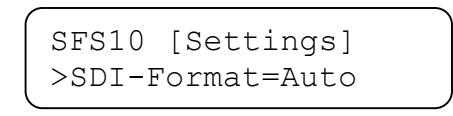

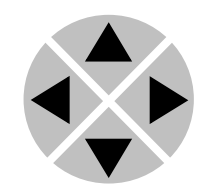

Pressing the  $\blacktriangleright$  selects the settings item shown, in this example SDI-Format.

(Pressing  $\triangle$  or  $\nabla$  will change to a different setting, eg Mode, H-Delay).

The display changes to indicate that the SFS10 Edit Setting menu item SDI-Format has been selected.

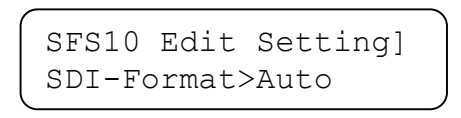

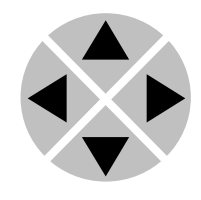

To edit the setting of the menu item press  $\triangle$  or  $\nabla$ .

All menu items can be monitored and/or changed in this way. Changing a setting has an immediate effect.

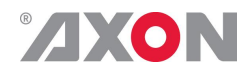

**Axon Cortex Software**

Axon Cortex can be used to change the settings of Synapse modules from a PC, either locally or remotely. The software enables communication based on TCP/IP between the Setup PC and Synapse frames/modules.

Each Synapse frame is addressed through its rack controller's unique IP address, giving access to each module, its menus and adjustment items. Axon Cortex has access to data contained within the Synapse module and displays it on a GUI. The software has an intuitive structure following that of the module that it is controlling.

For operation of Axon Cortex, please refer to the Cortex help files.

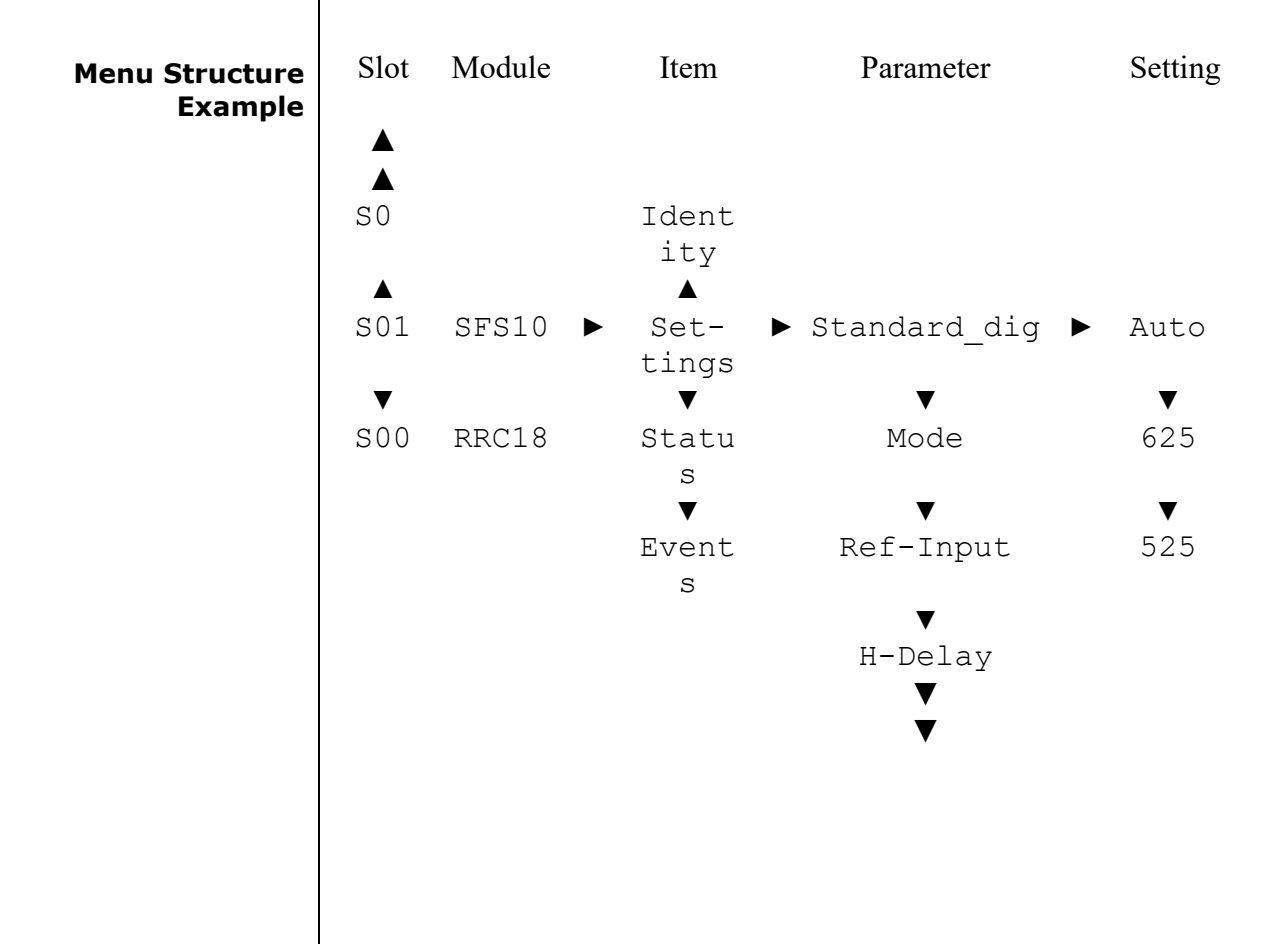

**NOTE:** Further information about Front Panel Control and Axon Cortex can be obtained from the ERC, ERS, RRC and RRS operational manuals and the Cortex help files.

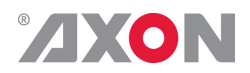

## **<sup>4</sup> The GNS600 card**

**Introduction** The GNS600 is a 3G, HD and SD SDI SCTE104 inserter with SDI inputs outputs. SCTE104 information present in the SDI signal can be transcoded and inserted into the main 3G, HD or SD SDI signal. The GNS600 can insert data from both the Ethernet and SDI domain into lines in the SDI domain or insert a user defined cue on a preset base.

> The GNS600 can insert or decode SMPTE-2010 packets containing SCTE104 Digital Program Insertion (DPI) messages to/ from VANC. Transcode between SCTE104 HD and SCTE104 SD data is also possible. The card will decode the SCTE104 DPI messages (contained on any or only user specified lines) and monitor for specific (user defined) content and trigger the appropriate GPO or pass the DPI message content to other control systems via Ethernet connection. Messages received as SCTE104 packets will be treated as status changes and may be logged by an external system.

The card will encode the cues received from local GPI, or via ACP as predefined (user configurable) SCTE104 DPI Operation messages packets. The card will also format information, received as Ethernet packets from external control systems, and inject this SCTE104 messages. Note: SCTE104 specifies availability of user defined operation names on ID C000-FFFE, these are supported on this card.

This data embedding is transparent to embedded audio that might be present in the SDI domain. The card has preset configurations and these can be recalled on the reception of appropriate SCTE104 DPI messages, via local GPIs or manual control via ACP

Secondly, the GNS600 can function as a standalone card that enables Teletext and subtitle data, to be encoded onto a program feed; This card is able to insert Newfor (WST-B, OP47-SDP and S2031) protocol in VBI/VANC. Another function of this card is bridging data, such as VBI or VANC information. When this data is present in the SDI signal can be transcoded and inserted into the main SDI signal. For example, line 7 of the SDI input can be inserted into line 335 of the SDI output signal. This line exchange is transparent to embedded audio that might be present in the SDI domain. The complete insertion table is placed below.

Typically, this functionality has been available in 1RU box, single PSU solutions from specialist subtitling companies, so the modular GNS600 should save on rack space, increase reliability and be more cost effective, certainly in multi-channel applications.

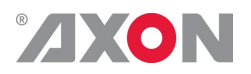

- **Features Features SCTE104 (HD)** translation into SCTE104 (SD) bridging
	- SCTE104 (WHP296) psp flags to GPO
	- Support single line, single packet data with a max of 255 bytes
	- GPI triggered SCTE104 DPI or user defined message (preset based)
	- GPI outputs triggered by SCTE104 DPI messages (preset based)
	- 3x GPI input and 4 x bidirectional GPI/O (so up to 7 inputs)
	- <sup>1</sup> 10 additional GPI inputs and 16 outputs with the bus controlled GPI16 ADD-ON card
	- Ethernet controlled SCTE104 insertion (embedding of SMPTE2010)
	- AFD insertion (S2016)
	- VANC/VBI subtitle and ancillary data insertion
	- Formats supported for teletext/GPI/SCTE104 insertion:
		- $1080i50 OP47/S2031$
		- $1080p50 OP47/S2031$
		- $-720p50$  OP47/S2031
		- $-625$  WST-B
	- Transparent for formats: 1080i59.94, 1080p59.94, 720p59.84 and SD525
	- Databridge function
		- **WST-B** translation into OP47 or S2031
		- S2031 translation into WST-B
	- Subtitle insertion: Inserts incoming data generated in NEWFOR protocol in a parallel WST-B in SD format or OP47/S2031 in HD and 3Gb/s
	- 4 processed outputs
	- 32 Presets
	- Locks to SDI input
	- Full control and status monitoring through the front panel of the SFR04/SFR08/SFR18 frame and the Ethernet port (ACP)

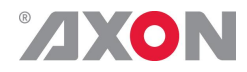

### **Conversion Abilities** The GNS600 card is able to switch and convert the following video formats:

Note 1 : Input format = 3Gb/s, HD, SD SDI input-format selected with setting S2010Emb-104Src, which sets the SDI source of the S2010/SCTE104.

Note 2 : Output = 3Gb/s, HD, SD SDI input-format selected with setting Input-Select, which sets the SDI source of the SDI output. (SDI-source of the SDI Output)

Note 3: Different field-rates on inputs cannot be mixed, empty squares represent NO OPERATION.

|                  |                 | Output                                                  |                                                 |                                                                                |                                                  |                                                                                |                                                 |                                                                         |                                                 |
|------------------|-----------------|---------------------------------------------------------|-------------------------------------------------|--------------------------------------------------------------------------------|--------------------------------------------------|--------------------------------------------------------------------------------|-------------------------------------------------|-------------------------------------------------------------------------|-------------------------------------------------|
| <b>FUNCTIONS</b> |                 | 576150 (625)                                            | 480159.94(525)                                  | 720p50                                                                         | 720p59.94                                        | 1080150                                                                        | 1080159.94                                      | 1080p50                                                                 | 1080p59.94                                      |
| Inqni            | 576i50(625)     | Bridge/ Swap<br><b>SCTE104</b><br>to/from               |                                                 | <b>SCTE104 SD</b><br>to HD, WST-B<br>to OP47*/<br>S2031                        |                                                  | <b>SCTE104 SD</b><br>to HD, WST-B<br>to OP47*/<br>S2031                        |                                                 | <b>SCTE104 SD</b><br>to HD, WST-B<br>to OP47*/<br>S2031                 |                                                 |
|                  | 480i59.94 (525) |                                                         | <b>Bridge/Swap</b><br><b>SCTE104</b><br>to/from |                                                                                | <b>SCTE104 SD</b><br>to HD                       |                                                                                | <b>SCTE104 SD</b><br>to HD                      |                                                                         | <b>SCTE104 SD</b><br>to HD                      |
|                  | 720p50          | <b>SCTE104 HD</b><br>to SD, OP47*/<br>S2031 to<br>WST-B |                                                 | Bridge/ Swap<br><b>SCTE104</b><br>to/from,<br><b>OP47*</b><br>to/from<br>S2031 |                                                  | Bridge/ Swap<br><b>SCTE104</b><br>to/from,<br><b>OP47*</b><br>to/from<br>S2031 |                                                 | Bridge/ Swap<br><b>SCTE104</b><br>to/from,<br>OP47*<br>to/from<br>S2031 |                                                 |
|                  | 720p59.94       |                                                         | SCTE104 HD<br>to SD                             |                                                                                | <b>Bridge/Swap</b><br><b>SCTE104</b><br>to/from  |                                                                                | <b>Bridge/Swap</b><br><b>SCTE104</b><br>to/from |                                                                         | <b>Bridge/Swap</b><br><b>SCTE104</b><br>to/from |
|                  | 1080i50         | <b>SCTE104 HD</b><br>to SD, OP47*/<br>S2031 to<br>WST-B |                                                 | Bridge/ Swap<br><b>SCTE104</b><br>to/from,<br>OP47*<br>to/from<br>S2031        |                                                  | Bridge/ Swap<br><b>SCTE104</b><br>to/from,<br><b>OP47*</b><br>to/from<br>S2031 |                                                 | Bridge/ Swap<br><b>SCTE104</b><br>to/from,<br>OP47*<br>to/from<br>S2031 |                                                 |
|                  | 1080i59.94      |                                                         | SCTE104 HD<br>to SD                             |                                                                                | <b>Bridge/Swap</b><br><b>SCTE104</b><br>to/from  |                                                                                | <b>Bridge/Swap</b><br><b>SCTE104</b><br>to/from |                                                                         | <b>Bridge/Swap</b><br><b>SCTE104</b><br>to/from |
|                  | 1080p50         | SCTE104 HD<br>to SD, OP47*/<br>S2031 to<br>WST-B        |                                                 | Bridge/ Swap<br><b>SCTE104</b><br>to/from,<br><b>OP47*</b><br>to/from<br>S2031 |                                                  | Bridge/ Swap<br><b>SCTE104</b><br>to/from,<br>OP47*<br>to/from<br>S2031        |                                                 | Bridge/ Swap<br><b>SCTE104</b><br>to/from,<br>OP47*<br>to/from<br>S2031 |                                                 |
|                  | 1080p59.94      |                                                         | SCTE104 HD<br>to SD                             |                                                                                | <b>Bridge/ Swap</b><br><b>SCTE104</b><br>to/from |                                                                                | Bridge/ Swap<br><b>SCTE104</b><br>to/from       |                                                                         | <b>Bridge/Swap</b><br><b>SCTE104</b><br>to/from |

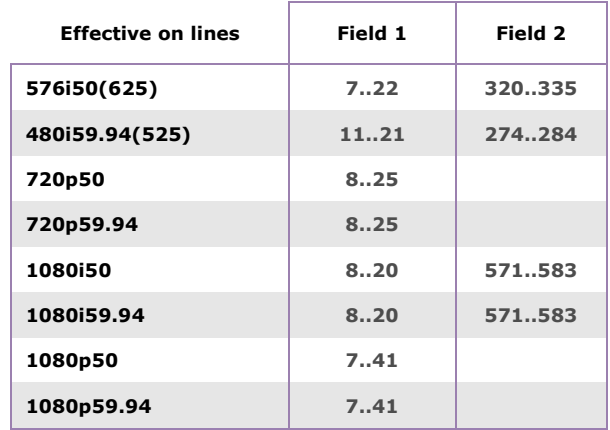

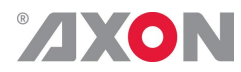

#### **Block schematic**

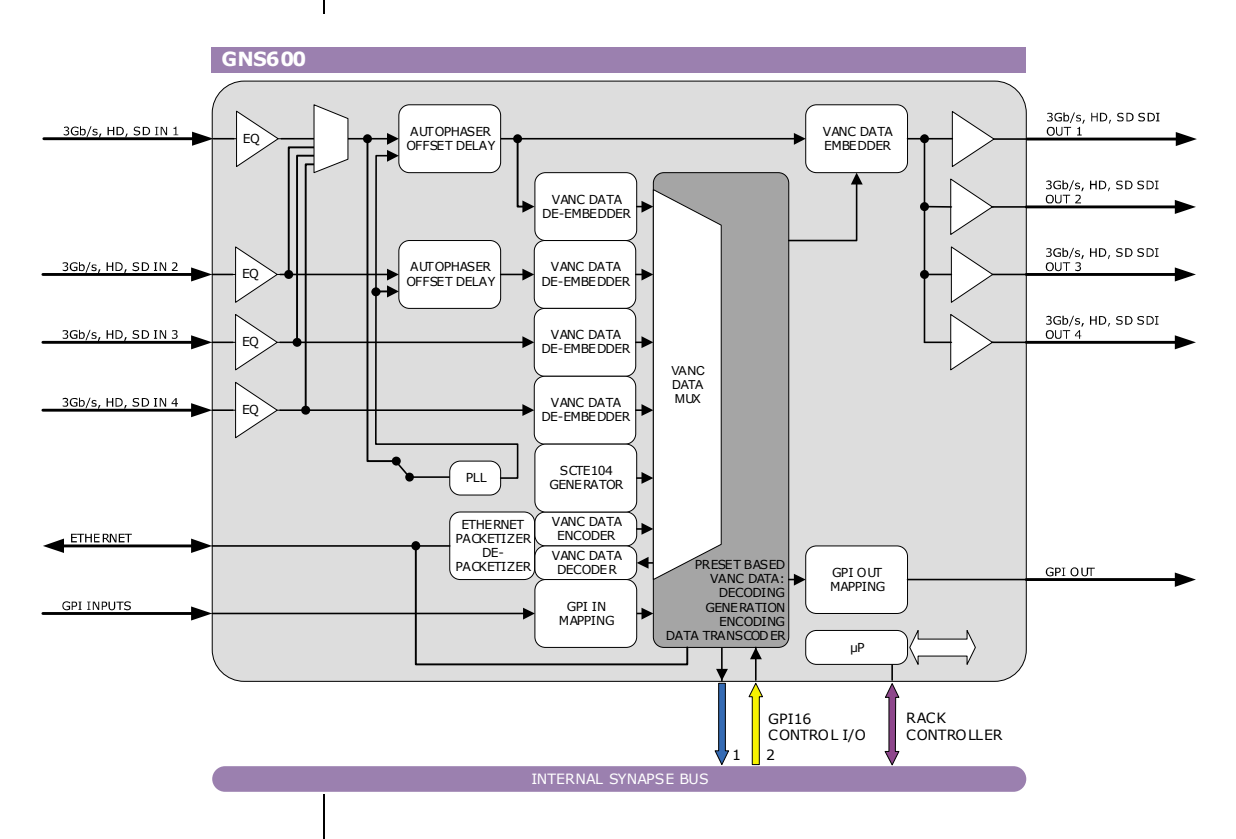

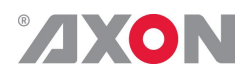

# **<sup>5</sup> Settings Menu**

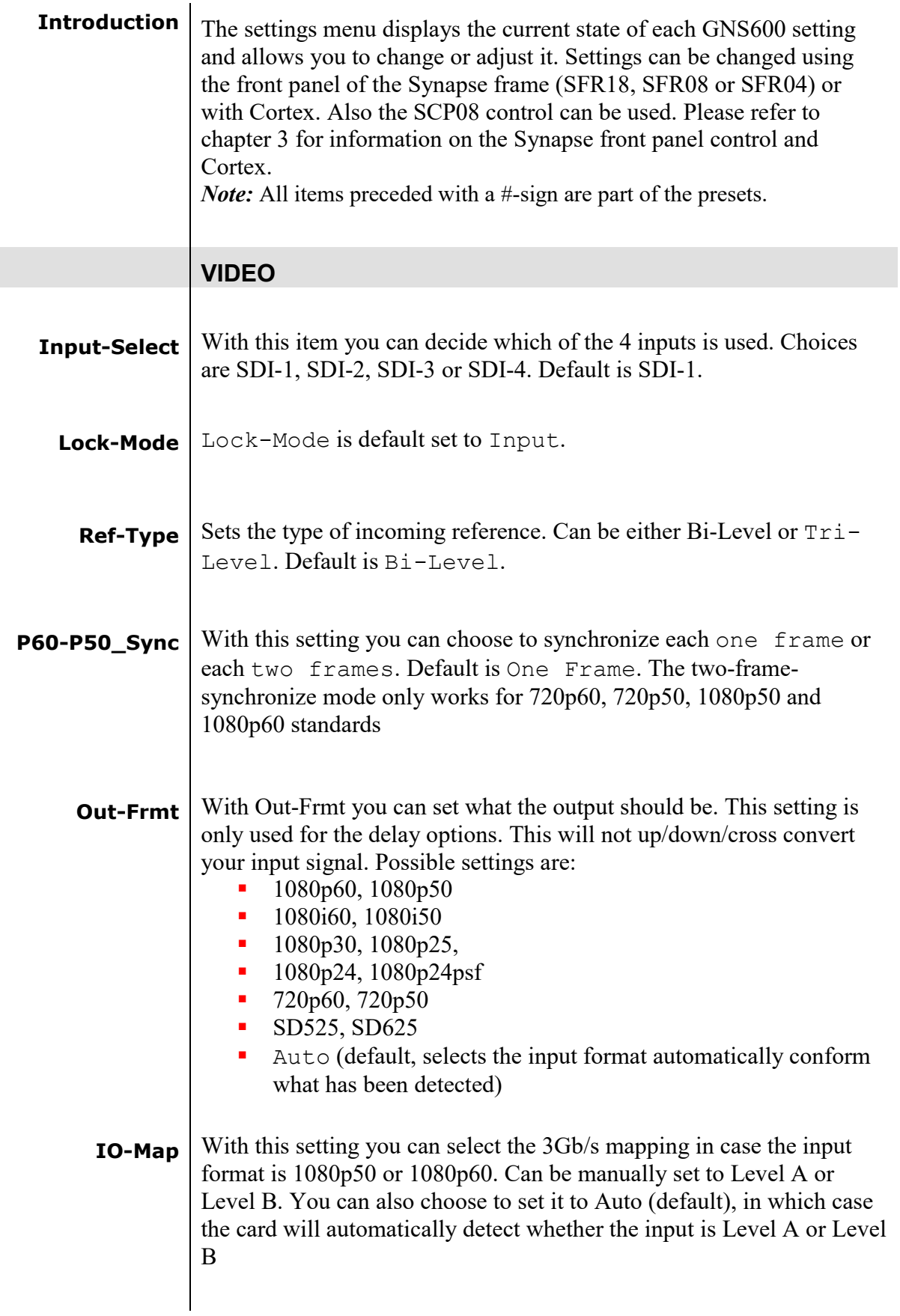

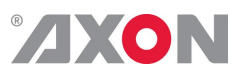

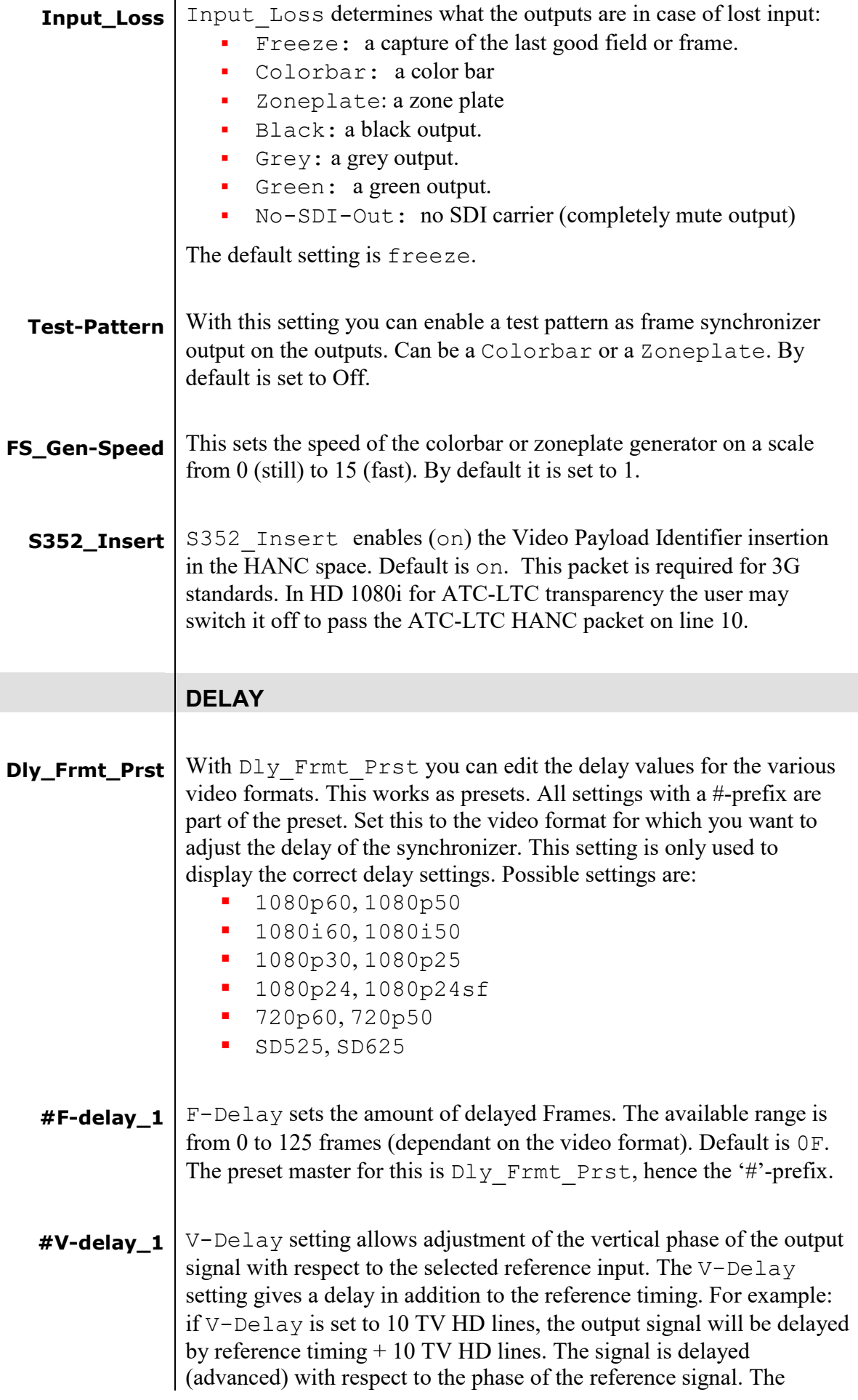

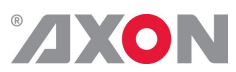

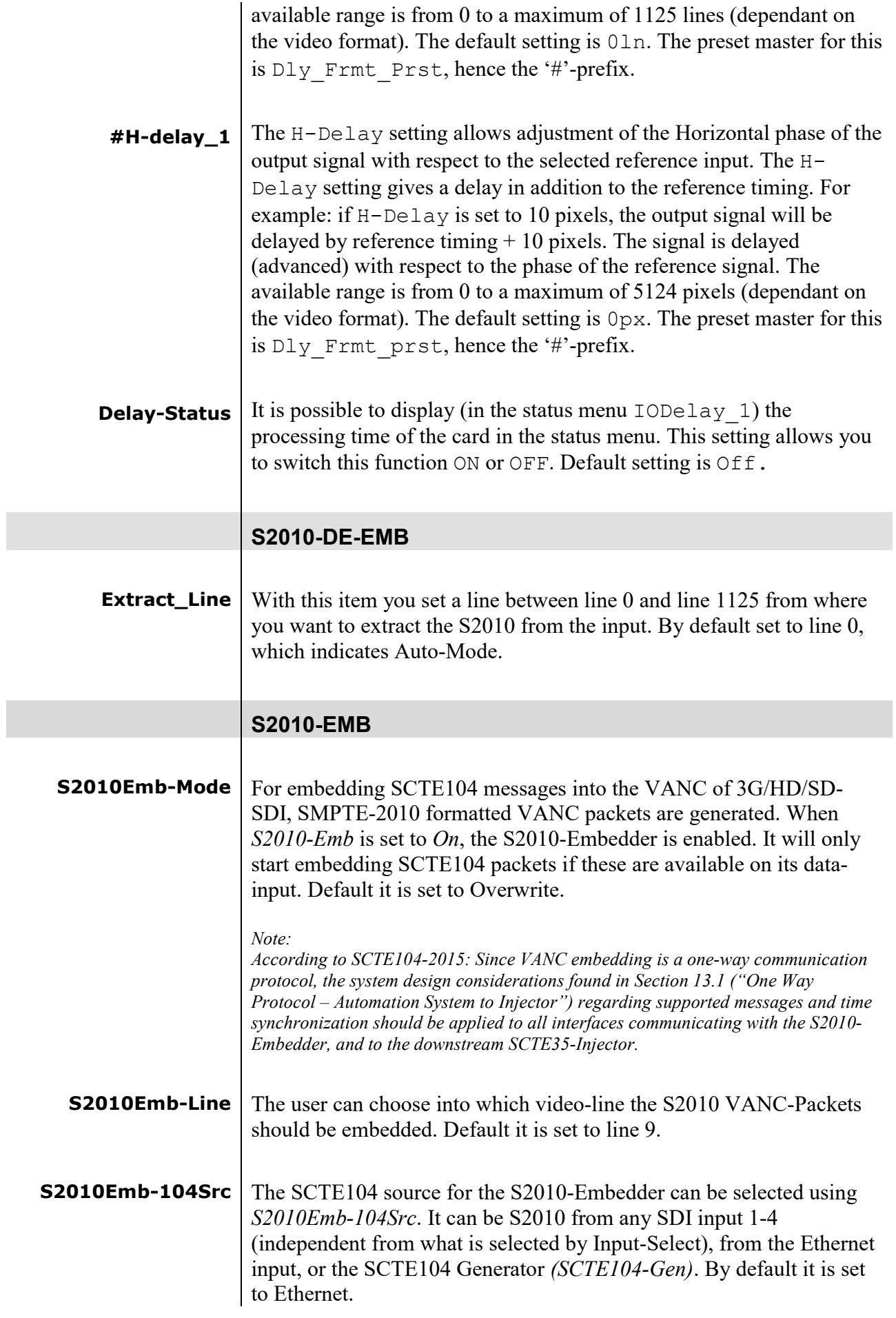

# ZXON

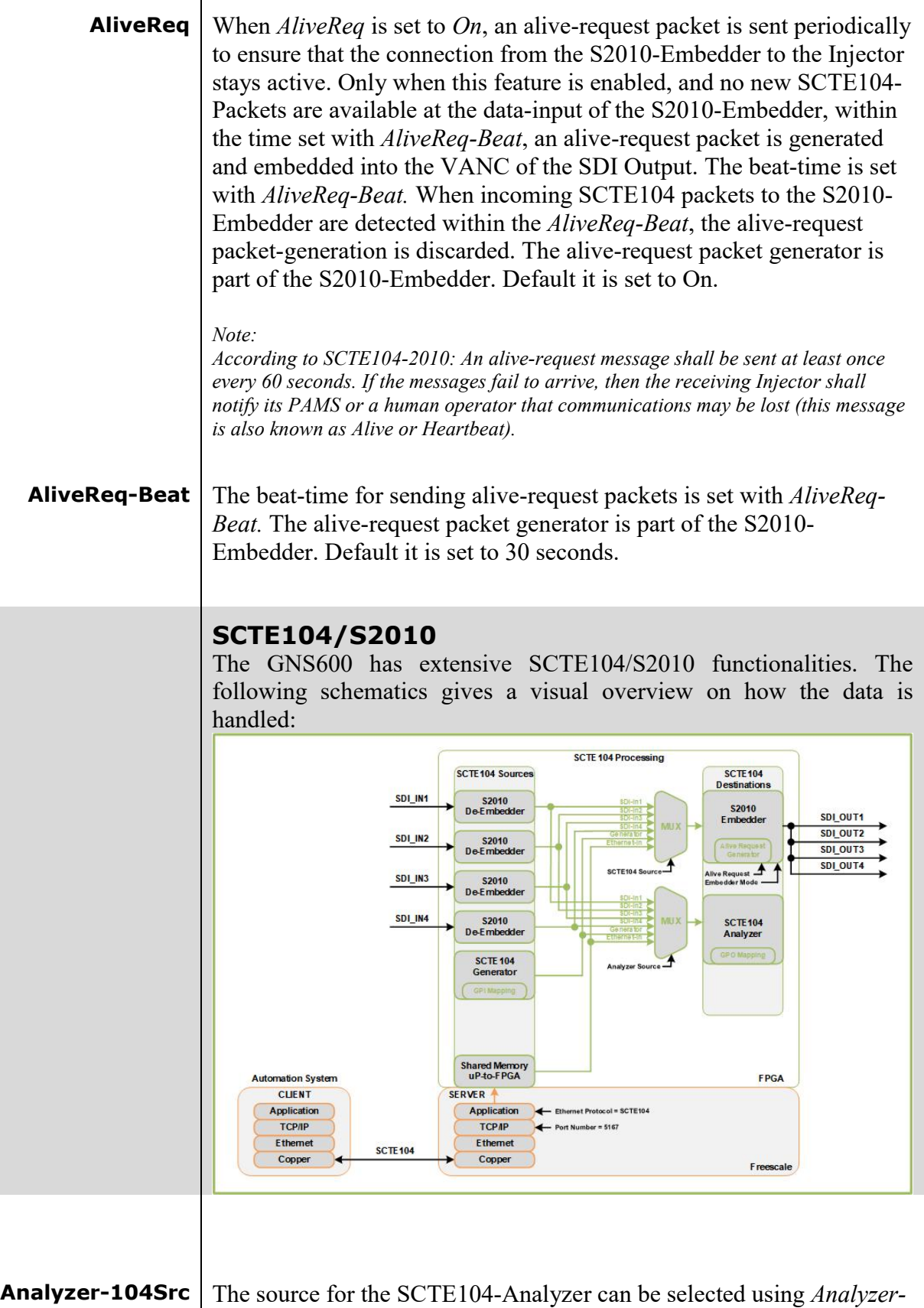

*104Src*. It can be SCTE104 from any SDI input (*SDI-1* to *SDI-4)*  (independent from what is selected by Input-Select), from the Ethernet input (*Ethernet*), or the SCTE104 Generator *(SCTE104-Gen)*. By default it is set to SDI-1.

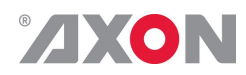

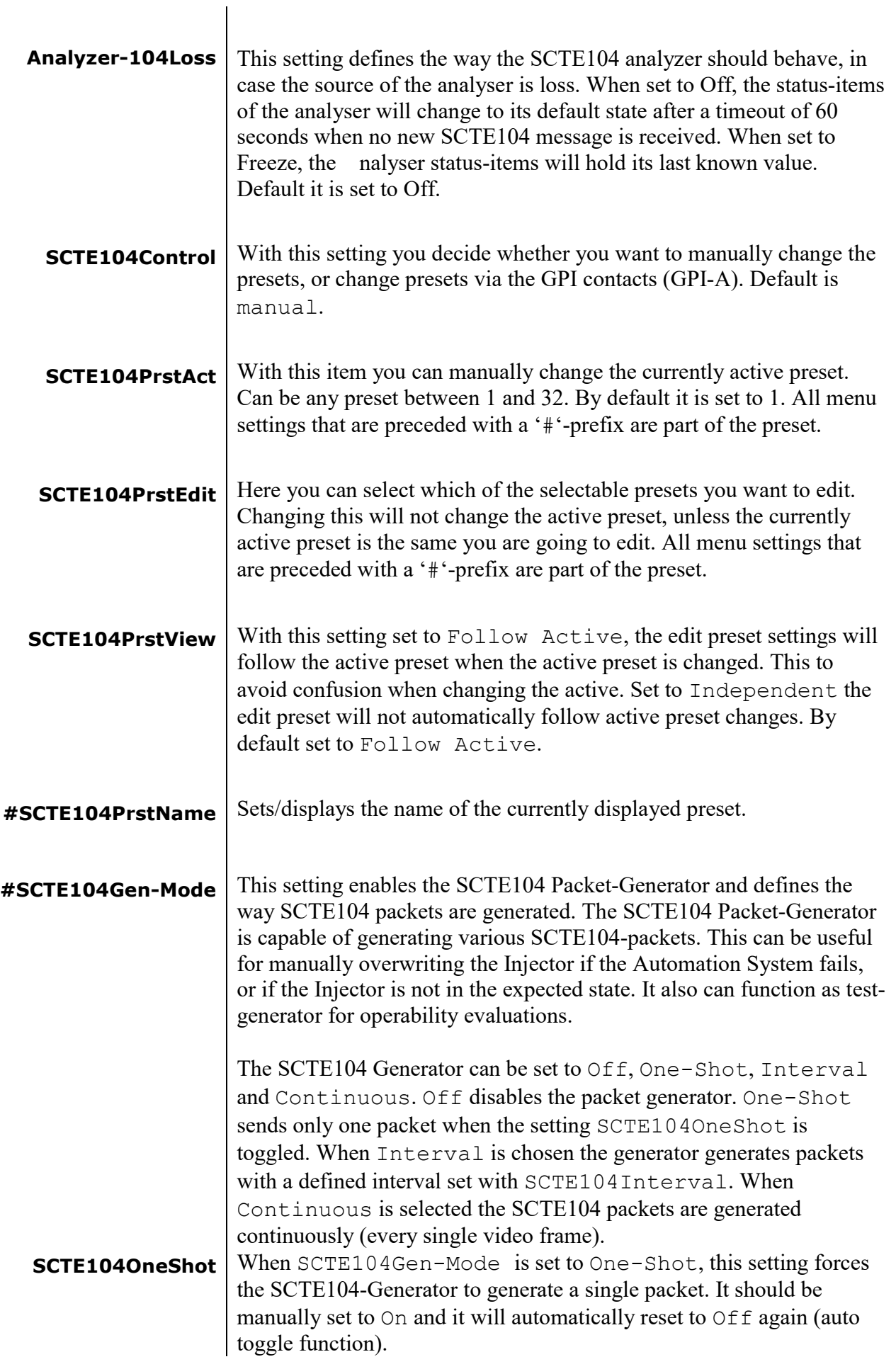

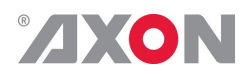

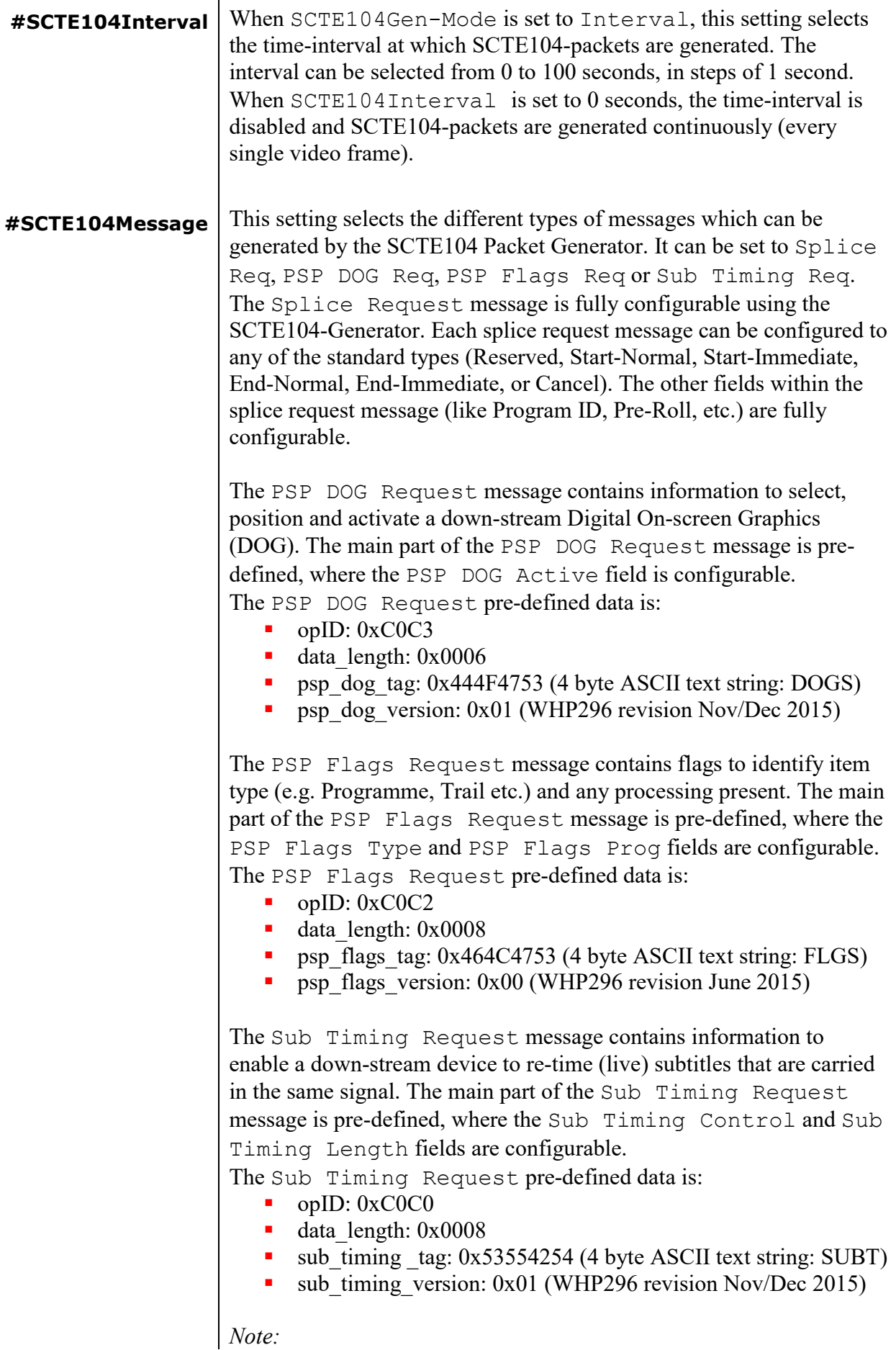

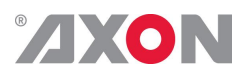

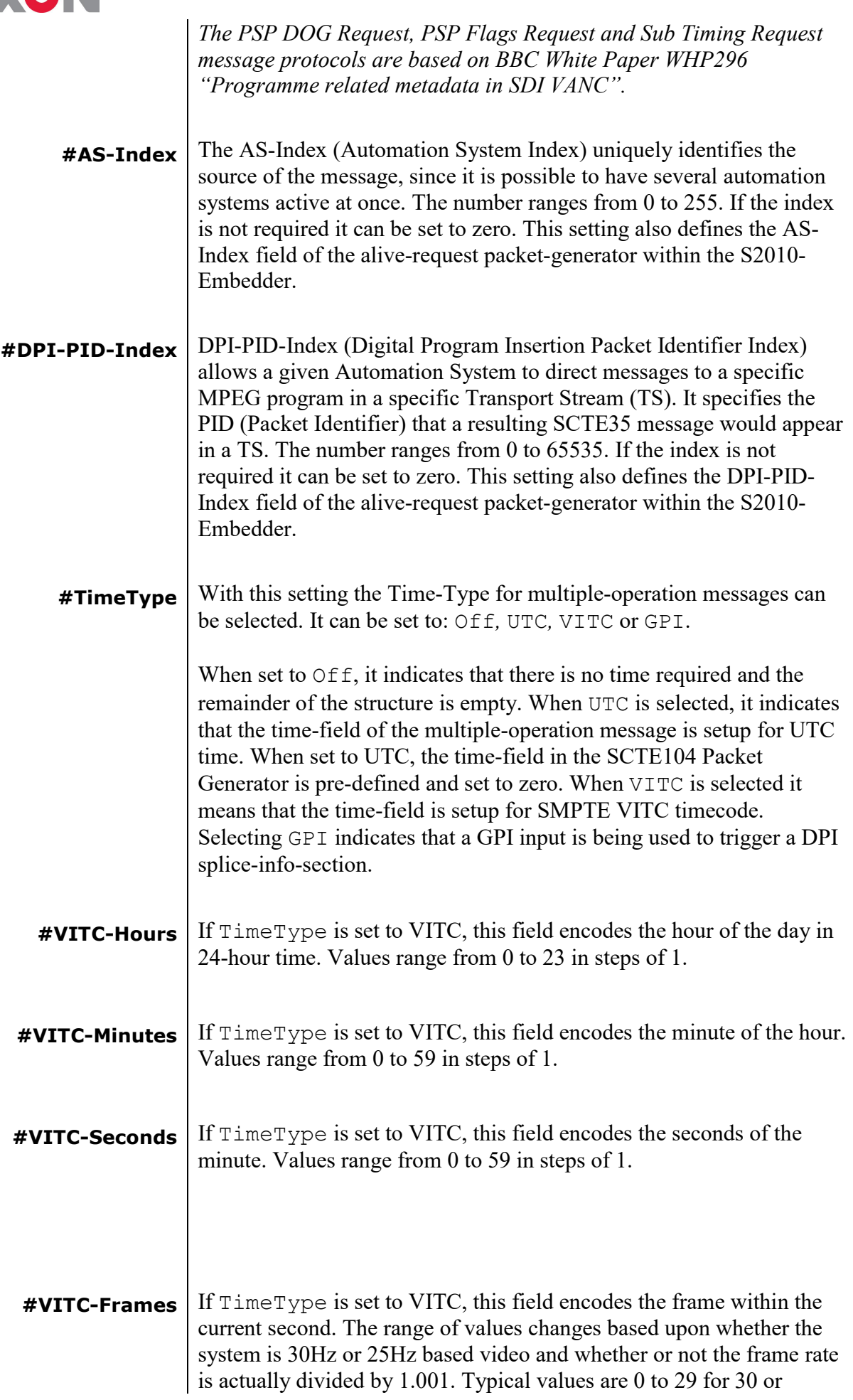

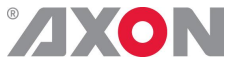

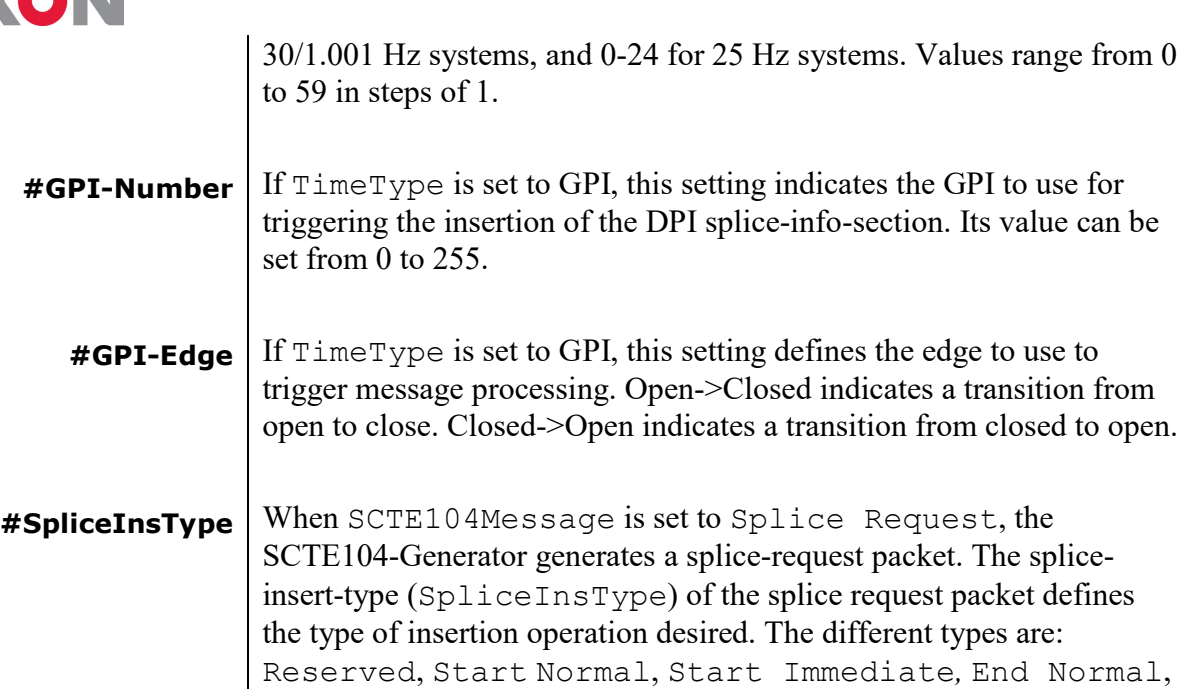

Reserved

End Immediate and Cancel.

- Start Normal sections occur at least once before a splice point. It is recommended that sufficient pre-roll time is given by the Automation System.
- Start Immediate sections may come once at the splice point's exact location.
- End Normal sections come to terminate a splice done without a duration specified. They may also be sent to ensure a splice has terminated on schedule.
- End Immediate sections come to terminate a current splice before the splice point, or a splice in process earlier than expected.
- Cancel sections come to cancel a recently sent Start Normal section.
- **#SpliceEventID** The SpliceEventID field is a unique ID used to determine whether different messages refer to the same event/splice (for example a Start/End pair). The identifier is a 32-bit integer and usually is incremented for each event. **#SpliceProgramID** This value should provide a unique identification for a viewing event
	- within the service. This is a 16-bit field and has to be unique during a time-interval of 24 hours.
	- **#SplicePreRoll** The SplicePreRoll 16-bit field defines the insert point: the time from the moment of generation of the message till the moment of insert, in milliseconds. This field is only used by the Injector when SpliceInsType is set to Start Normal or End Normal. The default value is 8000ms.
		- *Note: According to SCTE104-2015: A minimum non-zero value of pre-roll time shall be 4000ms.*

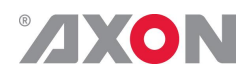

 $\overline{\phantom{a}}$ 

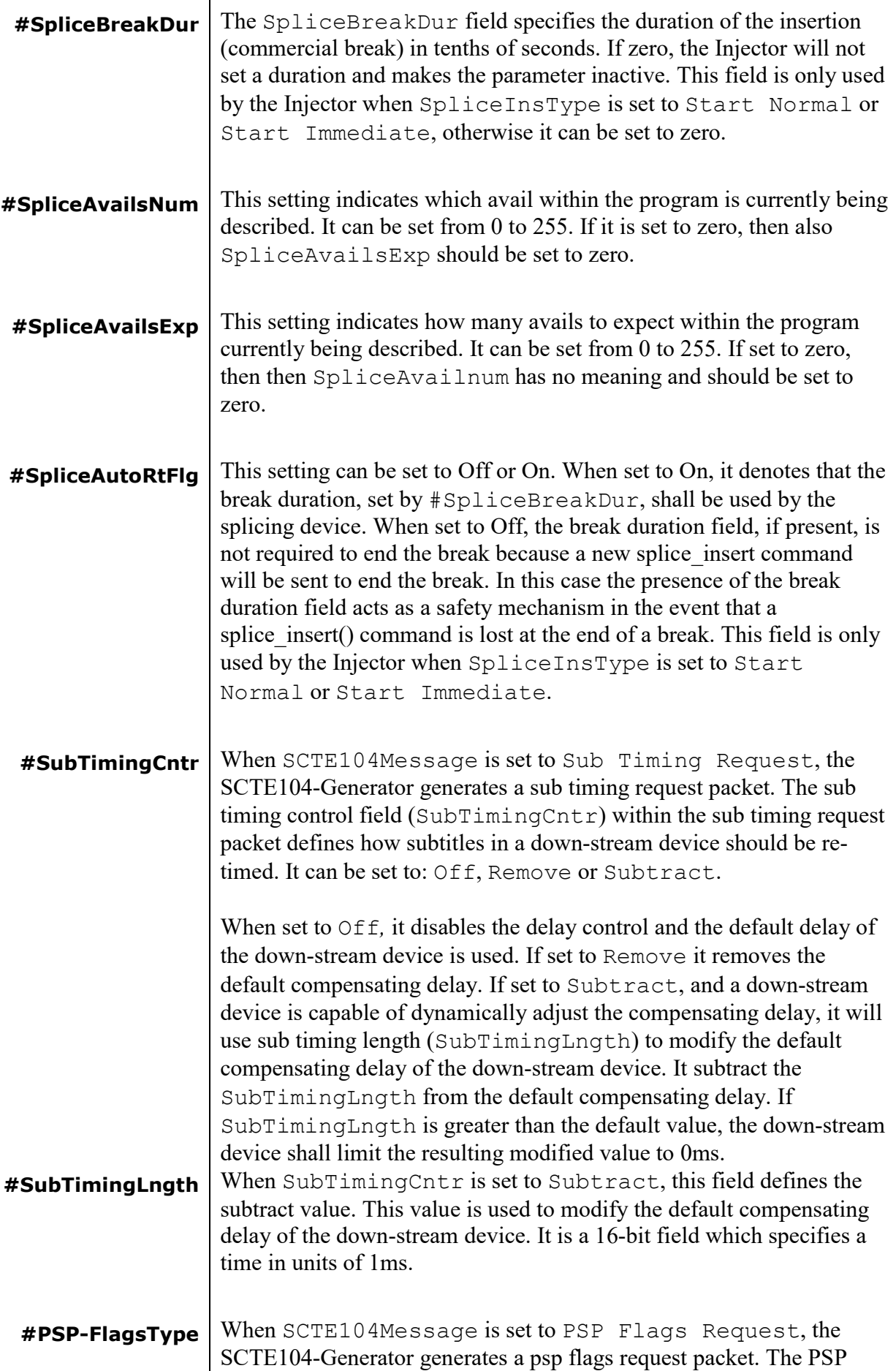

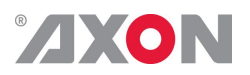

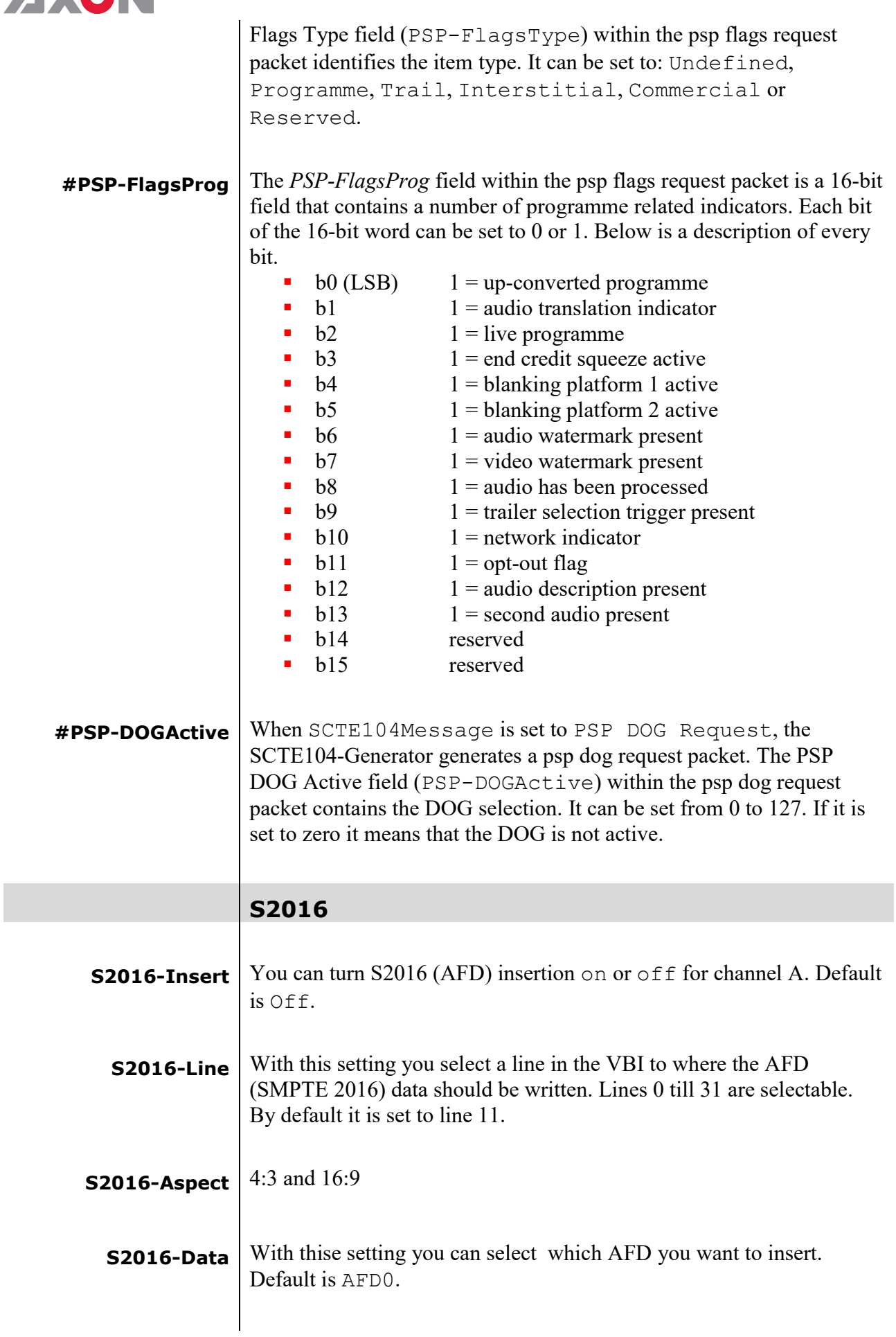

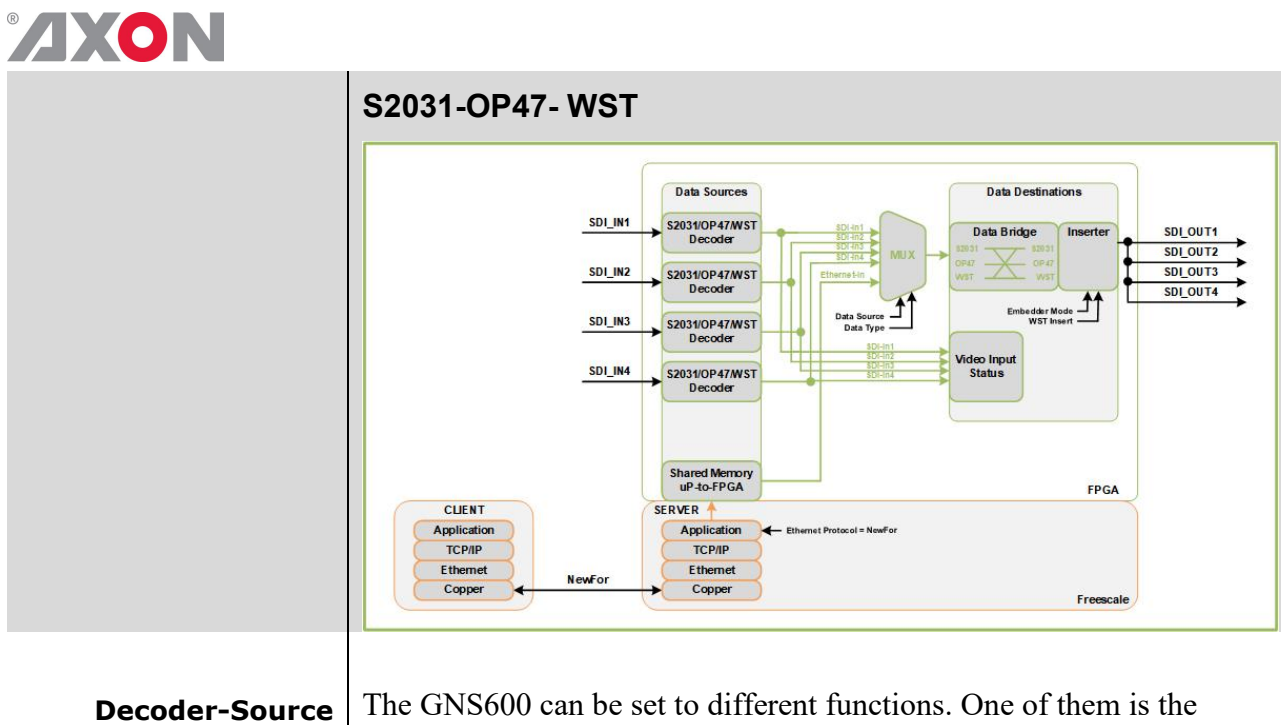

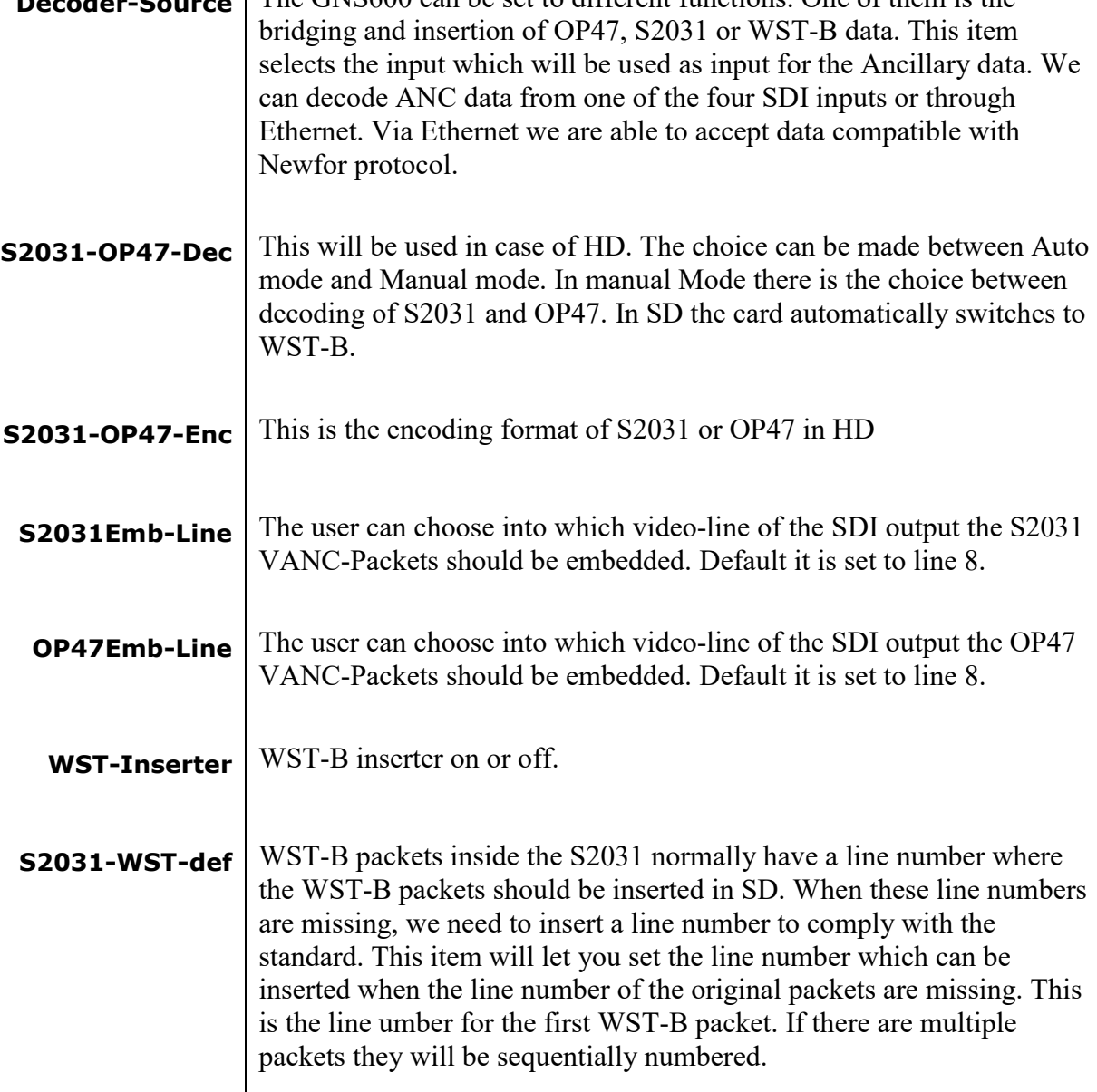

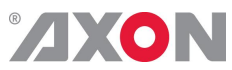

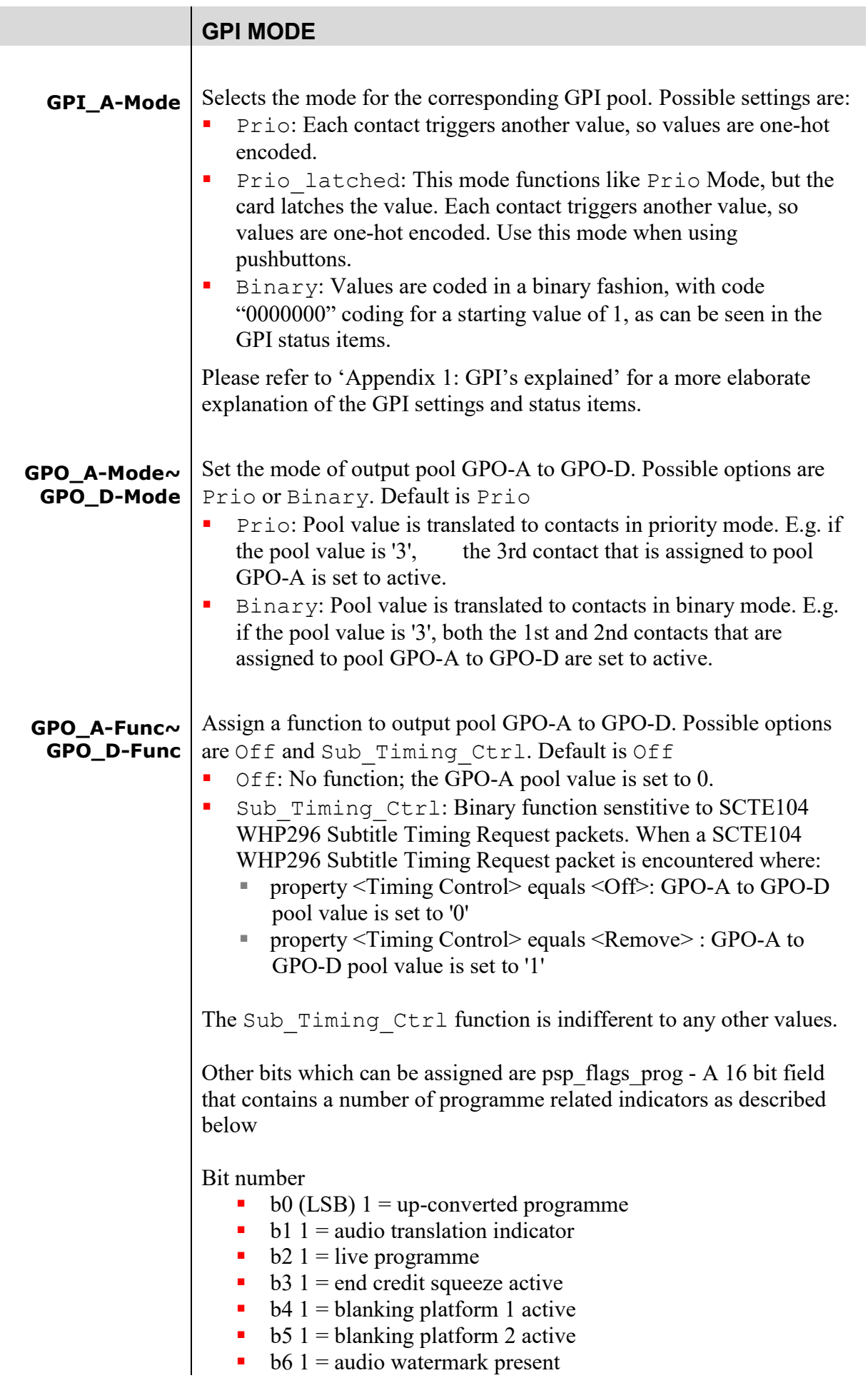

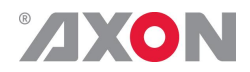

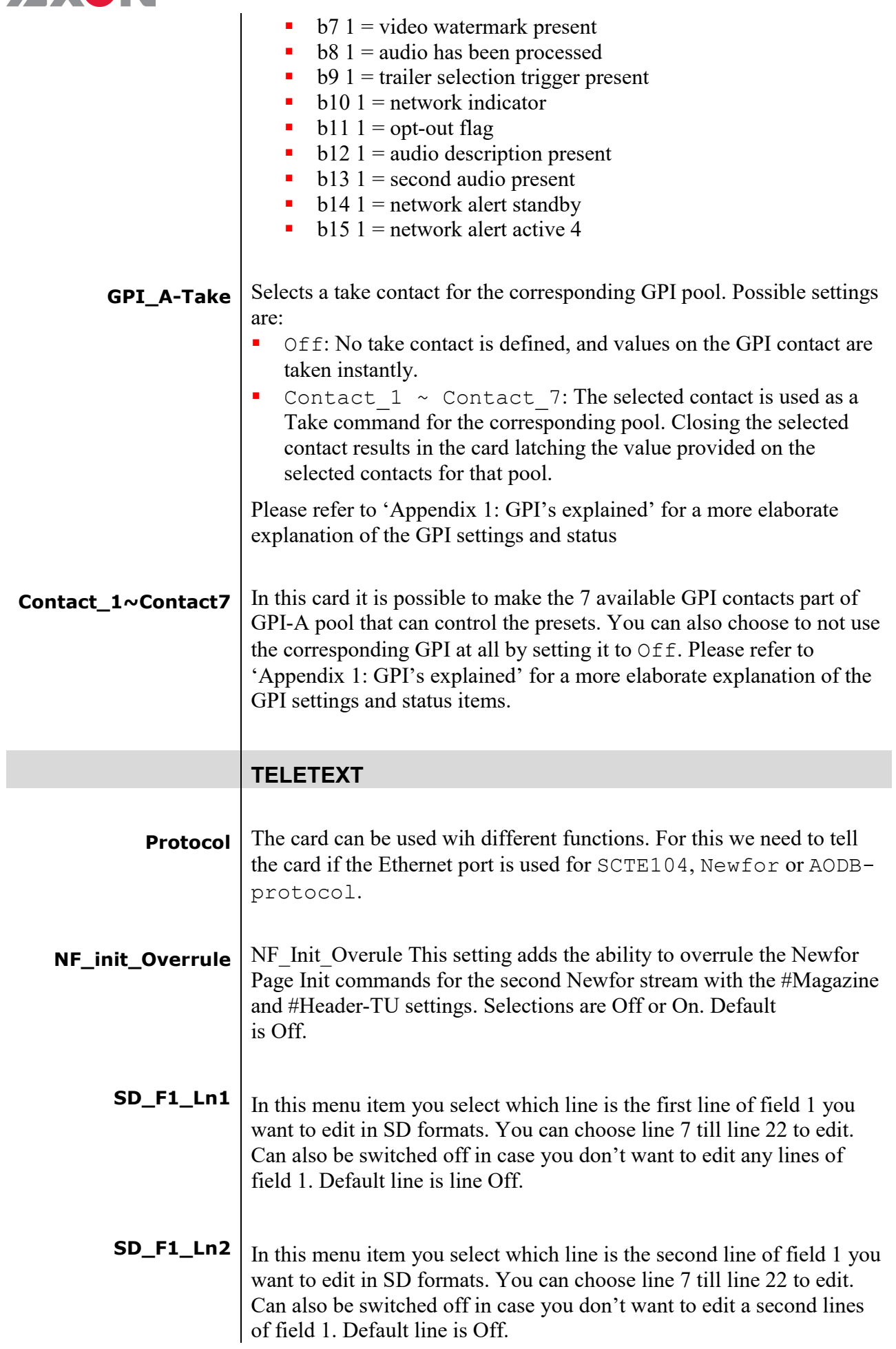

# **AXON**

 $\overline{\phantom{a}}$ 

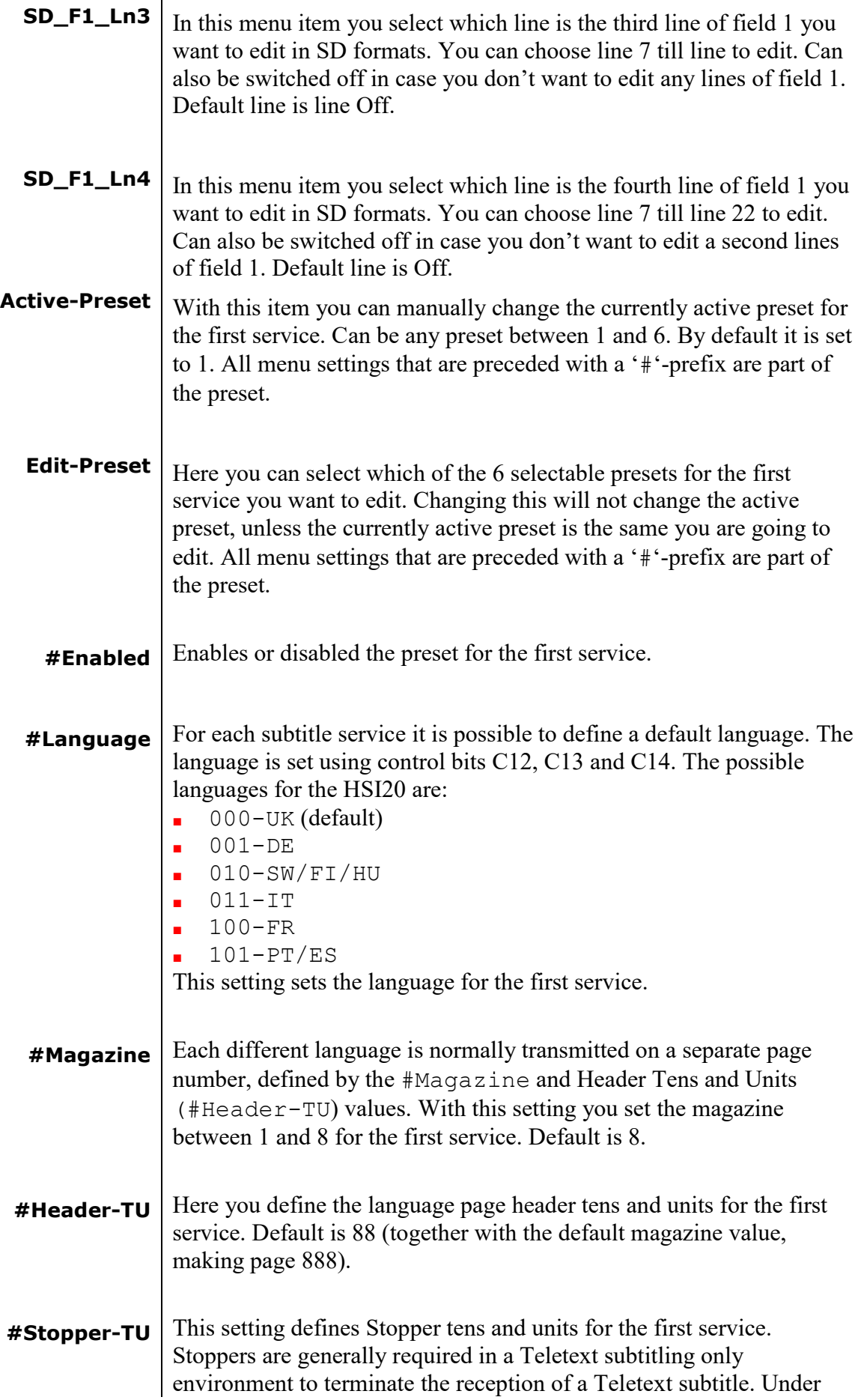

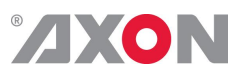

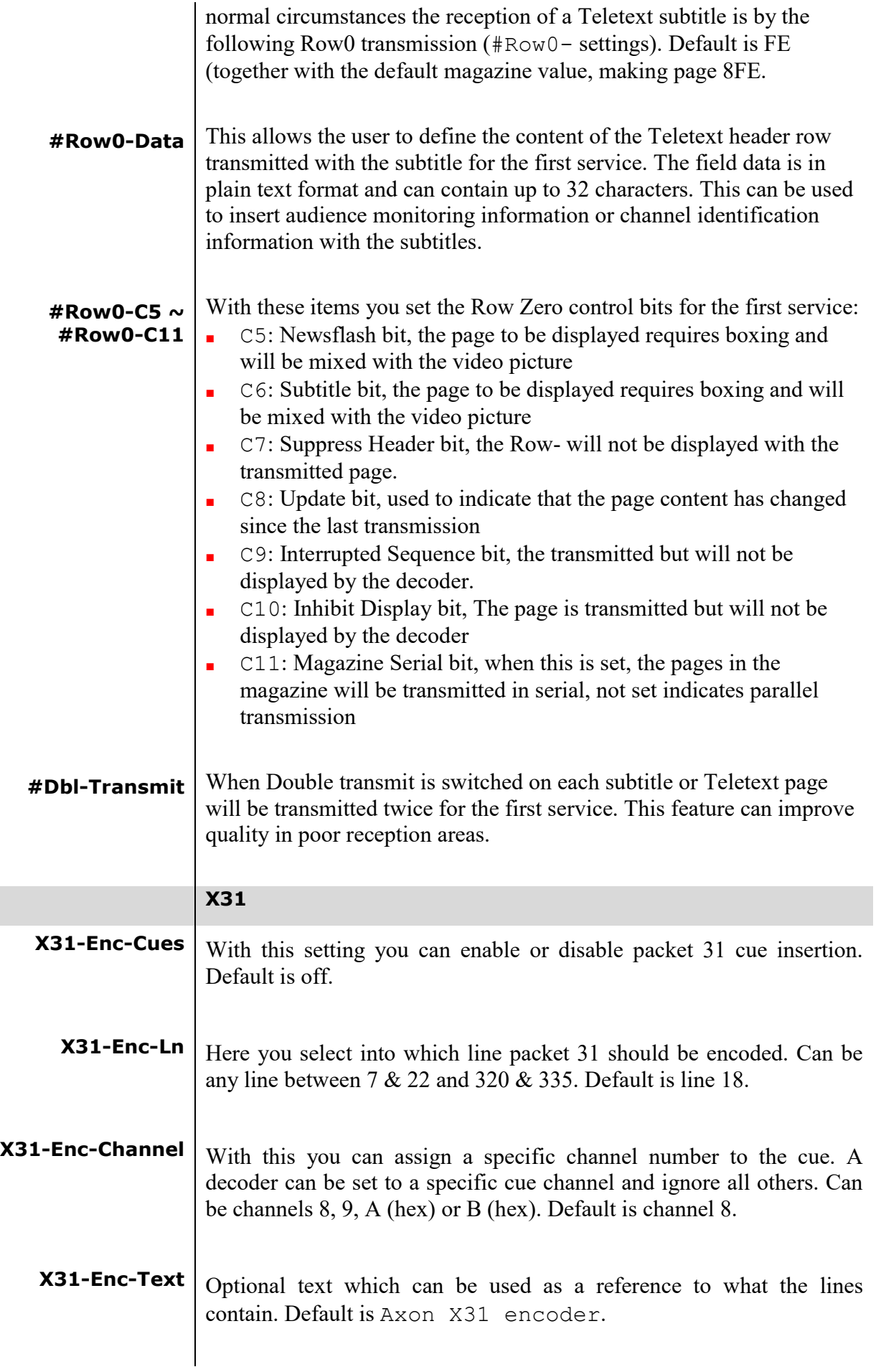

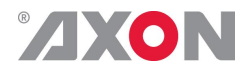

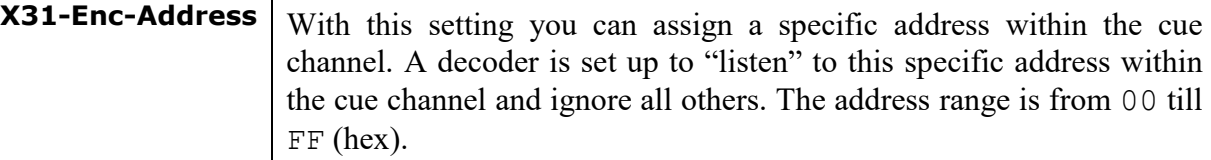

- **X31-Enc-Input** With this setting you select the encoder input, which can be set to manual or to GPI\_Backpanel. Set to manual allows for encoding the ACP values of X31-Enc-GPIx instead of real GPI values. Set to GPI\_Backpanel will use the real GPI values of the backpanel for encoding the X31 packets.
- **X31-Enc-GPI1** GPI1 value for encoding manual input (set to on or off). Only works when X31-Enc-Input is set to manual.
- **X31-Enc-GPI2** GPI2 value for encoding manual input (set to on or off). Only works when X31-Enc-Input is set to manual.
- **X31-Enc-GPI3** GPI3 value for encoding manual input (set to on or off). Only works when X31-Enc-Input is set to manual.
- **X31-Enc-GPI4** GPI4 value for encoding manual input (set to on or  $\circ$  f f). Only works when X31-Enc-Input is set to manual.
- **X31-Enc-GPI5** GPI5 value for encoding manual input (set to on or off). Only works when X31-Enc-Input is set to manual.
- **X31-Enc-GPI6** GPI6 value for encoding manual input (set to on or  $\circ$  f f). Only works when X31-Enc-Input is set to manual.
- **X31-Dec-Cues** Enables or disables packet 31 decoding. Default is off.
- **X31\_S2031-OP47** Here you select from what line packet 31 should be decoded. Can be any line between  $7 \& 22$  and  $320 \& 335$ . Default is line 7.
- **X31-Dec-Channel** With this you can select specific cue channel number which must be decoded. Can be channel 8, 9, A (hex) or B (hex). Default is channel 8.
- **X31-Dec-Address** With this setting you can select a specific address within the cue channel which must be decoded. The decoder is set up to "listen" to this specific address within the cue channel and ignore all others. The

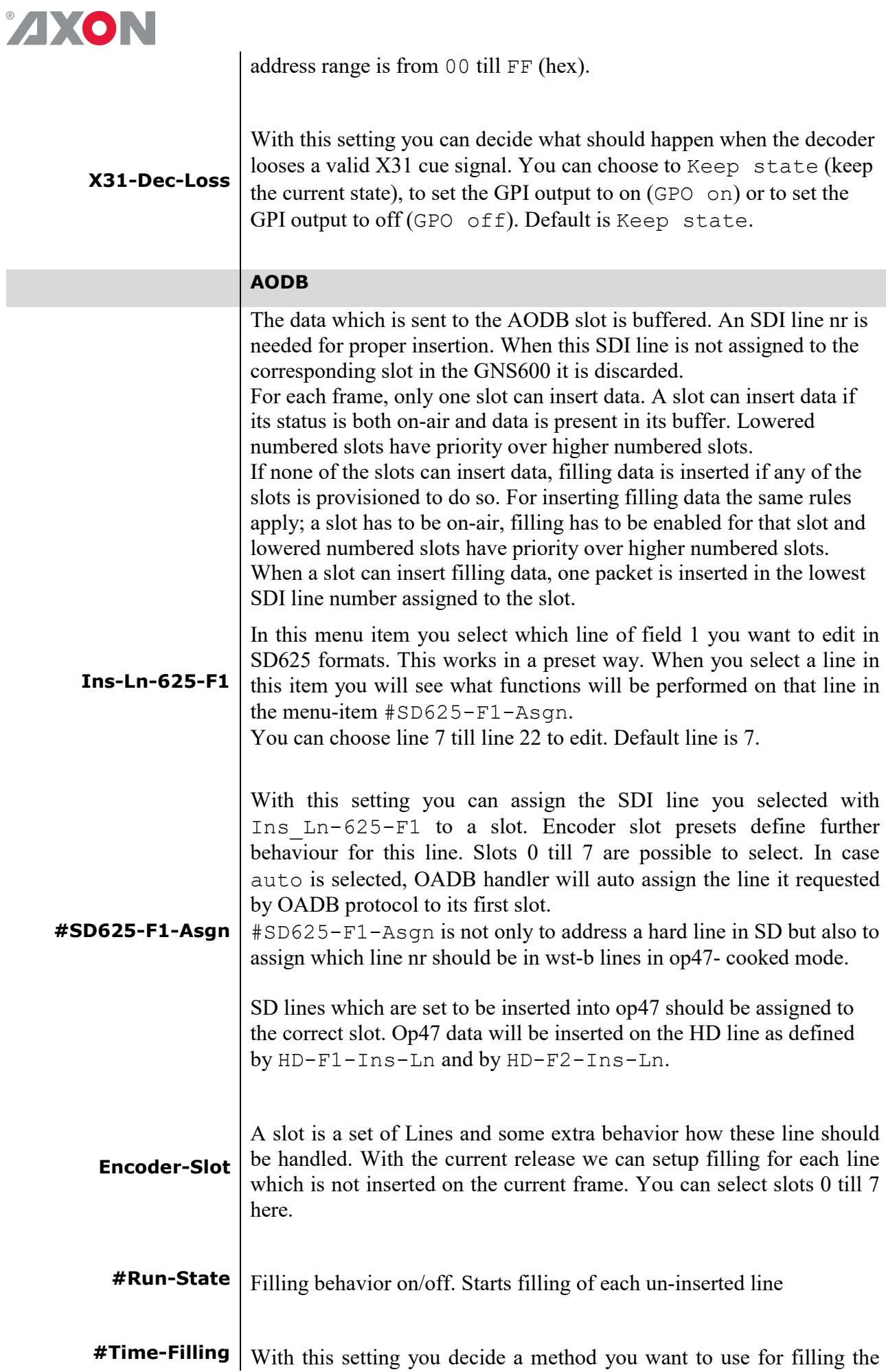

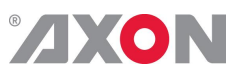

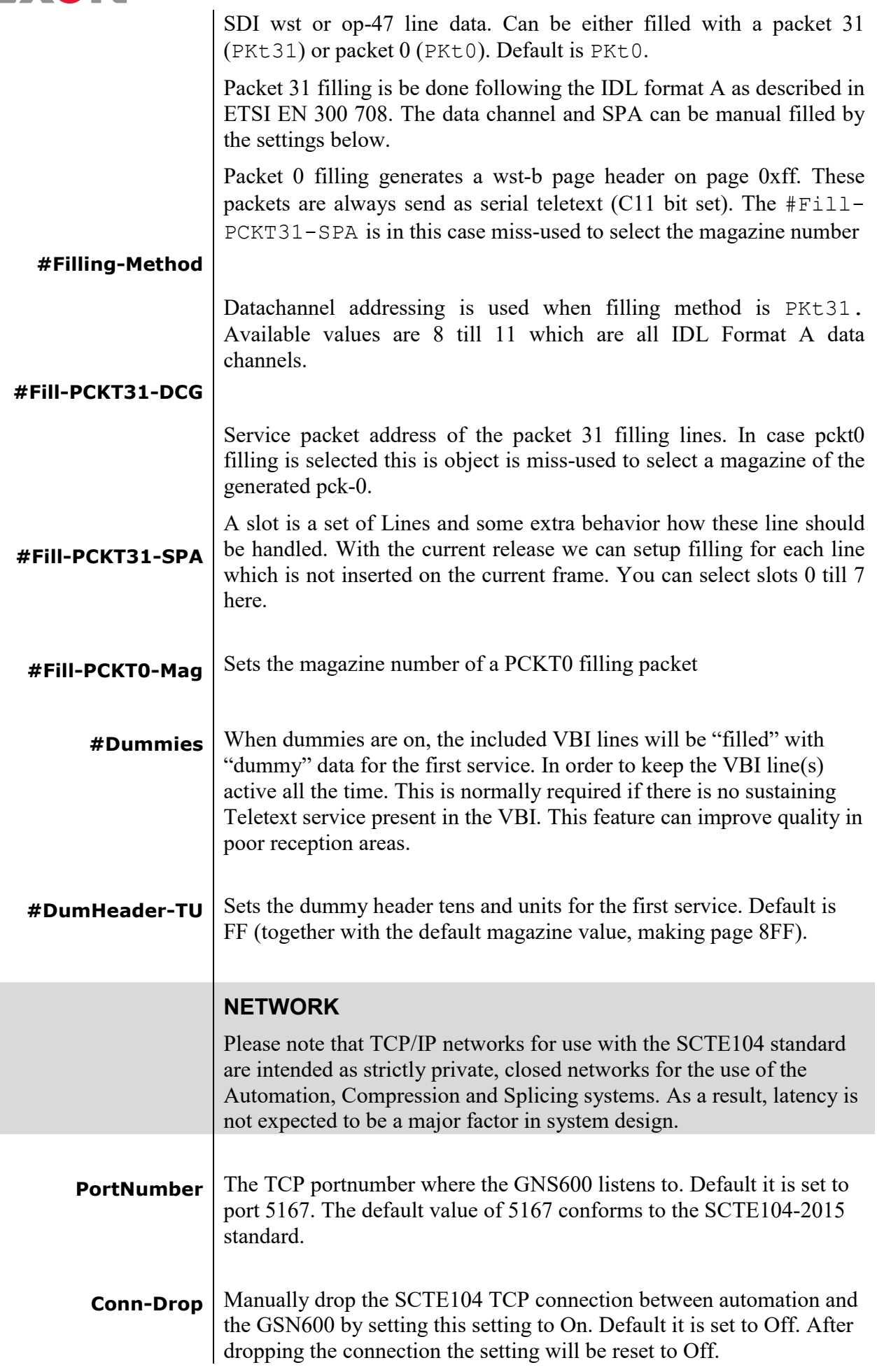

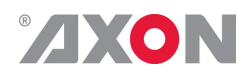

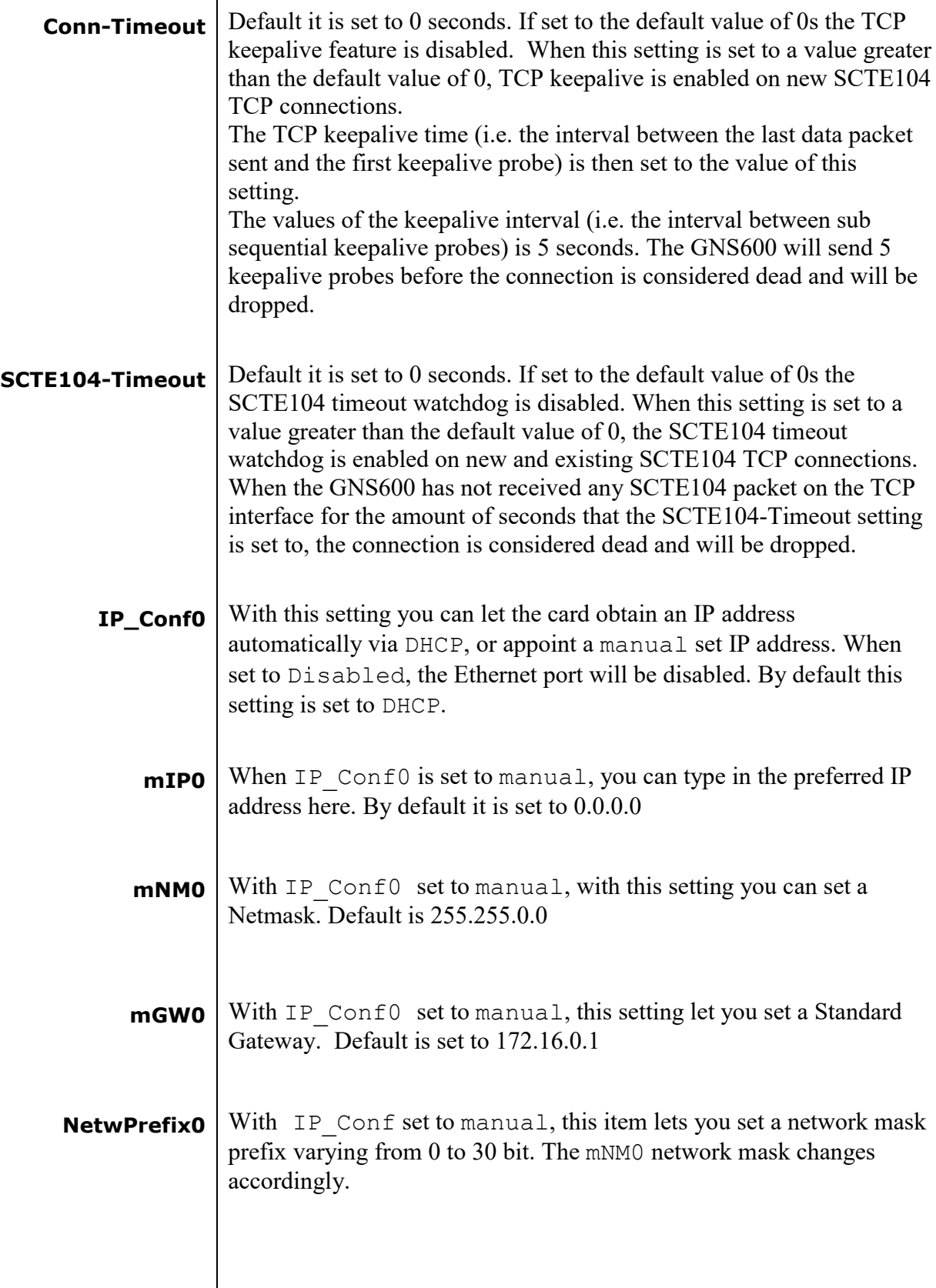

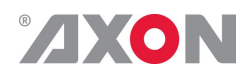

# **<sup>6</sup> Status Menu**

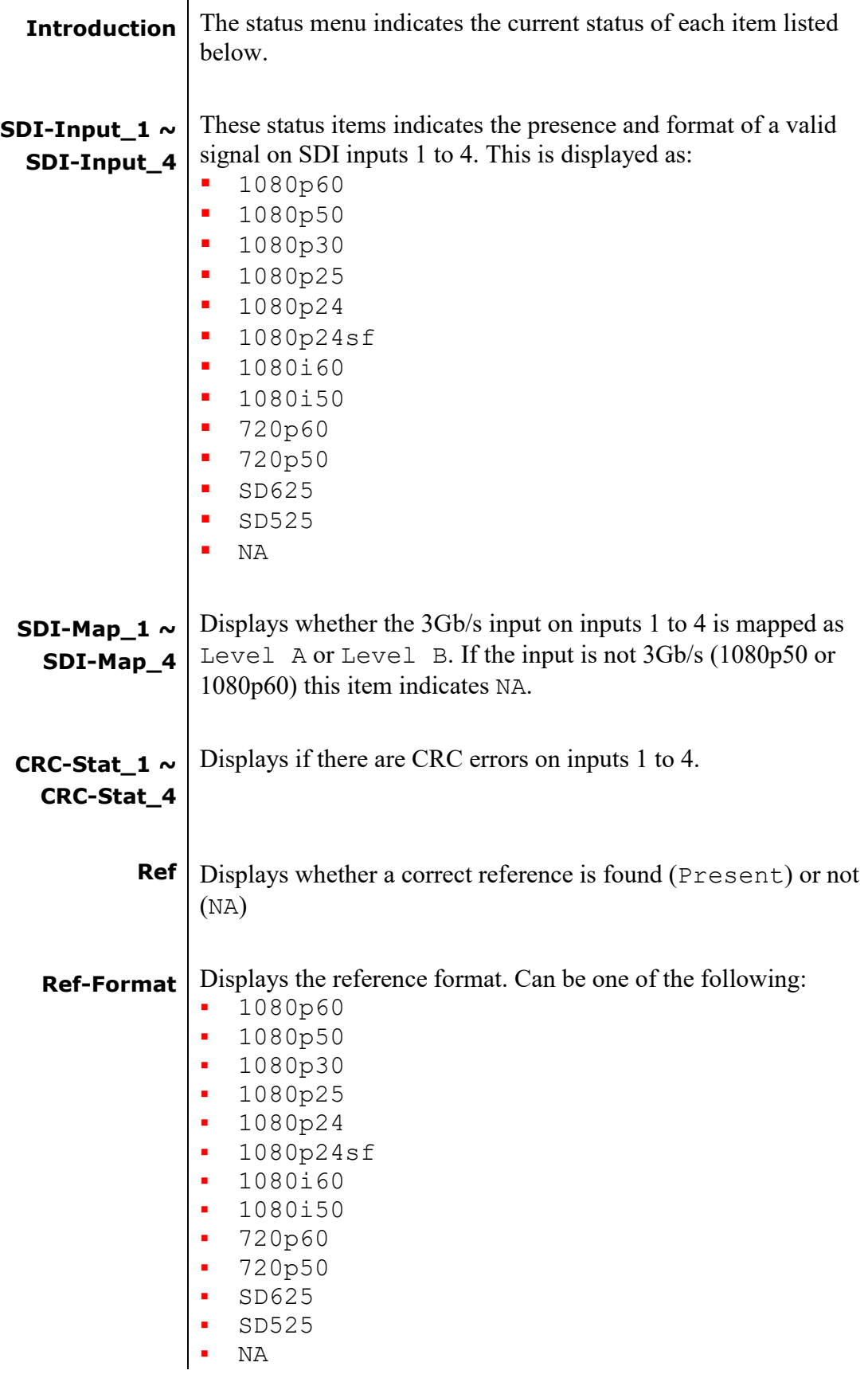

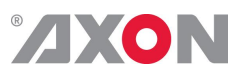

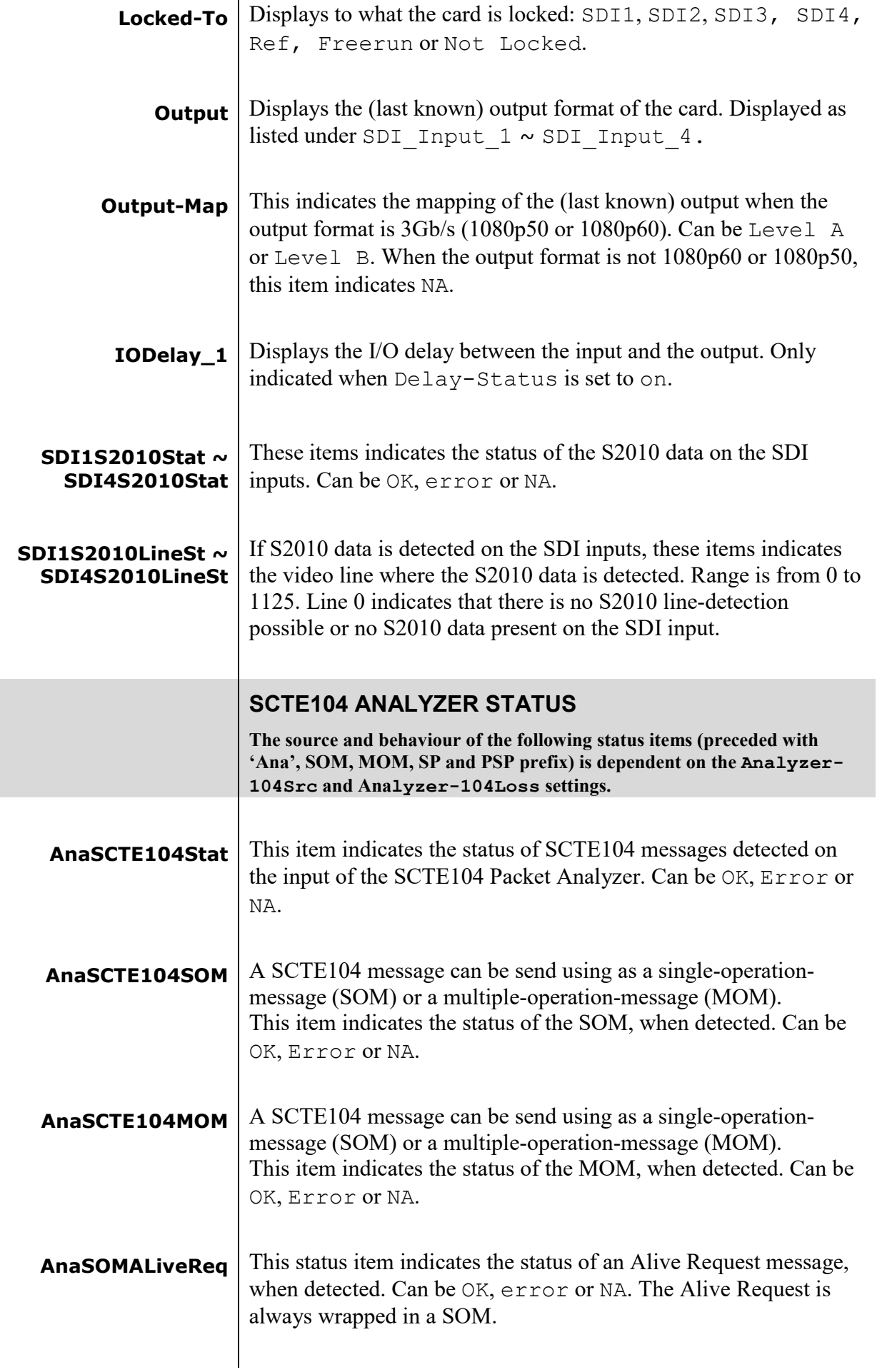

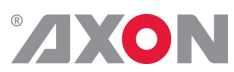

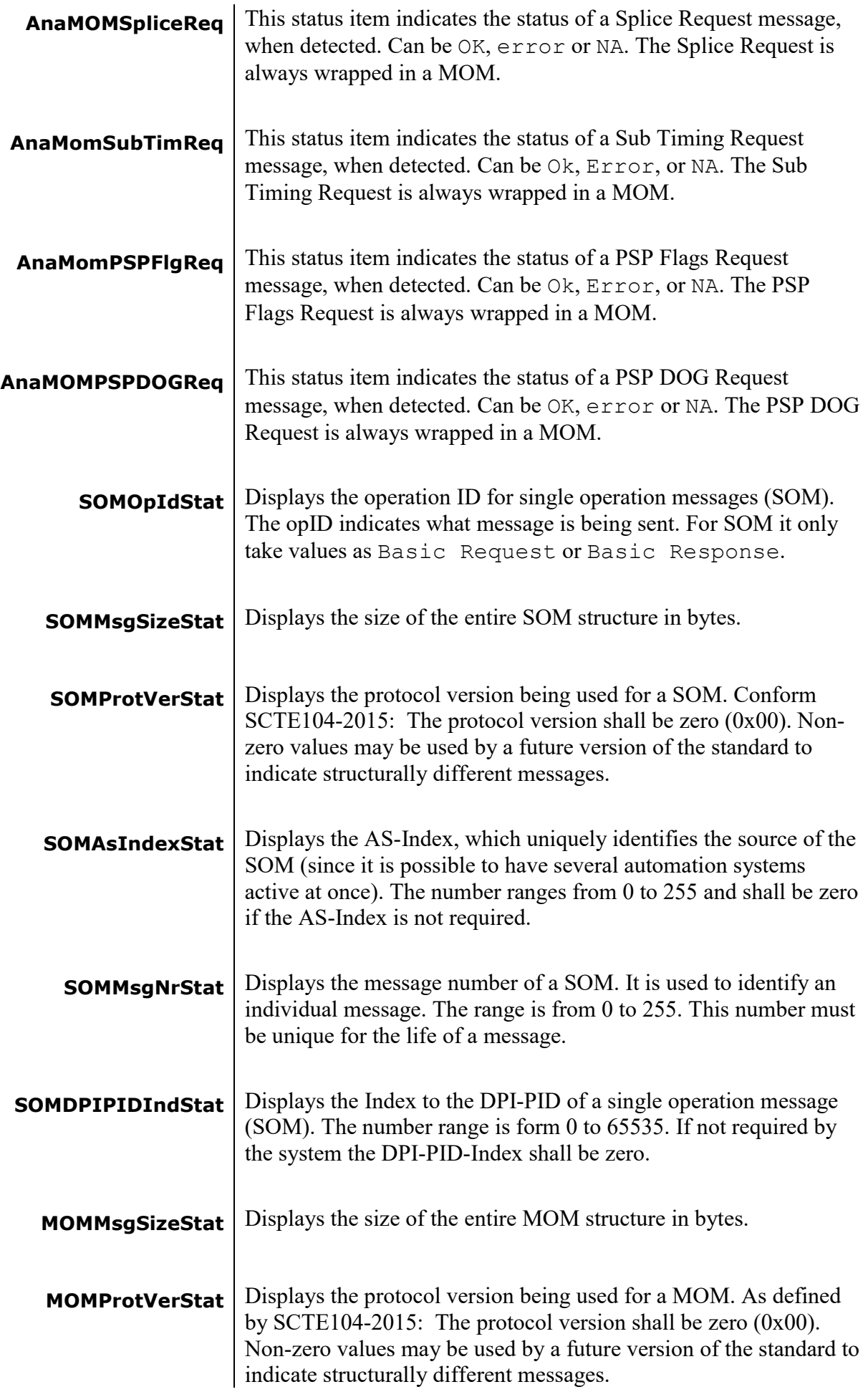

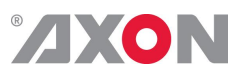

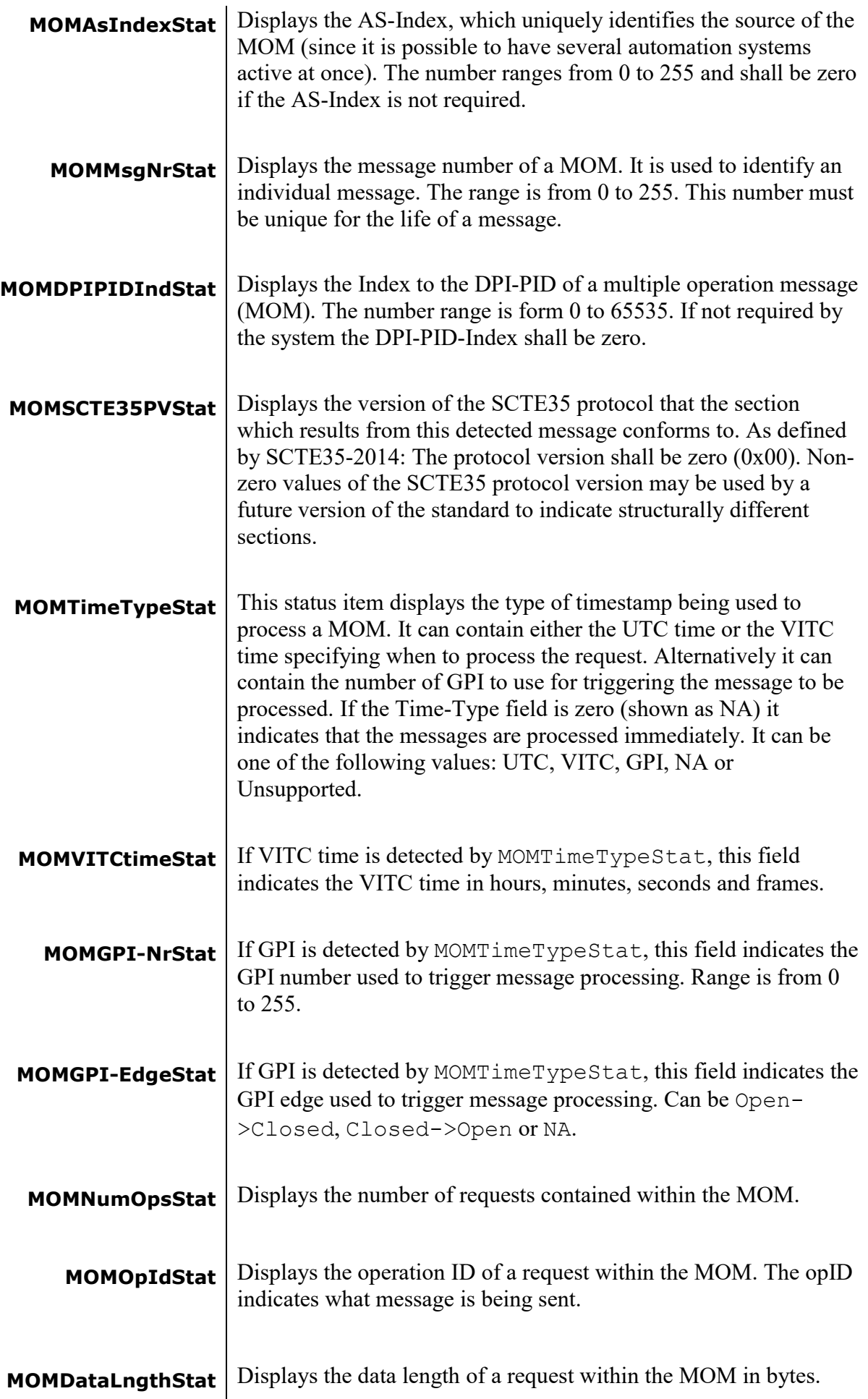

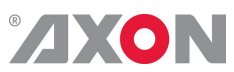

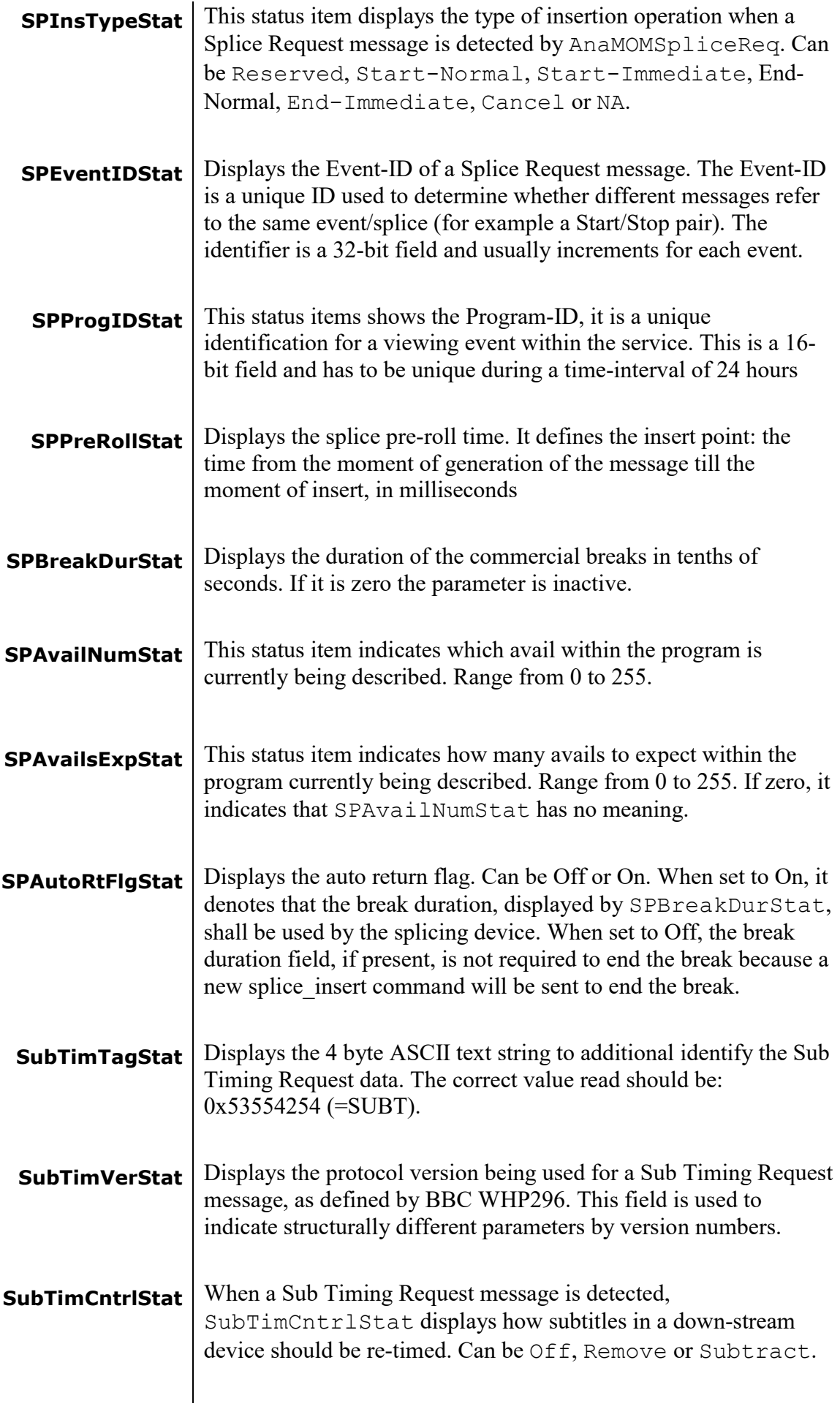

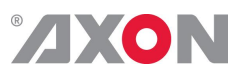

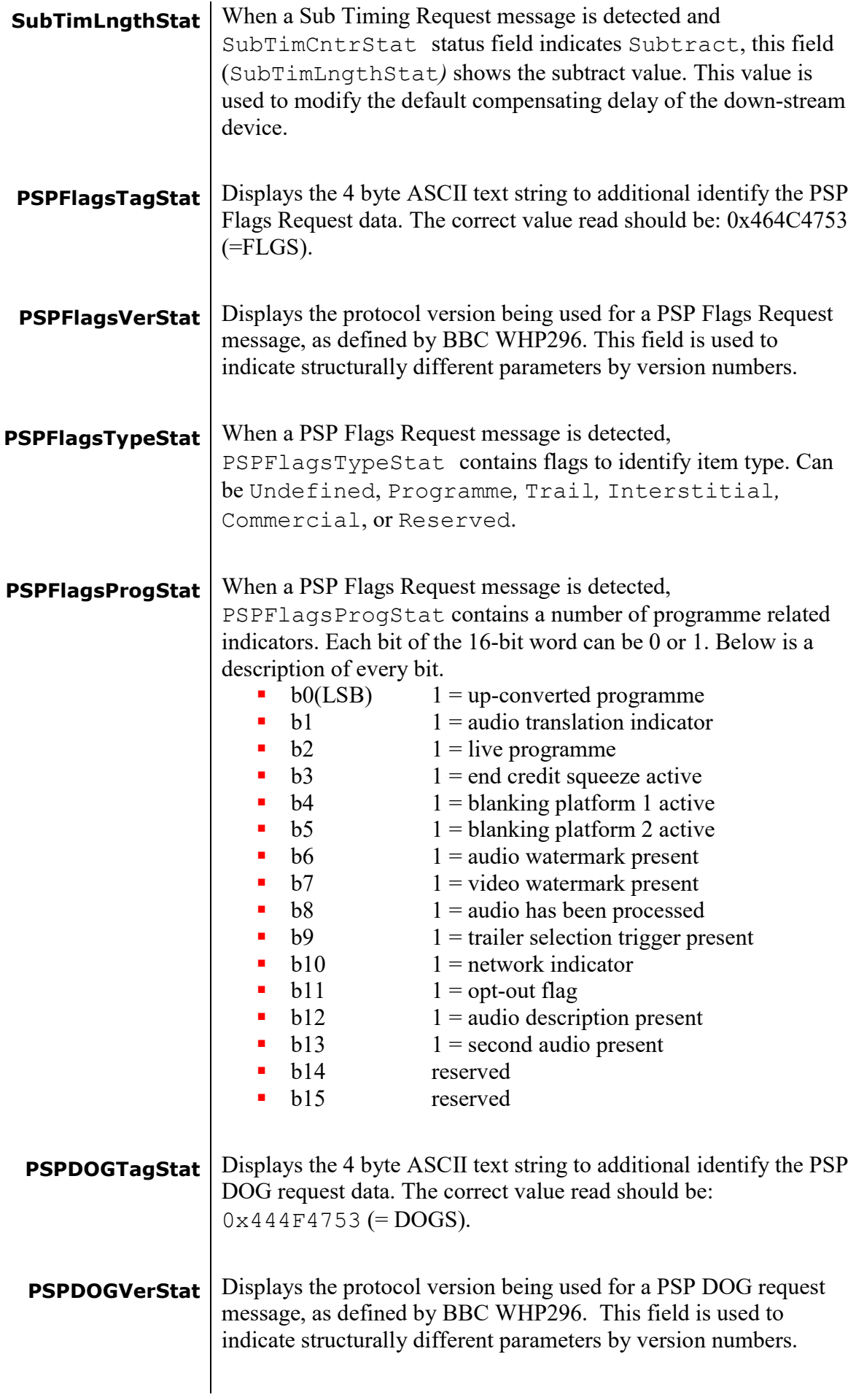

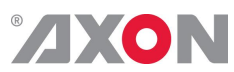

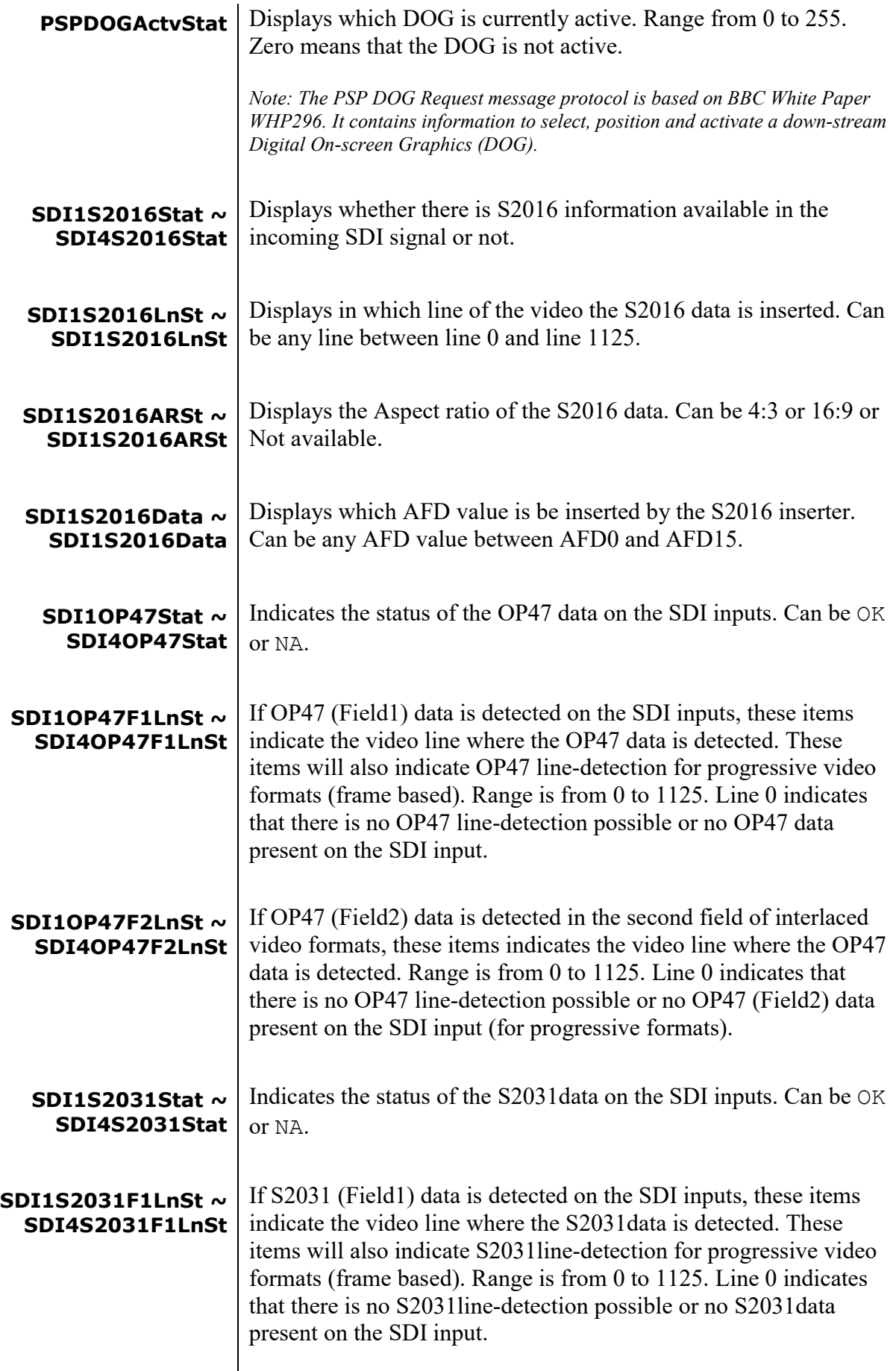

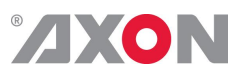

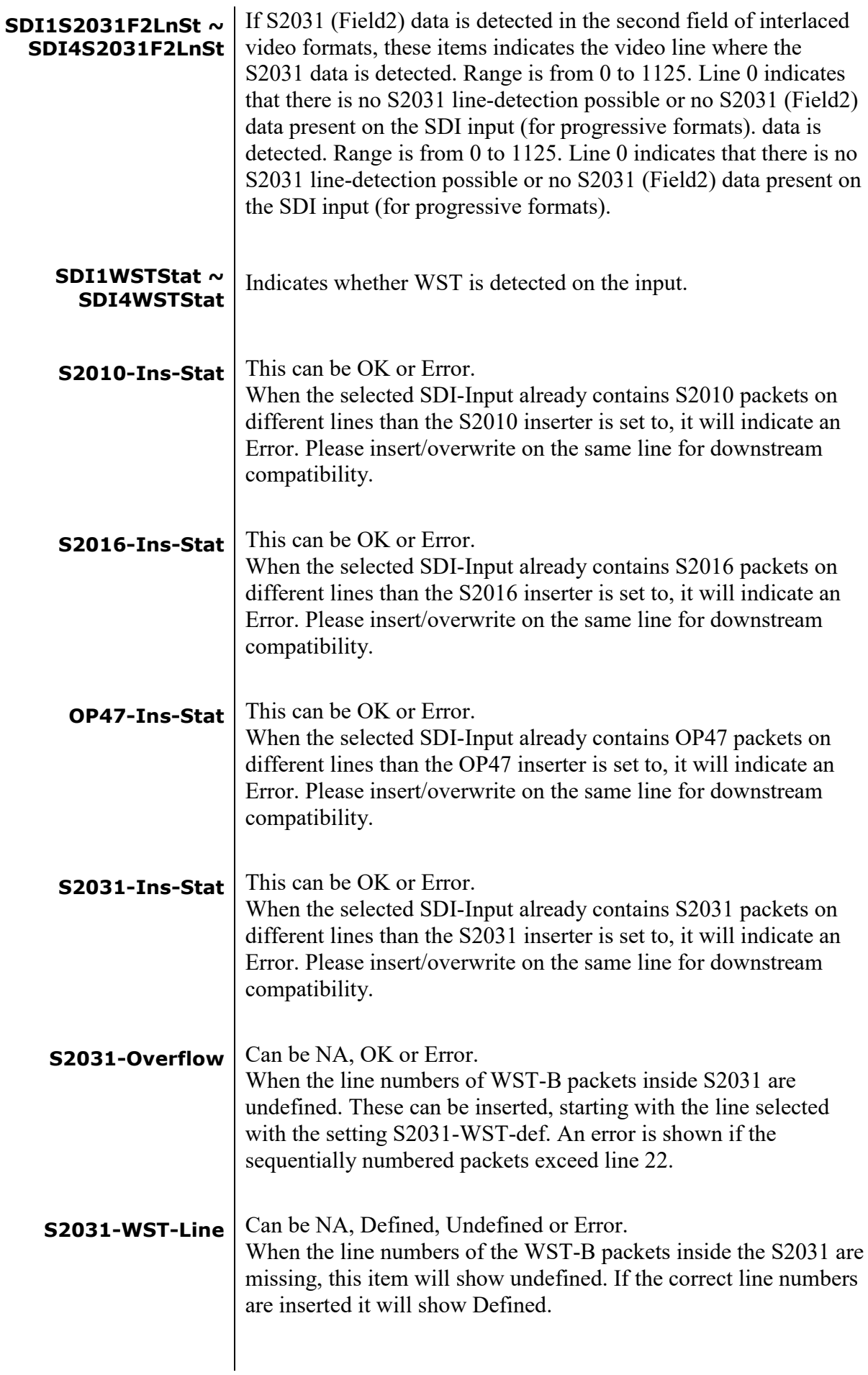

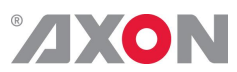

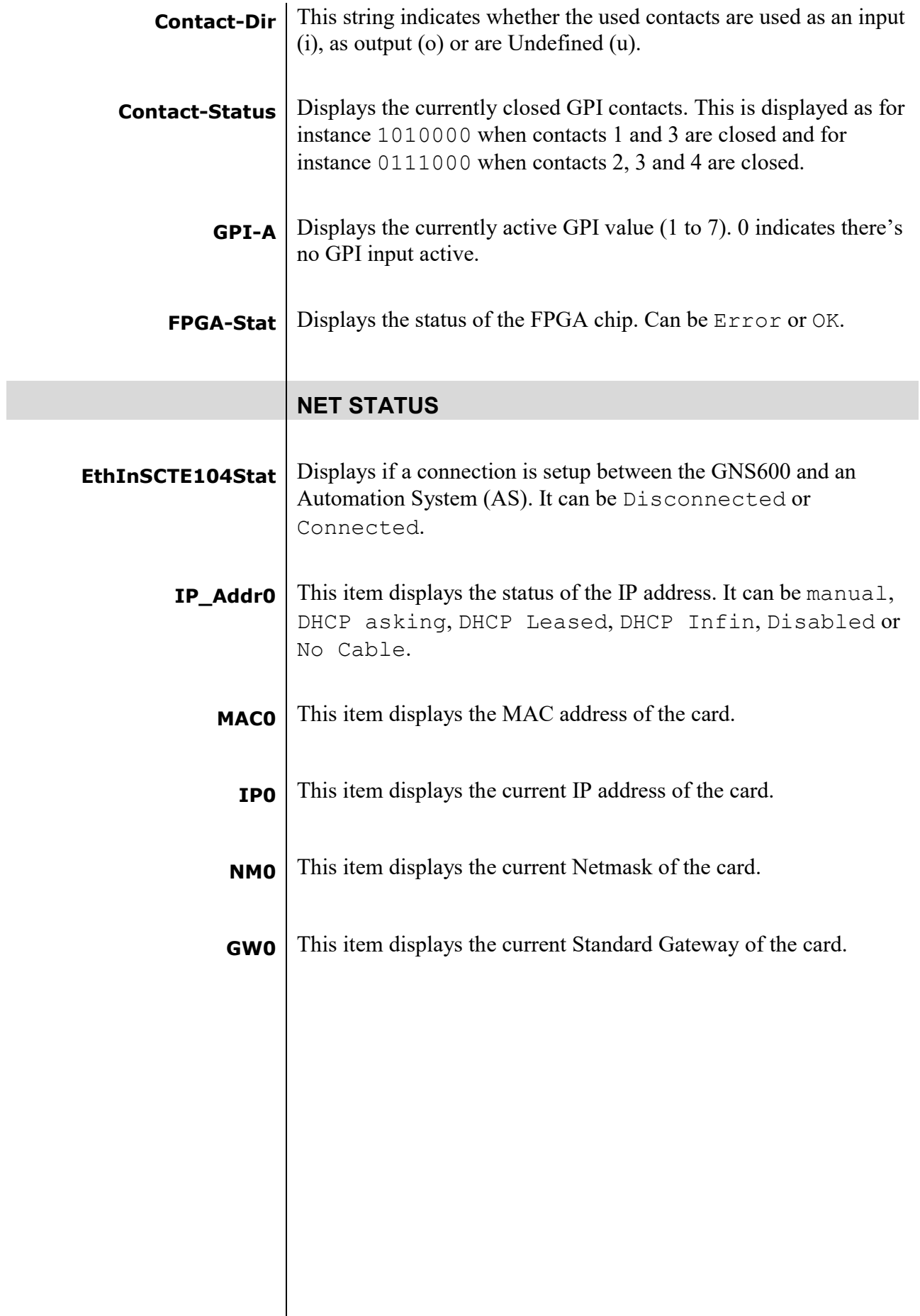

 $\overline{\phantom{a}}$ 

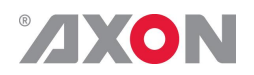

## **<sup>7</sup> Events Menu**

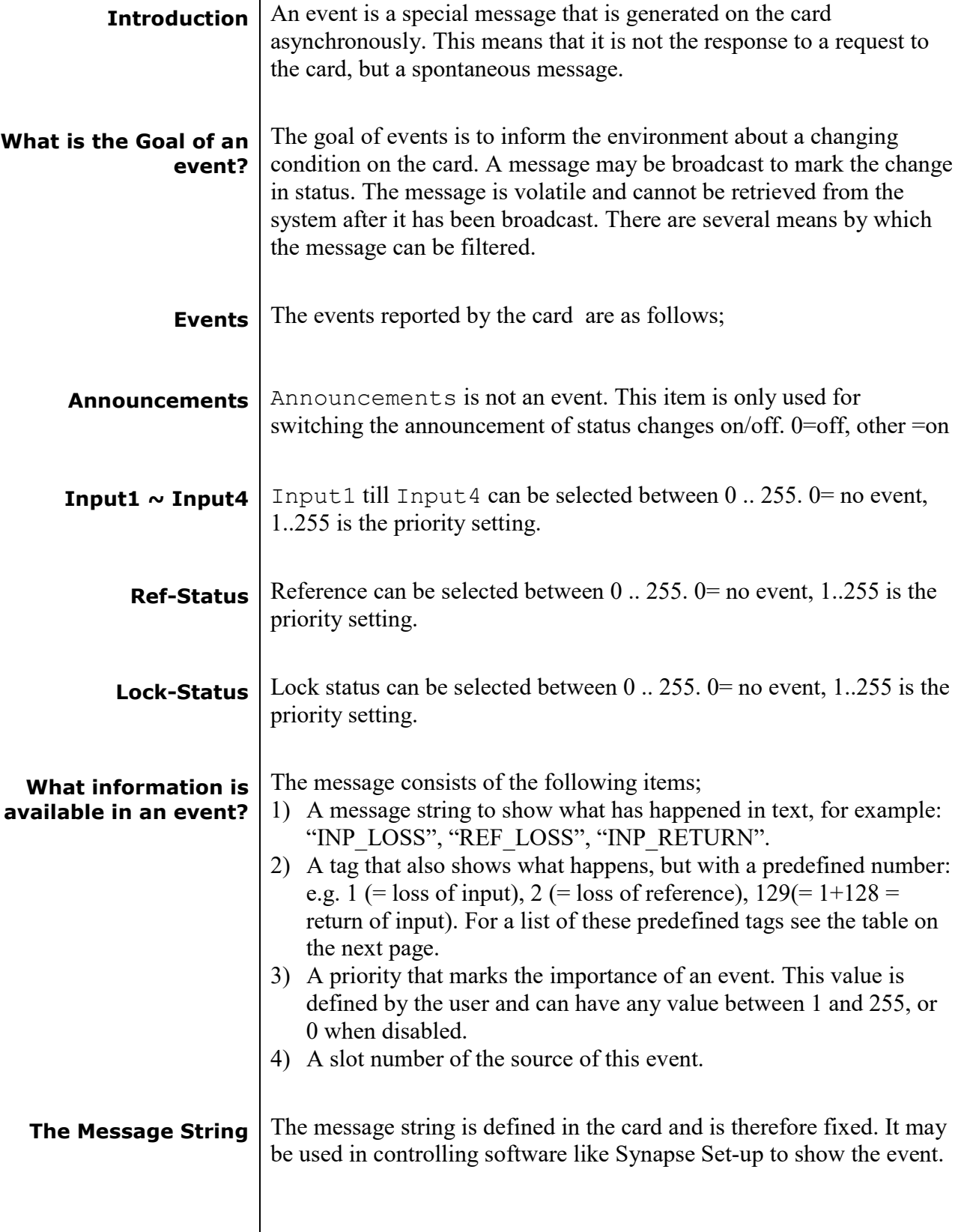

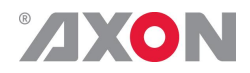

**The Tag** The tag is also defined in the card. The tag has a fixed meaning. When controlling or monitoring software should make decisions based on events, it is easier to use the tag instead of interpreting a string. The first implementation is the tag controlled switch in the GPI16.

> In cases where the event marks a change to fault status (e.g. 1 for Loss of Input) the complement is marked by the tag increased by  $128 (80<sub>hex</sub>)$ (e.g. 129 (81hex) for Return of Input).

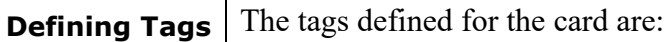

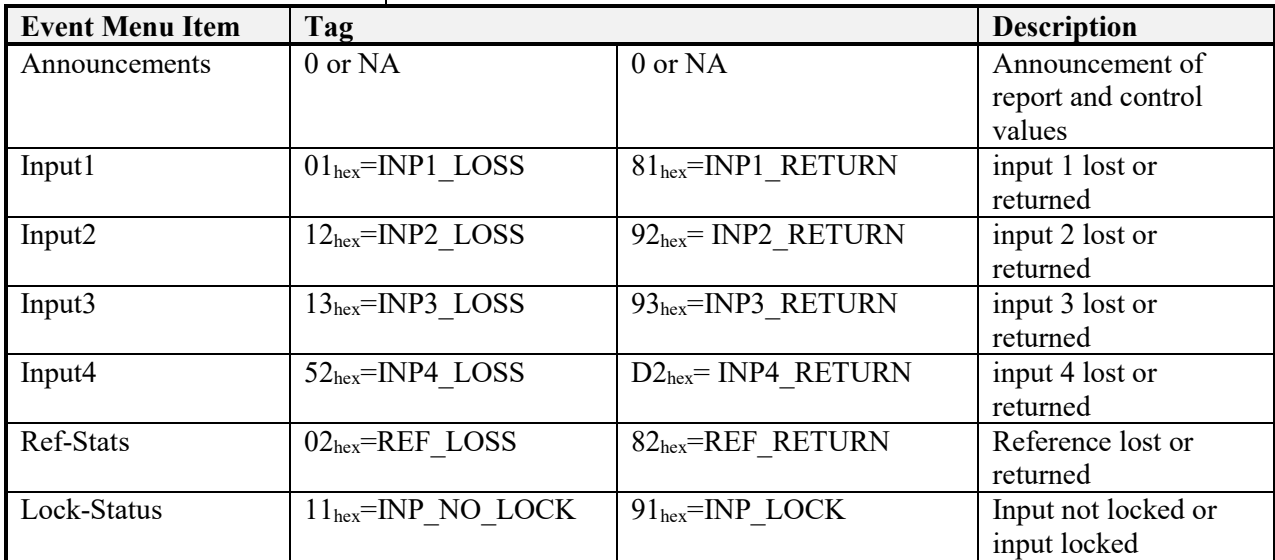

**The Priority** The priority is a user-defined value. The higher the priority of the alarm, the higher this value. Setting the priority to Zero disables the announcement of this alarm. Alarms with priorities equal or higher than the Error Threshold setting of the RRC will cause the error LED on the Synapse rack front panel to light.

**The Address** Together with the message string or the tag, the slot number or address of the card is relevant to be able to assign the event to a certain card.

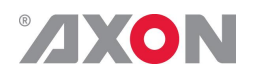

# **<sup>8</sup> LED Indication**

 $\overline{\phantom{a}}$ 

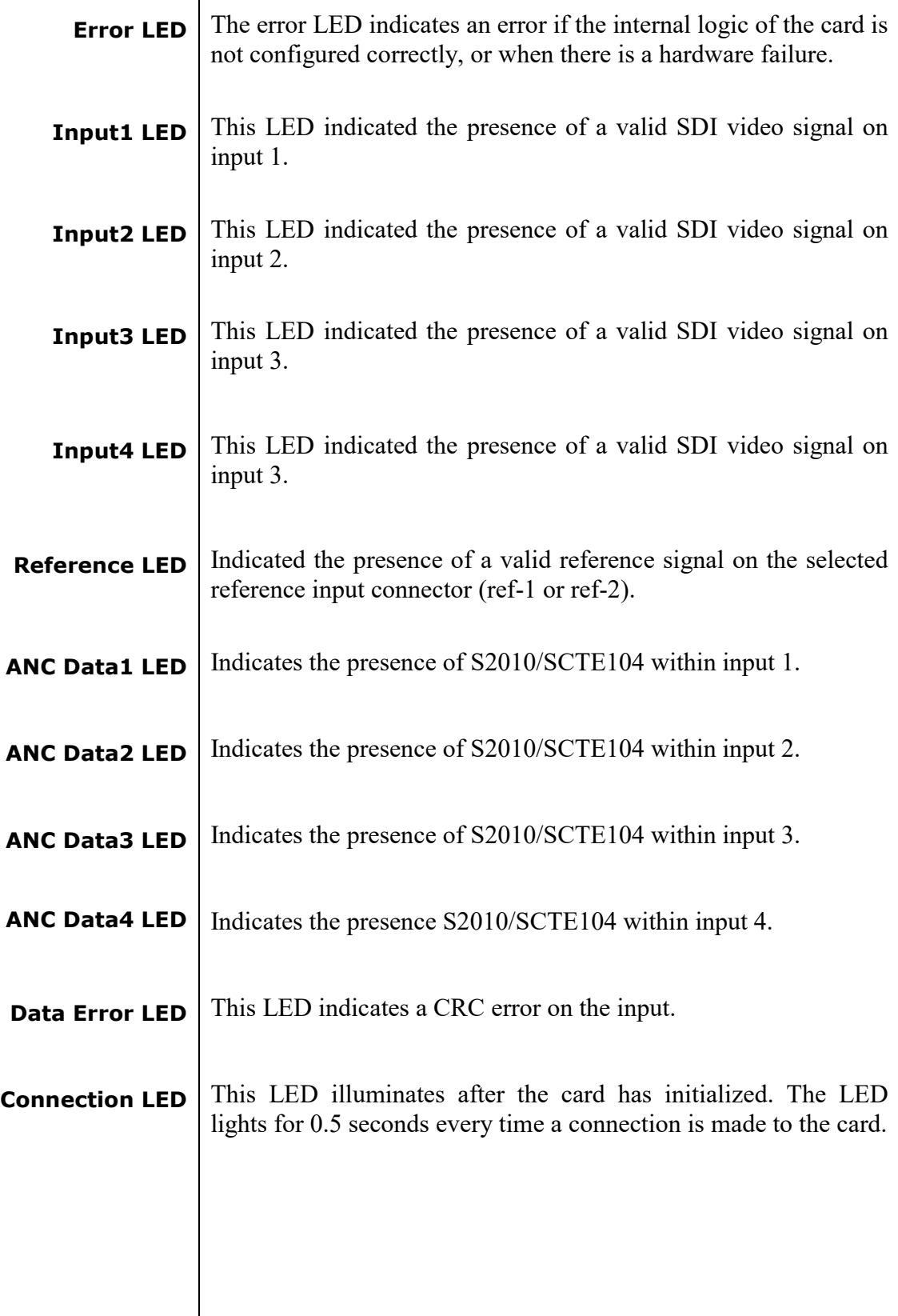

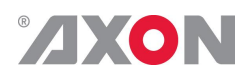

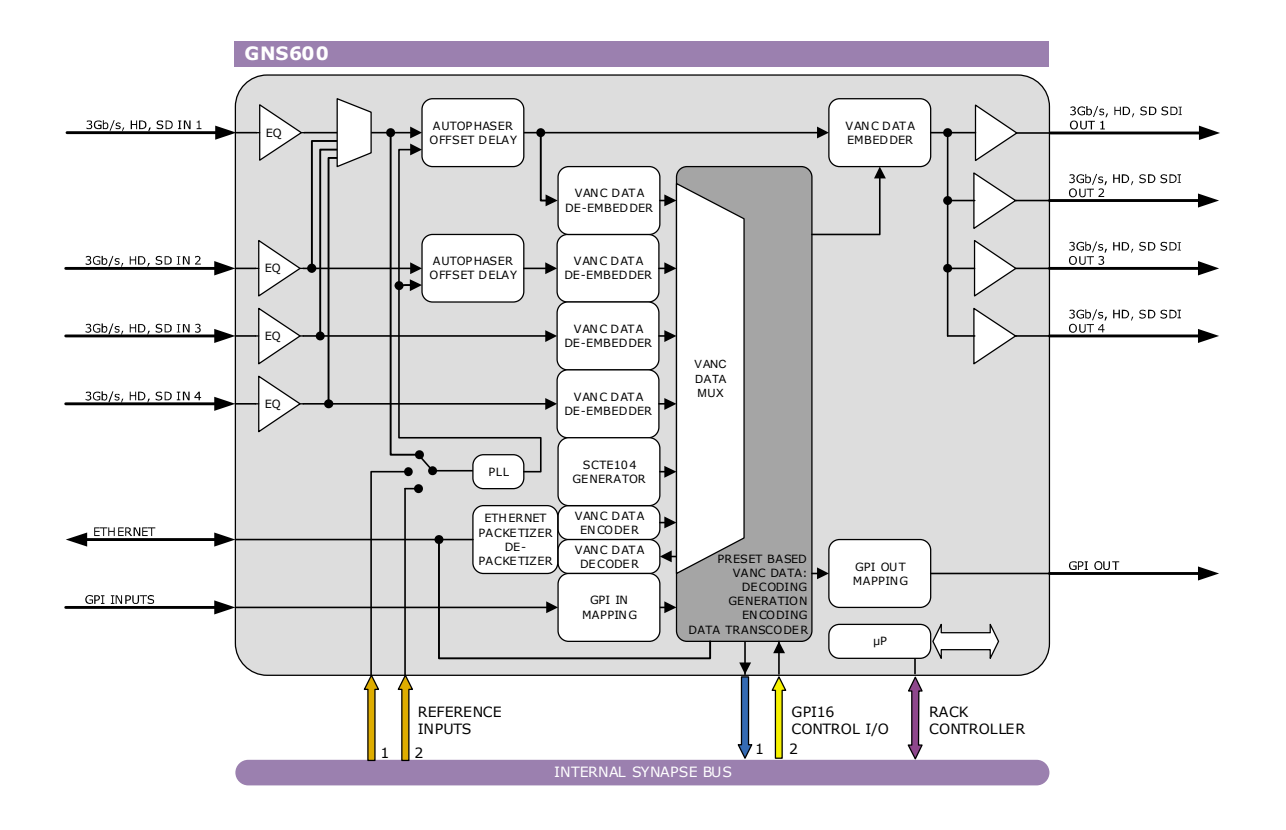

## **9 Block Schematic**

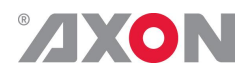

## **10 Connector Panels**

The GNS600 can be used with the BHX46. The following table displays the pinout of this backpanel in combination with the card.

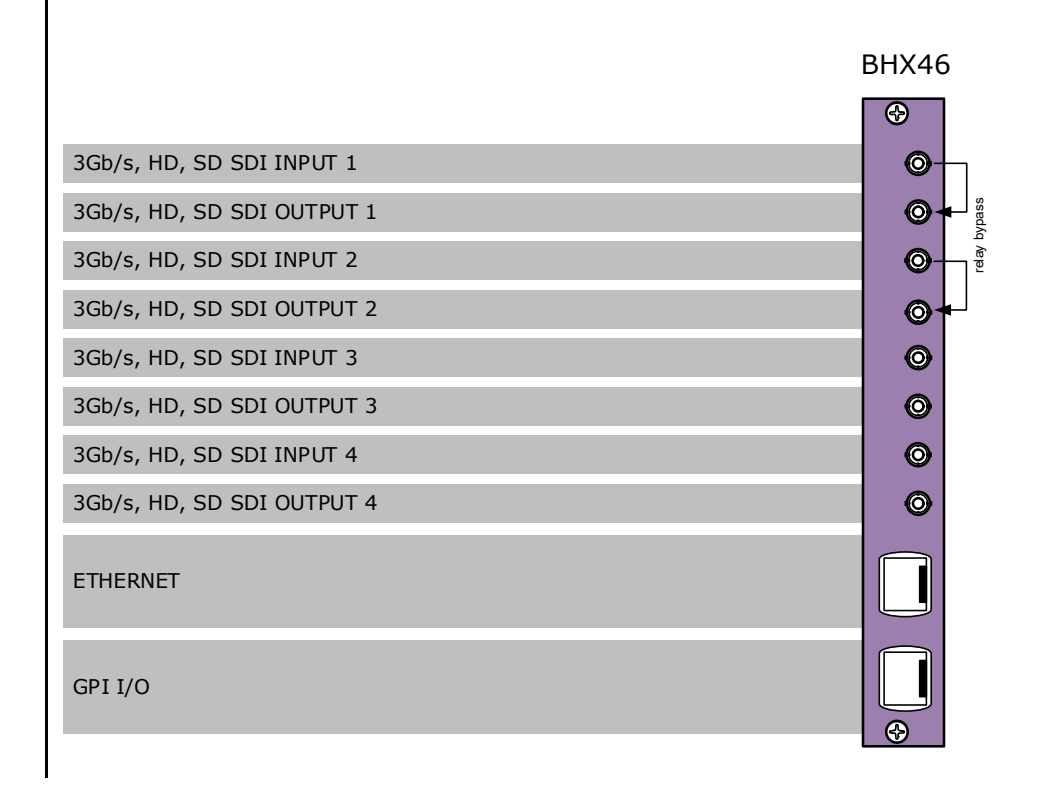

! Unused inputs and outputs must be terminated with the correct impedance!

## **GPI pinning**

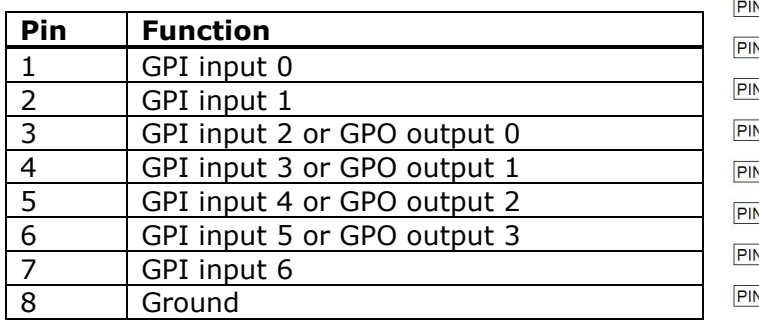

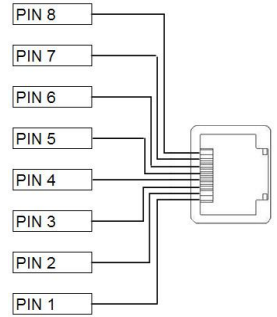

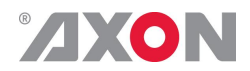

### **11 NewFor protocol**

- **Packet types** There are 5 packet types, each consisting of a Packet Type Code, followed by one or more data bytes.
	- **CONNECT** Establishes a connection from the originator to the destination inserter or receiving device, ahead of transferring one or more subtitles for transmission. The command packet must contain valid Teletext magazine (range 1-8) and Teletext page (range 0-99).

Total packet length  $=$  5 bytes

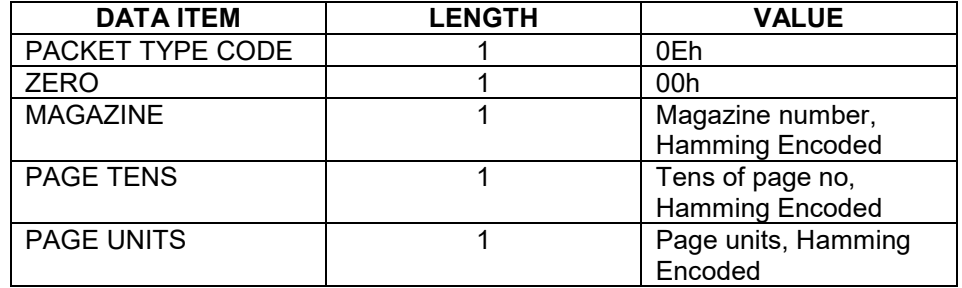

**BUILD** Sends subtitle information to inserter or receiving device.

Packet length variable depending on the number of subtitle rows.

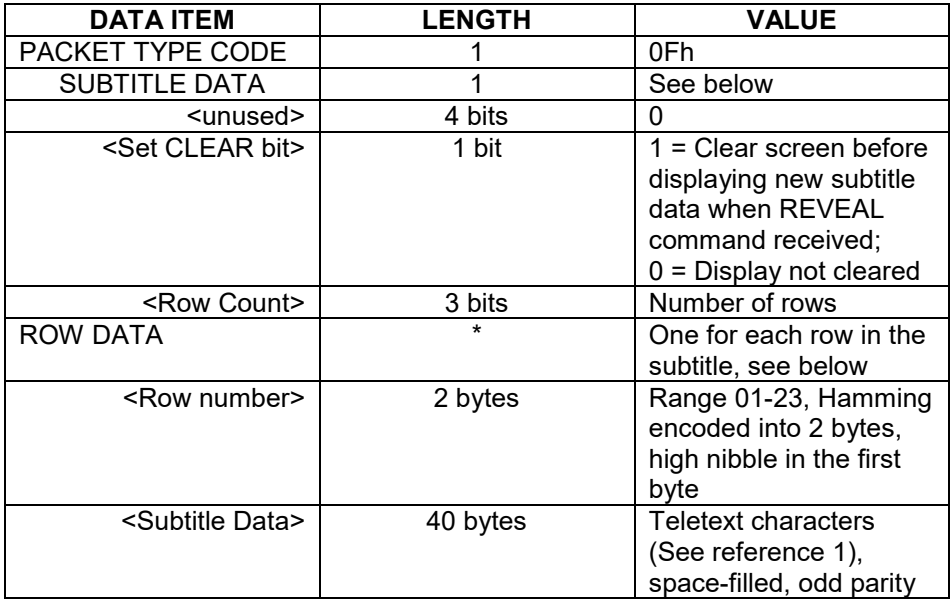

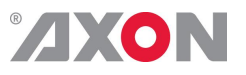

**REVEAL** Instructs the inserter to transmit the subtitle data previously received using the BUILD command.

Total packet length  $= 1$  byte

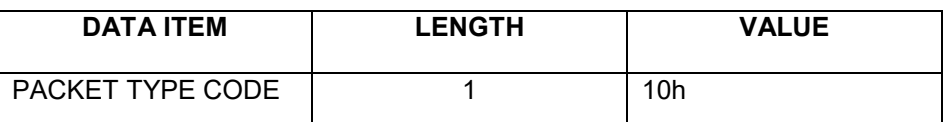

**CLEAR** Instructs the inserter to clear the subtitle display

Total packet length  $= 1$  byte

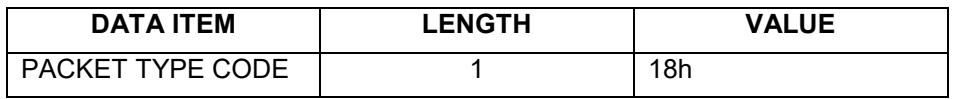

**DISCONNECT** Terminates the subtitle session. The packet contains the same data items as for CONNECT but the Teletext Magazine and Page are set to an illegal value of 999.

> Note: The inserter may, on receipt of a DISCONNECT packet, clear the subtitle display

Total packet length  $=$  5 bytes

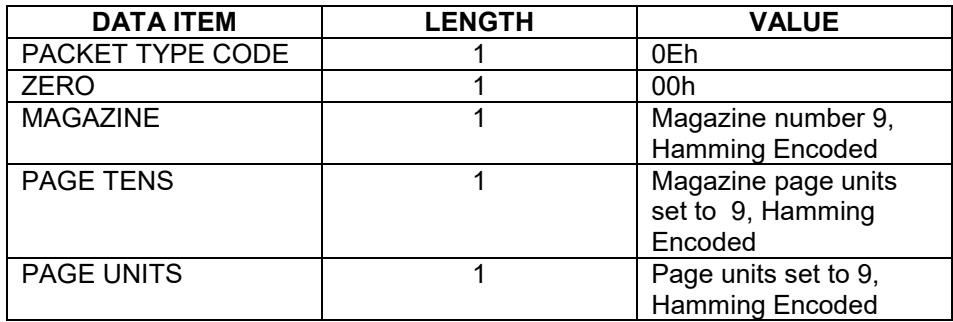

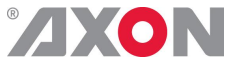

**CLEAR bit setting** If the CLEAR-BIT is set the screen will clear immediately before the subtitle appears. This will show cause the subtitle to flash on. If it is not set then the subtitle will overwrite the previous one. Any rows that are not overwritten will remain on screen. This can be used to provide an "add on" where subtitles can be built vertically, row by row. **Scrolling** Scrolling subtitles can implemented using "add on". Only the row that is being edited need be built and revealed. As the subtitle scrolls the entire subtitle should be sent. **Language** The protocol cannot change the language of the transmitted Teletext. The codes must contain the G0 set with the correct national options. There is no support for packet 26.

**Error protection** Parity Each byte that is parity encoded will have its top bit set to one so that the total count of set bits in the byte is odd.

#### Hamming encoding

Byte values that are Hamming encoded are sent using the following table.

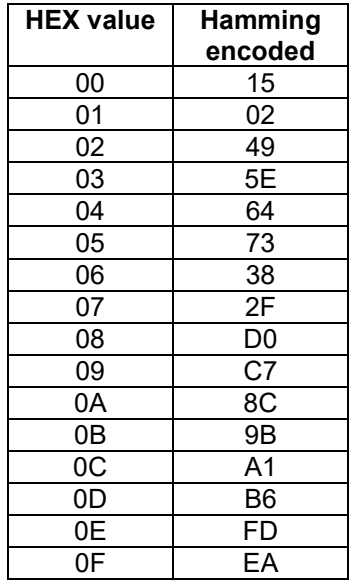

**Timeouts** The NEWFOR protocol itself does not explicitly define timeout values. However, all known implementations of the protocol within subtitle origination or insertion devices use some form of timeout to detect loss of input in error situations.

Some insertion devices take specific action on detection of loss of input, including transmission of a "holding" subtitle page and/or flushing of their input buffers

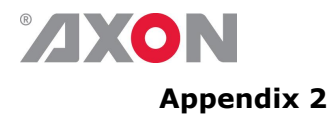

## **X31-Cue Packet Format**

ETSI EN 300 708 describes the various ways in which Teletext may be used to carry non-Teletext services. The HSI21 uses Independent Data Lines (IDL) to encode and/or decode GPI values. The encapsulated data stream is thereby completely independent of any accompanying Teletext service.

A diagram describing the top level structure an IDL packet is included below. The combined value of the *Data Channel* and *Designation Code* field defines what IDL format is encoded in the *Format Specific Bytes* field. Axon uses Format A in this application.

The content of the *Data Channel* field is defined by the X31-Enc-Channel setting.

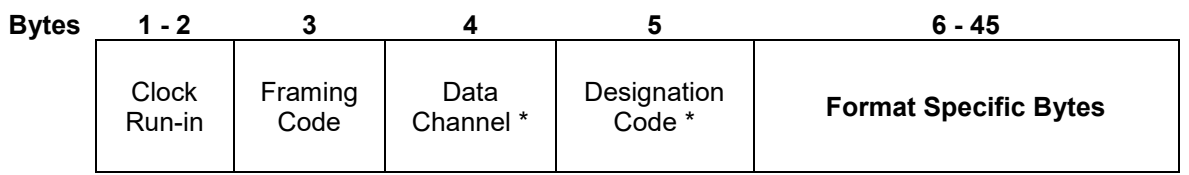

*\* = Hamming 8/4 encoded*

IDL Format A can contain an extensive set of fields, but many of them are optional. The specific format used by the HSI21 is shown below.

The content of the *Service Packet Address* field is defined by the X31-Enc-Address setting.

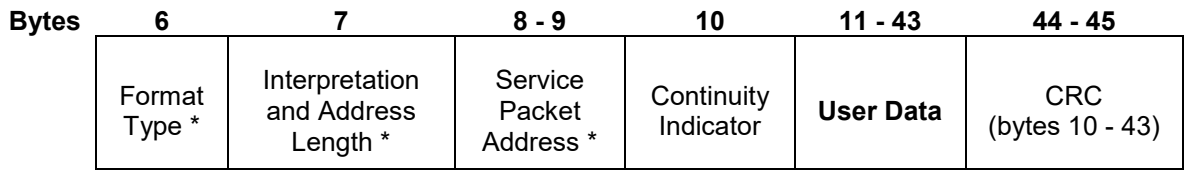

*\* = Hamming 8/4 encoded*

The appropriate GPI values are encoded in the *User Data* field in an Axon-specific format as defined in the figure below.

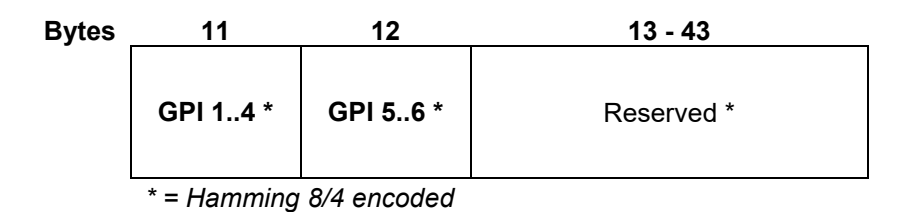

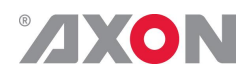

## **Appendix 3 Axon Open Data Bridge (AODB) Protocol**

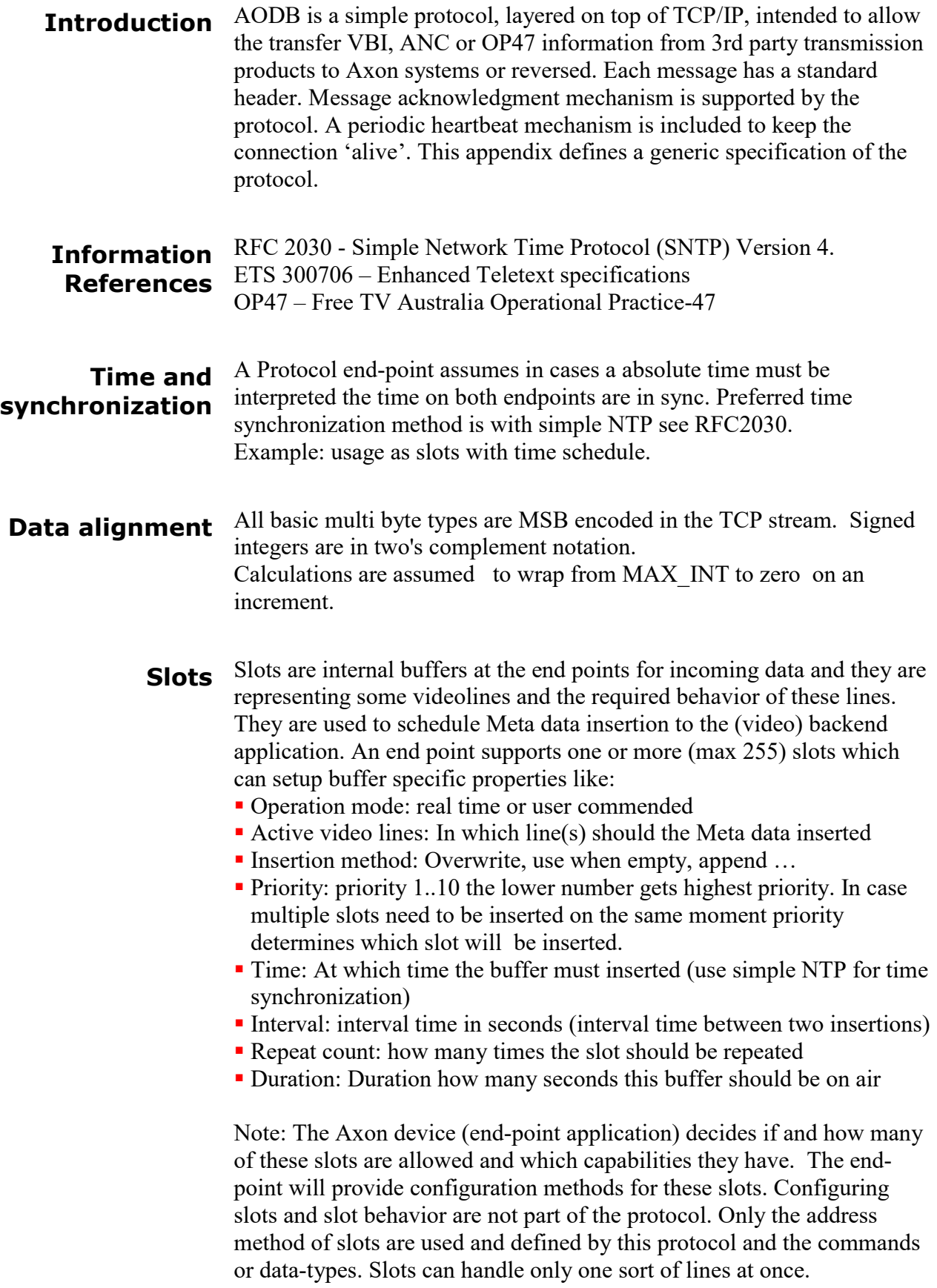

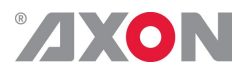

#### **Message Header**

The AODB messages have this template format. Field lengths are defined as bits, exceptions apply where indicated.

```
Struct AODB_message () {
Message Start code;
Command Id;
Continuity counter;
Message length;
for ( I=0; i<N; I++) {
 Meta data field() ;
} || slot_number || NULL
}
```
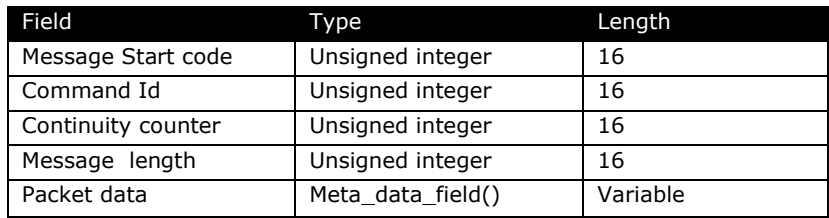

**Message Start code**: A protocol message starts with this fixed 16 bit identification field. It has the value *0xa0db*

**Command Id**: Command to perform. Specifies a particular AODB message.

**Continuity counter**: This is a sequence indicator. This value assumes a wrap around from 0xffff to 0x0000.

**Length**: This field contains the total number of bytes in a packet data field.

**Packet data**: Is present for all *Axon application messages*. To be interpreted at this application level

#### **Protocol procedures**

These protocol sequences define the driving end operation of the protocol;

**Initialization:** Initialization procedure of the protocol will be handling the following steps after the setup of the TCP endpoint.

Step 1: Initiate the state variables to their initial value. Continuity  $counter = 0xFFFFh$ :

Step 2: Initiate TCP/IP connection

- Step 3: Setup watchdog timer
- Step 4: Setup timeout timer

#### **Sending a heartbeat:**

- Step 1: Increment continuity indicator
- Step 2: Send a formatted AODB heard beat message
- Step 3: heartbeat counter  $= 0$
- Step 4: Schedule next heartbeat after 5 seconds

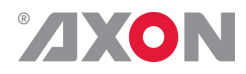

#### **Receive handler:**

- Step 1: Decode AODB message
- Step 2: Reset heartbeat timer to 5 seconds
- Step 3: Reset timeout timer to 15 seconds
- Step 4: Pass message body to application

#### **Close connection:**

- Step 1: Disable heartbeat timer
- Step 2: Disable timeout timer
- Step 3: close TCP end-point

#### **Case Heartbeat time out handler:**

Step 1: Increment continuity counter Step 2: Resend heartbeat

#### **Case Discontinuity counter is discontinued:** Ignore

**Timeouts** Mechanisms are needed to check vitality of the system and connected peers. This is done by sending a heartbeat.: We defined three timeout states depending on this heartbeat

- A heartbeat message should be sent every 5 seconds by the client.
- A connection will be shut down when no messages are received for the duration of three heartbeats. (client side approach)
- If no messages are handled by the server peer from any endpoint for a period of 9 heartbeats the server connection and all his clients will be shut down. After this action the server connection will be reestablished. A side effect of this timeout need to be mentioned. All activity between 3rd party application and card is shut down.

**Protocol**  The following 16bit commands are defined:

#### **Commands**

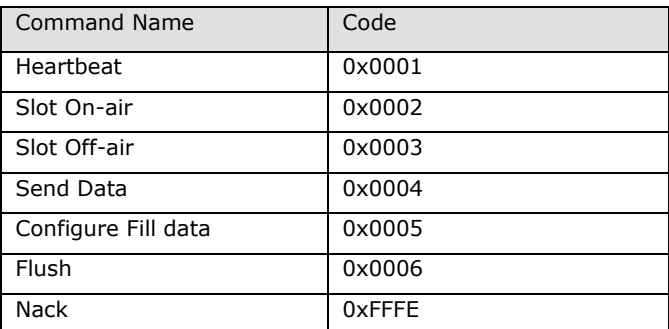

#### **Heartbeat command**

The Heartbeat command is initiated by **client side parties** in a connection at a nominal rate of once every 5 seconds. The client initiates a heartbeat every 5 seconds. Length is always 0 bytes;

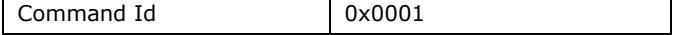

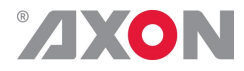

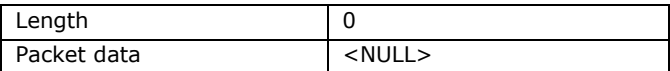

#### **Slot On-air**

The on-air command is send in a connection to activate a pending slot. The pending buffer will handled at first available slot. Only slot which is in the on-air state will put data into the video line(s).

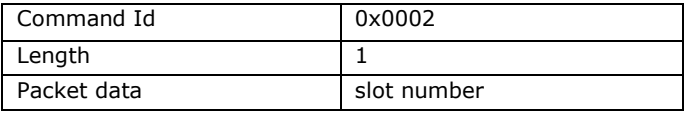

#### **Slot Off-air**

When the client gives off-air command the data pending in queue will be discarded and no longer inserted in an available slot in the video. (Retransmissions are stop for the pending data)

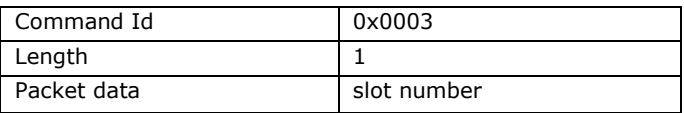

#### **Send Data**

Transmit a chunk of data in ether way from client to server or server to client depending on the mode of the using Axon Device.

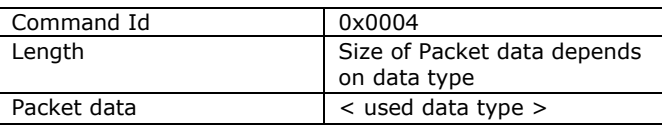

#### **Configure Fill data**

Transmit a chunk of data to set fill data for missing packets. For each line or single on for all lines defined in a slot. Fill data will use to fill the line with data when there is noting to insert.

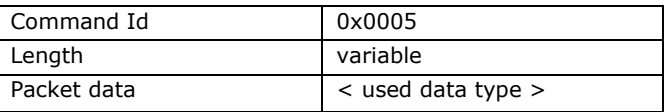

#### **Flush**

Flush, clears slots and it related pending data and stop decoding or encoding the related data. Flushing can be done for all pending slots at ones in this case Length is 0 and no packet data is send or send to a single slot by setting the length to value 1 and add the slot number as packet data to the message.

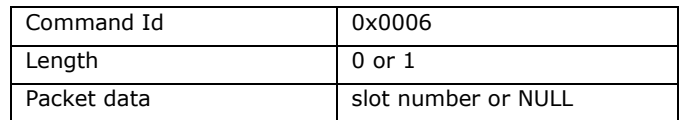

Flushing the slot is required on the following cases:

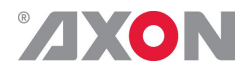

- **Slot should do a different task as before.**
- Recovering after Reconnection timeout (all slots should be flushed).
- A service of the slot is no longer needed (mostly before closing the connection between end-points).
- Flushing the slot gives the end-point implementation a trigger clean-up the slot.

#### **Nack**

Possible result of Send or fill data. When receiving peer is unable to handle the data must return the NACK command as result. Continuity counter is set equal to the message which was unable to handle.

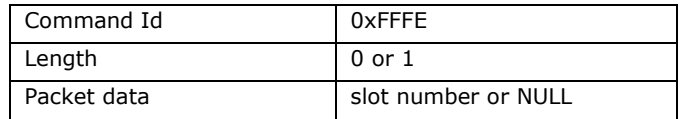

#### **Semantics for Meta data fields**

Basic layout for this Meta data type is:

```
Struct Meta data field() {
  Meta data type;
   Slot number;
  Data unit lenght;
  for \overline{(-1=0; i\le N; 1++)} {
  Line_adress;
  Data block lenght;
  Data_block;
   }
};
```
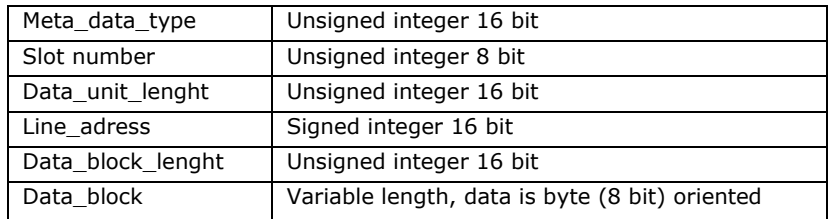

#### **Meta-data type**

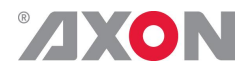

Data type for Meta data used for insertion in VBI, ANC or OP47 data. (16 bit field)

Note: implementations can be limited to a subset of these types. The product manual has a note which data types are actually supported.

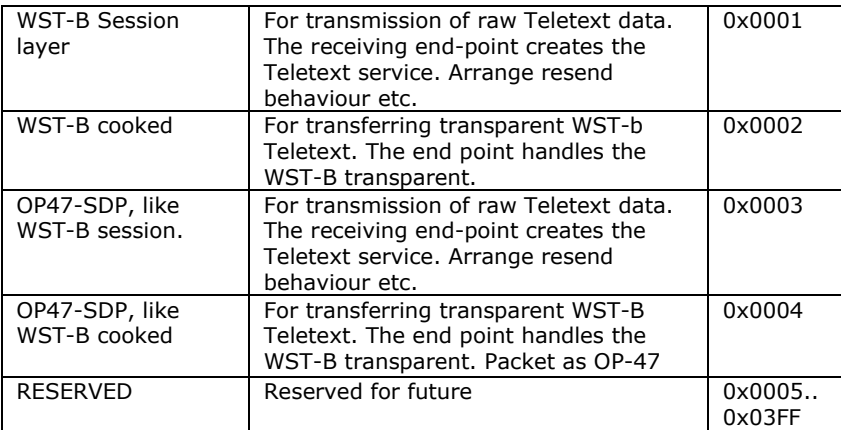

#### **Slot number**

This is the address of the internal buffer at which the data should be delivered. Delivered data to disabled or non existing slot should be discarded by the application. (8 bit field)

#### **Data unit length**

The data unit length is the total size of the Meta data in this object. Counted for all n lines included there data. (16 bit field)

#### **Line address**

Line address where the data must be located. Line number depends on the current video system. A code 0xFFFF is reserved for "don't care", use first available as defined in target slot. (16 bit field).

#### **Data block length**

Total length the data block for this line. (16 bit field)

#### **Data block**

The associated data block for VBI, ANC or VANC data.

#### **Meta Data block Descriptions WST-B session layer**

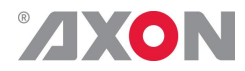

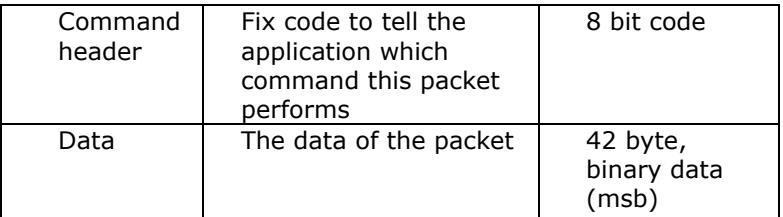

Command byte is defined as:

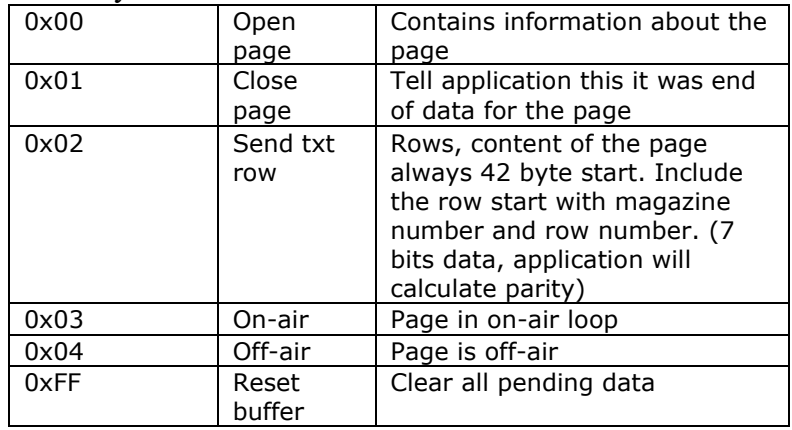

The open page command:

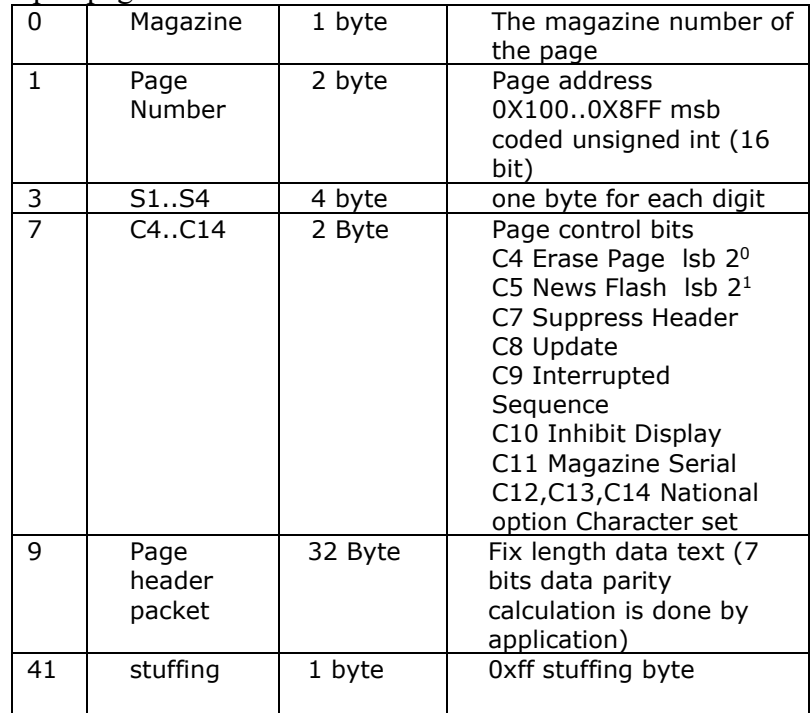

The closed page and reset buffer command has no data. Limitation is that we can open only one page for each magazine.

Page on-air and off-air commands are followed by the page number 16 bit unsigned other data is stuffed. This command brings a single page on or off air. The slot must be on-air to start the WST-B insertion.

#### **Session layer typical transmission**

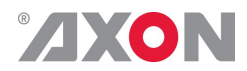

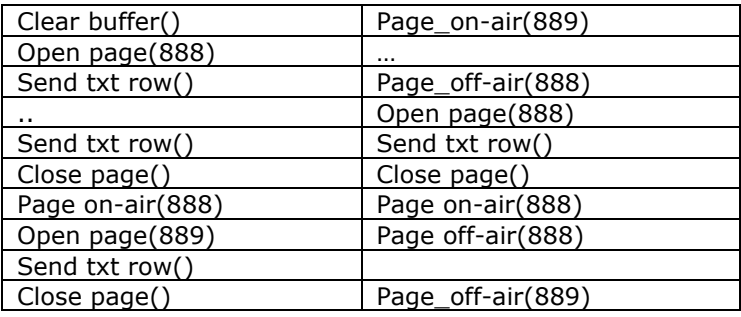

#### **WST-B cooked**

Raw WST-B line: length can be ether 42 bytes or 45 byte WST-B teletext serviced line. The data lines are ready for transmission thus parities are well calculated. Msb first oriented.

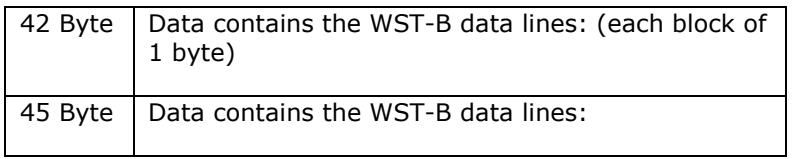

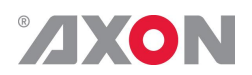

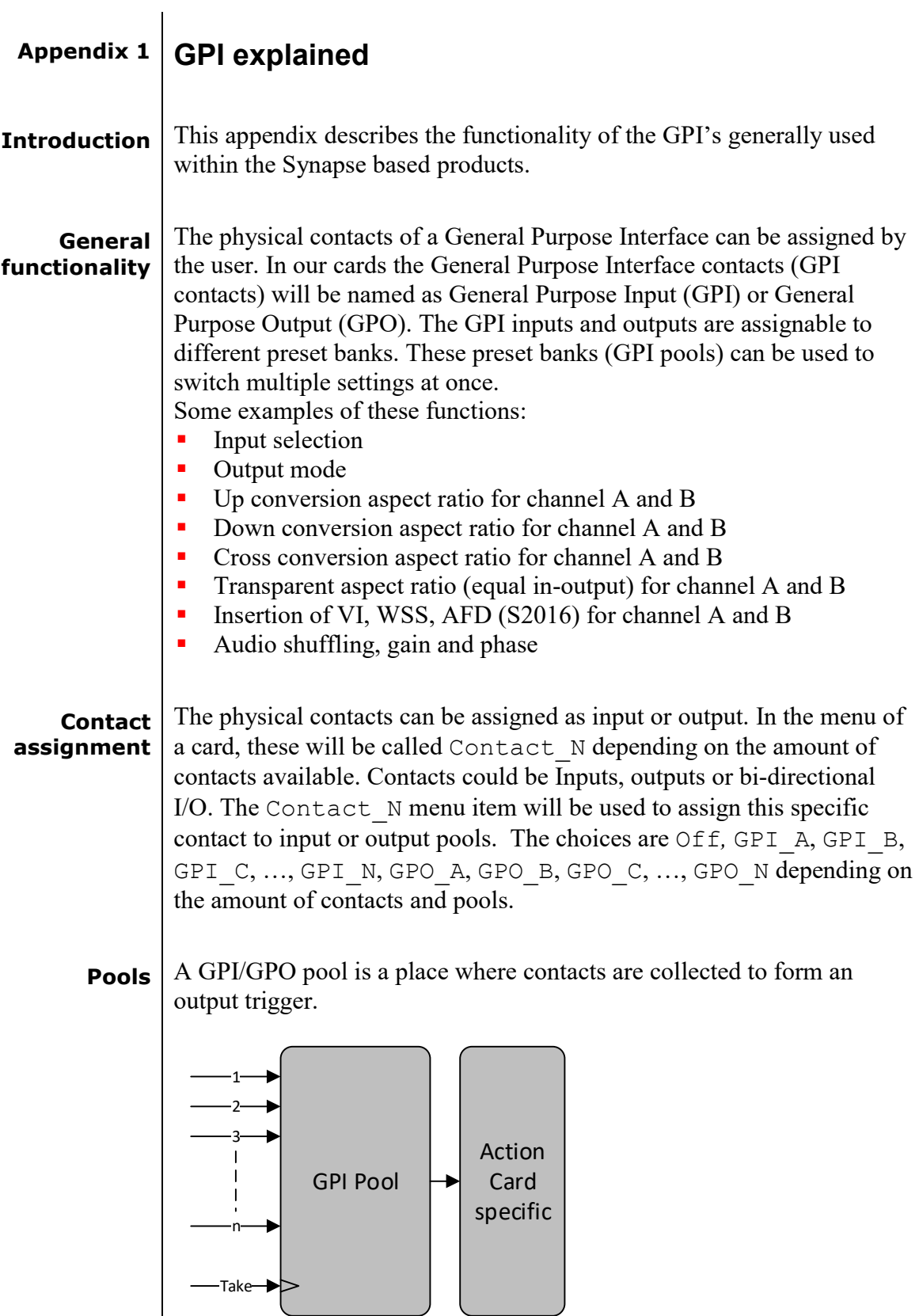

# ZDION

**Take** The GPI contacts not only can be used as GPI contact but also can be assigned as Take contact. The menu item is called GPI  $n$ -Take. Where n is the amount of GPI pools in the product. Every pool can only have one Take contact. There will be no restrictions in assigning the contact to a GPI pool and Take function at the same time. The values will be 1 to x. When assigning a take pin to a pool set to Prio Latched mode, the pool will behave the same as when set to Prio mode with a take pin assigned. This is because the take pin overrules the latched functionality of the Prio\_Latched mode.

#### **Pool Mode: GPI** Every GPI pool can be set up to process the input contacts in three ways. This setting is called GPI n-Mode and can be set into priority

(Prio), priority latched (Prio\_Latched) and Binary mode. N is defined as a character in the range from A-Z depending on the number of pools. The default output value of a pool is always 0. This translates to preset 1 in Axon products.

In priority mode, the contact which has the highest priority defines the pool value. Priority is defined as ranging from the least significant bit (low priority) to the most significant bit (high priority). This is essentially a one-hot coding of preset values.

If a pool has three contacts connected and all inputs are high, the output value of the pool will be 3. Another example is when three contacts are connected to a pool with the first and third contact are low and the second contact is high the output value is 1.

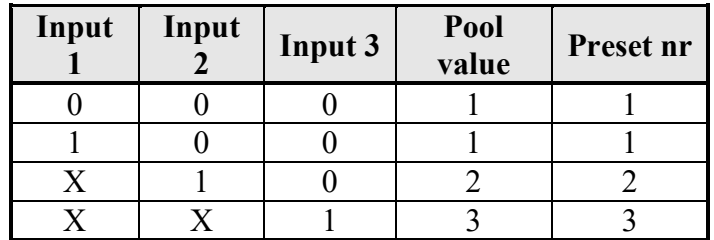

**Table 1 Pool value in prio and prio\_latched mode**

In binary mode, the contacts are interpreted as a binary value of concatenated contacts available in a pool. E.g. assigning two contacts to a GPI pool translates to the following output values.

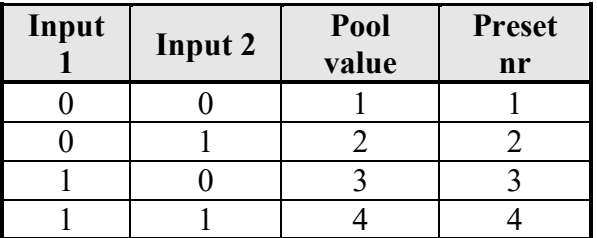

**Table 2 Pool value in binary mode**

**Pool Mode: GPO**  $\vert$  Every GPO pool can be set up to process the input values in two ways.

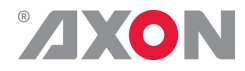

This setting is called GPO n-Mode and can be set into Priority (Prio) or Binary mode. N is defined as a character in the range from A-Z depending on the number of pools. The default output value of a pool is always 0.

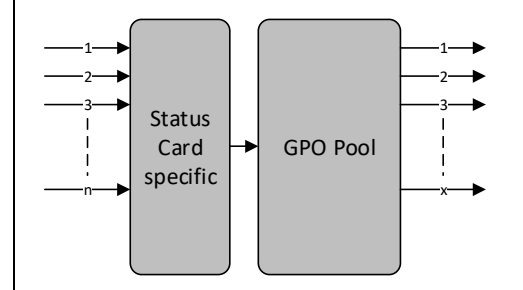

Every GPO pool can be set up to process the input values in two ways. This setting is called GPO n-Mode and can be set into Priority (Prio) or Binary mode. N is defined as a character in the range from A-Z depending on the number of pools. The default output value of a pool is always 0.

In priority mode, the value is translated to one-hot encoding on the output contacts. See table below.

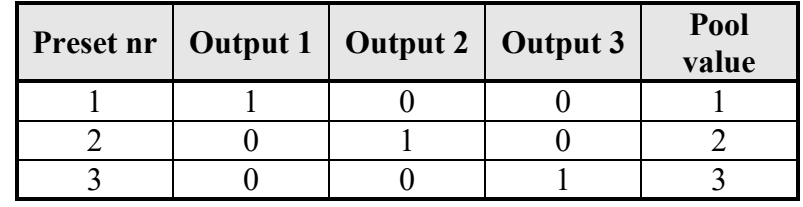

**Table 3 Pool value in priority mode**

In binary mode the input value is exposed on the output contacts as binary value.

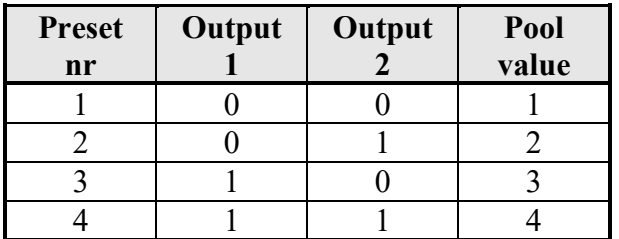

#### **Table 4 Pool value in binary mode**

GPO n-Source is the setting with which a function is assigned to a GPO pool. E.g. when the output format needs to be reflected on the output contacts, this setting may be set to something like Output\_Format. The contents of the enumeration are product specific.

#### **Statuses: Contact direction** This status Contact-Dir shows the direction of the physical contacts. The value will be presented as a concatenated string containing one character per pin: I for Input,  $\circ$  for output and for unassigned contacts.

**Statuses: Contact** | Contact-Status shows the current logical value of the physical

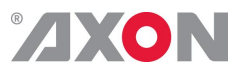

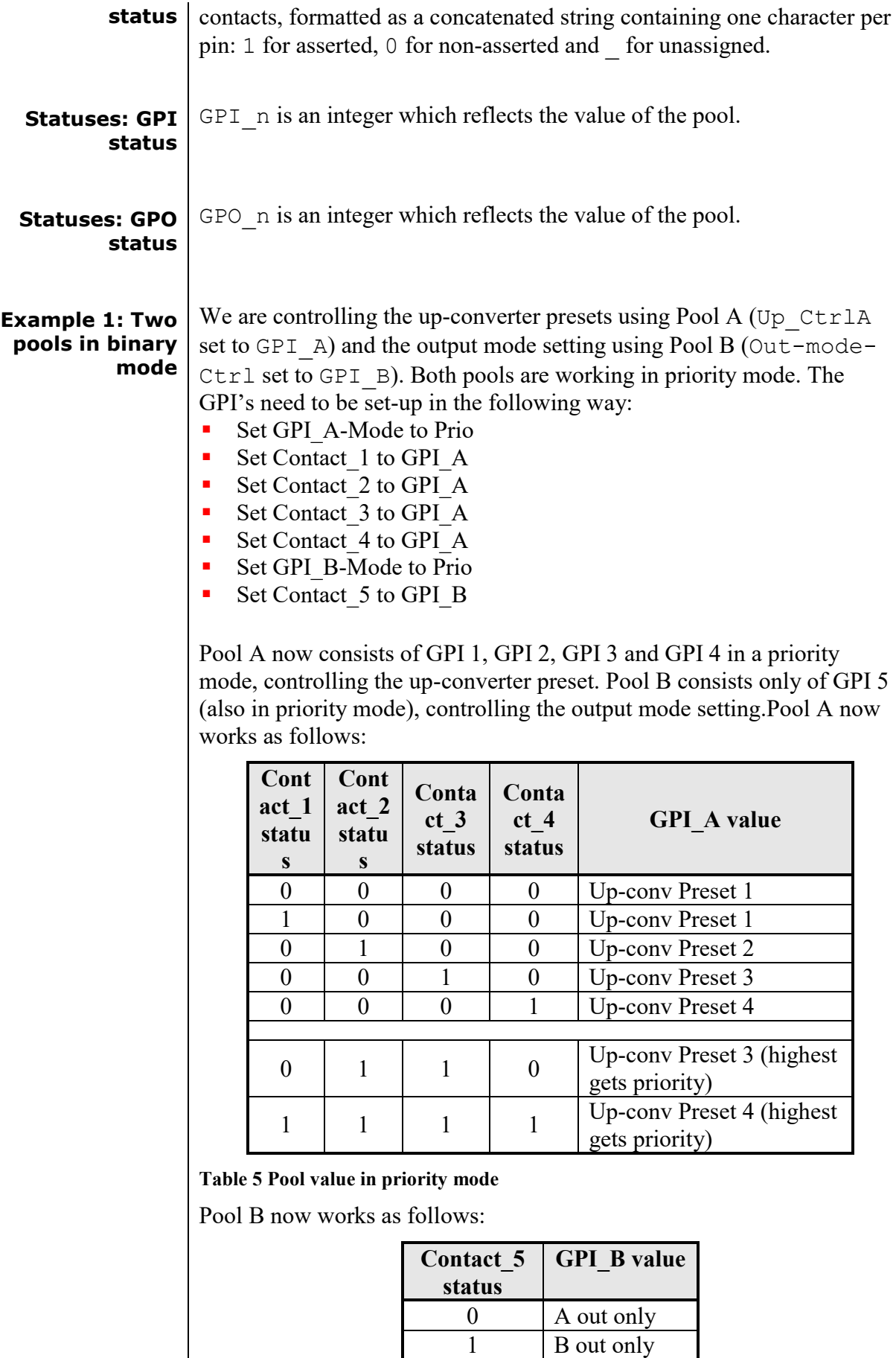

**Table 6 Pool value in priority mode**

B out only

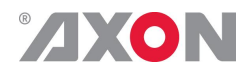

**Example 2: One pool in binary mode and one in priority mode** Let's say we would like to control the GXG up-converter presets using Pool A (Up CtrlA set to GPI A) in binary mode and the audio presets using Pool B (Audio Ctrl set to GPI B) in priority mode. We could do the following:

- Set GPI\_A-Mode to binary
- Set Contact 1 to GPI A
- Set Contact 2 to GPI A
- Set GPI\_A-Take to Contact\_3
- Set GPI\_B-Mode to Prio
- Set Contact 4 to GPI B
- Set Contact 5 to GPI B

Pool A now consists of GPI 1, GPI 2 and GPI 3 (as take) in binary mode, controlling the up-converter preset. Pool B now consists of GPI 4 and GPI 5 in priority mode, controlling the audio presets. Pool A now works as follows:

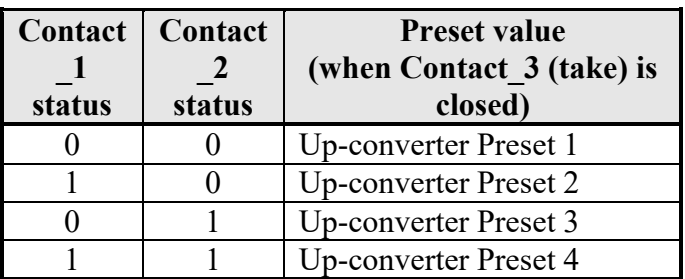

**Table 7 Pool value in binary mode**

Pool B now works as follows:

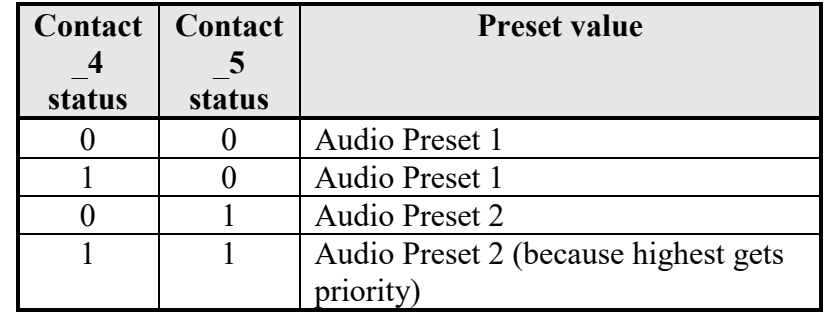

**Table 8 Pool value in priority mode**

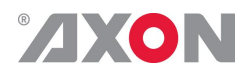

#### **Example 3: Two pools in priority mode**

Let's say we would like to control the up-converter presets using Pool A (Up\_CtrlA set to GPI\_A) in priority mode and the audio presets using Pool B (Audio Ctrl set to GPI B) in priority mode. We could do the following settings:

- Set GPI\_A-Mode to Prio
- Set Contact 1 to GPI A
- Set Contact  $2$  to GPI A
- Set GPI\_B-Mode to Prio
- Set Contact 3 to GPI B
- Set Contact 4 to GPI B

Pool A now consists of GPI 1 and GPI 2 in a priority mode, controlling the Up converter preset. Pool B now consists of GPI 3 and GPI 4 in a priority mode, controlling the audio presets.

Pool A now works as follows (next page):

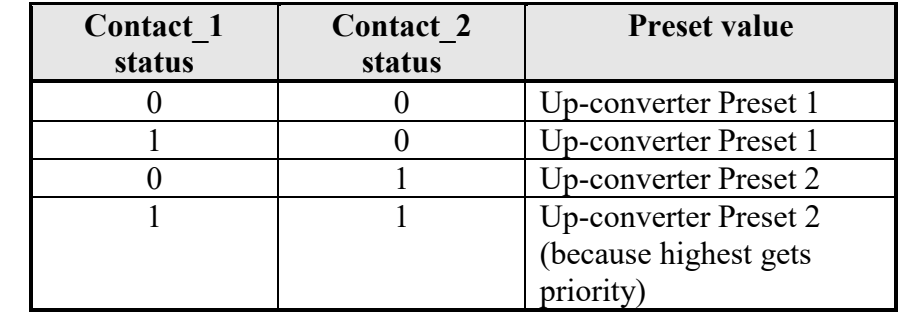

**Table 9 Pool value in priority mode**

Pool B now works as follows:

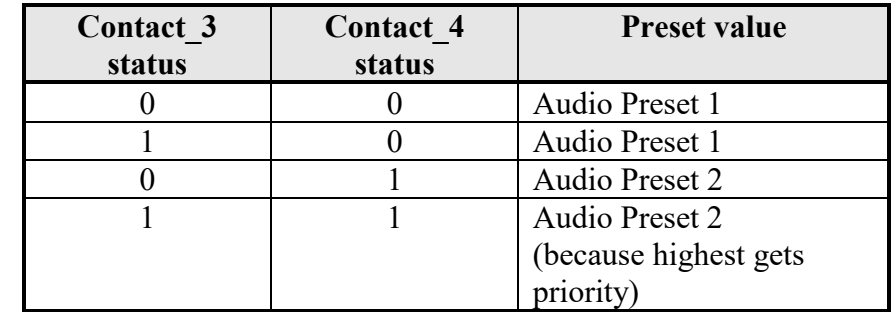

**Table 10 Pool value in priority mode**

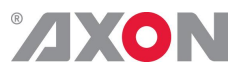

## **This product contains open-source software**

This product contains open-source software licensed under the GNU Public License (GPL). A copy of the GNU Public License is included below. Under this license you are eligible to receive a copy of the source code of this software including any changes.

Axon Digital Design shall provide the source code on request either through physical distribution or electronic communication. For physical distribution you may be charged a fee that covers distribution costs. This offer is valid up to three years after date of purchase. Please direct your request to the support department of Axon Digital Design.

Axon Digital Design supports open-source software by participating in the development of open-source projects or submitting improvements to these projects. For more information see http://opensource.axon.tv/

## GNU Public License version 2

#### **TERMS AND CONDITIONS FOR COPYING, DISTRIBUTION AND MODIFICATION**

0. This License applies to any program or other work which contains a notice placed by the copyright holder saying it may be distributed under the terms of this General Public License. The "Program", below, refers to any such program or work, and a "work based on the Program" means either the Program or any derivative work under copyright law: that is to say, a work containing the Program or a portion of it, either verbatim or with modifi cations and/or translated into another language. (Hereinafter, translation is included without limitation in the term "modifi cation".) Each licensee is addressed as "you".

Activities other than copying, distribution and modifi cation are not covered by this License; they are outside its scope. The act of running the Program is not restricted, and the output from the Program is covered only if its contents constitute a work based on the Program (independent of having been made by running the Program). Whether that is true depends on what the Program does.

1. You may copy and distribute verbatim copies of the Program's source code as you receive it, in any medium, provided that you conspicuously and appropriately publish on each copy an appropriate copyright notice and disclaimer of warranty; keep intact all the notices that refer to this License and to the absence of any warranty; and give any other recipients of the Program a copy of this License along with the Program.

You may charge a fee for the physical act of transferring a copy, and you may at your option offer warranty protection in exchange for a fee.

2. You may modify your copy or copies of the Program or any portion of it, thus forming a work based on the Program, and copy and distribute such modifications or work under the terms of Section 1 above, provided that you also meet all of these conditions:

- a) You must cause the modified files to carry prominent notices stating that you changed the files and the date of any change.<br>b) You must cause any work that you distribute or publish that in whole or in part contains or You must cause any work that you distribute or publish, that in whole or in part contains or is derived from the Program or any
- part thereof, to be licensed as a whole at no charge to all third parties under the terms of this License. c) If the modified program normally reads commands interactively when run, you must cause it, when started running for such
- interactive use in the most ordinary way, to print or display an announcement including an appropriate copyright notice and a notice that there is no warranty (or else, saying that you provide a warranty) and that users may redistribute the program under these conditions, and telling the user how to view a copy of this License. (Exception: if the Program itself is interactive but does not normally print such an announcement, your work based on the Program is not required to print an announcement.)

These requirements apply to the modified work as a whole. If identifiable sections of that work are not derived from the Program, and can be reasonably considered independent and separate works in themselves, then this License, and its terms, do not apply to those sections when you distribute them as separate works. But when you distribute the same sections as part of a whole which is a work based on the Program, the distribution of the whole must be on the terms of this License, whose permissions for other licensees extend to the entire whole, and thus to each and every part regardless of who wrote it.

Thus, it is not the intent of this section to claim rights or contest your rights to work written entirely by you; rather, the intent is to exercise the right to control the distribution of derivative or collective works based on the Program.

In addition, mere aggregation of another work not based on the Program with the Program (or with a work based on the Program) on a volume of a storage or distribution medium does not bring the other work under the scope of this License.

3. You may copy and distribute the Program (or a work based on it, under Section 2) in object code or executable form under the terms of Sections 1 and 2 above provided that you also do one of the following:

- a) Accompany it with the complete corresponding machine-readable source code, which must be distributed under the terms of Sections 1 and 2 above on a medium customarily used for software interchange; or,
- b) Accompany it with a written offer, valid for at least three years, to give any third party, for a charge no more than your cost of physically performing source distribution, a complete machine-readable copy of the corresponding source code, to be distributed under the terms of Sections 1 and 2 above on a medium customarily used for software interchange; or,

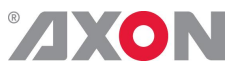

c) Accompany it with the information you received as to the offer to distribute corresponding source code. (This alternative is allowed only for noncommercial distribution and only if you received the program in objects code or executable form with such an offer, in accord with Subsection b above.)

The source code for a work means the preferred form of the work for making modifi cations to it. For an executable work, complete source code means all the source code for all modules it contains, plus any associated interface defi nition fi les, plus the scripts used to control compilation and installation of the executable. However, as a special exception, the source code distributed need not include anything that is normally distributed (in either source or binary form) with the major components (compiler, kernel, and so on) of the operating system on which the executable runs, unless that component itself accompanies the executable.

If distribution of executable or object code is made by offering access to copy from a designated place, then offering equivalent access to copy the source code from the same place counts as distribution of the source code, even though third parties are not compelled to copy the source along with the object code.

4. You may not copy, modify, sublicense, or distribute the Program except as expressly provided under this License. Any attempt otherwise to copy, modify, sublicense or distribute the Program is void, and will automatically terminate your rights under this License. However, parties who have received copies, or rights, from you under this License will not have their licenses terminated so long as such parties remain in full compliance.

5. You are not required to accept this License, since you have not signed it. However, nothing else grants you permission to modify or distribute the Program or its derivative works. These actions are prohibited by law if you do not accept this License. Therefore, by modifying or distributing the Program (or any work based on the Program), you indicate your acceptance of this License to do so, and all its terms and conditions for copying, distributing or modifying the Program or works based on it.

6. Each time you redistribute the Program (or any work based on the Program), the recipient automatically receives a license from the original licensor to copy, distribute or modify the Program subject to these terms and conditions. You may not impose any further restrictions on the recipients' exercise of the rights granted herein. You are not responsible for enforcing compliance by third parties to this License.

7. If, as a consequence of a court judgment or allegation of patent infringement or for any other reason (not limited to patent issues), conditions are imposed on you (whether by court order, agreement or otherwise) that contradict the conditions of this License, they do not excuse you from the conditions of this License. If you cannot distribute so as to satisfy simultaneously your obligations under this License and any other pertinent obligations, then as a consequence you may not distribute the Program at all. For example, if a patent license would not permit royalty-free redistribution of the Program by all those who receive copies directly or indirectly through you, then the only way you could satisfy both it and this License would be to refrain entirely from distribution of the Program.

If any portion of this section is held invalid or unenforceable under any particular circumstance, the balance of the section is intended to apply and the section as a whole is intended to apply in other circumstances.

It is not the purpose of this section to induce you to infringe any patents or other property right claims or to contest validity of any such claims; this section has the sole purpose of protecting the integrity of the free software distribution system, which is implemented by public license practices. Many people have made generous contributions to the wide range of software distributed through that system in reliance on consistent application of that system; it is up to the author/donor to decide if he or she is willing to distribute software through any other system and a licensee cannot impose that choice.

This section is intended to make thoroughly clear what is believed to be a consequence of the rest of this License.

8. If the distribution and/or use of the Program is restricted in certain countries either by patents or by copyrighted interfaces, the original copyright holder who places the Program under this License may add an explicit geographical distribution limitation excluding those countries, so that distribution is permitted only in or among countries not thus excluded. In such case, this License incorporates the limitation as if written in the body of this License.

9. The Free Software Foundation may publish revised and/or new versions of the General Public License from time to time. Such new versions will be similar in spirit to the present version, but may differ in detail to address new problems or concerns.

Each version is given a distinguishing version number. If the Program specifies a version number of this License which applies to it and "any later version", you have the option of following the terms and conditions either of that version or of any later version published by the Free Software Foundation. If the Program does not specify a version number of this License, you may choose any version ever published by the Free Software Foundation.

10. If you wish to incorporate parts of the Program into other free programs whose distribution conditions are different, write to the author to ask for permission. For software which is copyrighted by the Free Software Foundation, write to the Free Software Foundation; we sometimes make exceptions for this. Our decision will be guided by the two goals of preserving the free status of all derivatives of our free software and of promoting the sharing and reuse of software generally.

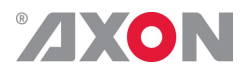

#### **NO WARRANTY**

**11. BECAUSE THE PROGRAM IS LICENSED FREE OF CHARGE, THERE IS NO WARRANTY FOR THE PROGRAM, TO THE EXTENT PERMITTED BY APPLICABLE LAW. EXCEPT WHEN OTHERWISE STATED IN WRITING THE COPYRIGHT HOLDERS AND/OR OTHER PARTIES PROVIDE THE PROGRAM "AS IS" WITHOUT WARRANTY OF ANY KIND, EITHER EXPRESSED OR IMPLIED, INCLUDING, BUT NOT LIMITED TO, THE IMPLIED WARRANTIES OF MERCHANTABILITY AND FITNESS FOR A PARTICULAR PURPOSE. THE ENTIRE RISK AS TO THE QUALITY AND PERFORMANCE OF THE PROGRAM IS WITH YOU. SHOULD THE PROGRAM PROVE DEFECTIVE, YOU ASSUME THE COST OF ALL NECESSARY SERVICING, REPAIR OR CORRECTION.**

**12. IN NO EVENT UNLESS REQUIRED BY APPLICABLE LAW OR AGREED TO IN WRITING WILL ANY COPYRIGHT HOLDER, OR ANY OTHER PARTY WHO MAY MODIFY AND/OR REDISTRIBUTE THE PROGRAM AS PERMITTED ABOVE, BE LIABLE TO YOU FOR DAMAGES, INCLUDING ANY GENERAL, SPECIAL, INCIDENTAL OR CONSEQUENTIAL DAMAGES ARISING OUT OF THE USE OR INABILITY TO USE THE PROGRAM (INCLUDING BUT NOT LIMITED TO LOSS OF DATA OR DATA BEING RENDERED INACCURATE OR LOSSES SUSTAINED BY YOU OR THIRD PARTIES OR A FAILURE OF THE PROGRAM TO OPERATE WITH ANY OTHER PROGRAMS), EVEN IF SUCH HOLDER OR OTHER PARTY HAS BEEN ADVISED OF THE POSSIBILITY OF SUCH DAMAGES.**